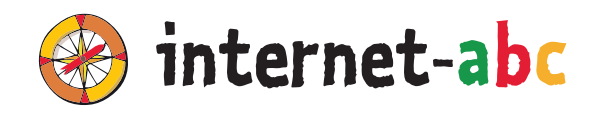

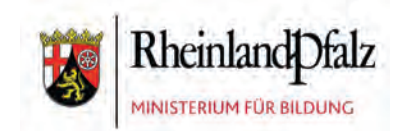

# **FÜR LEHRKRÄFTE**

# **UNTERRICHTSEINHEITEN DES INTERNET-ABC FÜR DEN MEDIENKOMP@SS RLP**

für die Klassen 3 - 6

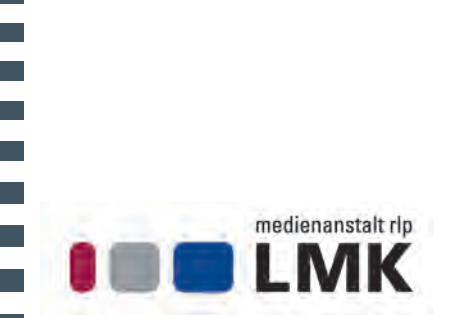

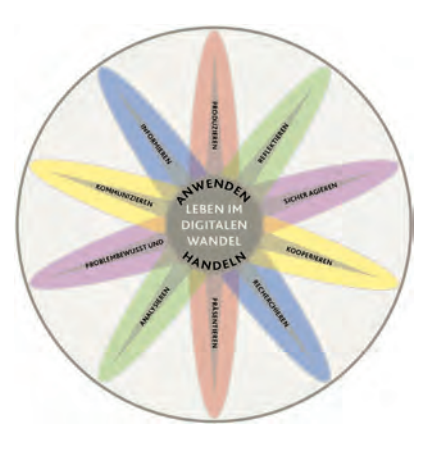

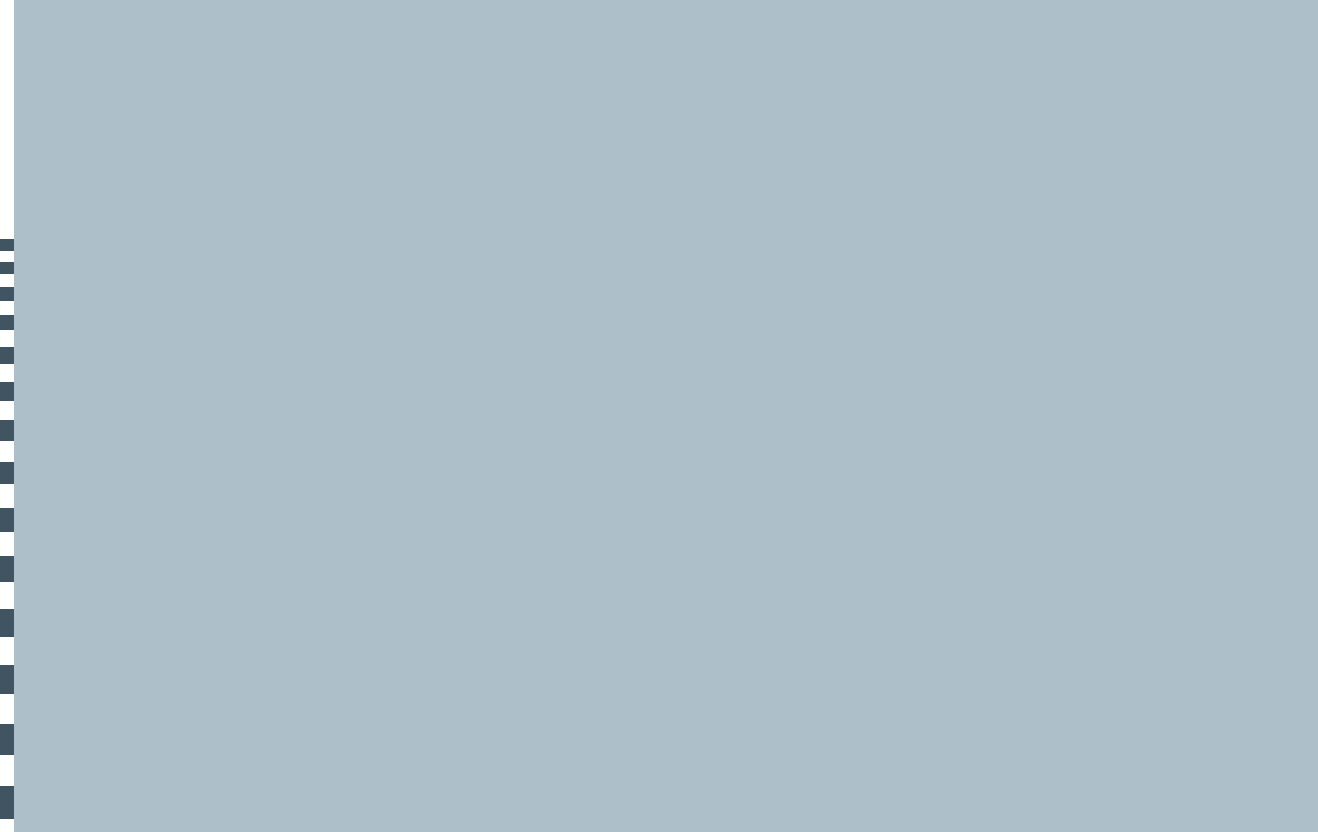

# **VORWORT**

#### **Liebe Lehrerinnen und liebe Lehrer,**

bereits im Alter von acht bis neun Jahren sind knapp drei von fünf Kindern online, sagt uns die KIM-Studie 2019 (Kindheit, Internet, Medien). Zu den wichtigsten, regelmäßig ausgeübten Tätigkeiten der Altersgruppe im Internet gehören die Recherche über Suchmaschinen, das Verschicken von WhatsApp-Nachrichten und YouTube-Videos. Seitdem die KIM-Studie dieses Bild zeichnete, hat die Bedeutung der digitalen Kommunikation und der online verfügbaren Bildungsinhalte für Schülerinnen und Schüler der Primar- und Orientierungsstufe noch einmal zugenommen.

Umso wichtiger ist es, bereits mit Kindern Kompetenzen zu entwickeln und zu fördern, die es ihnen erlauben, gleichberechtigt am digitalen Wandel teilzuhaben. Die Fähigkeit, Potenziale und Chancen der digitalen Medien zu nutzen, aber auch Risiken einschätzen und vermeiden zu lernen, ist dabei entscheidend. Das rheinland-pfälzische Rahmenkonzept zur Bildung in der digitalen Welt und der MedienkomP@ss für die Primar- und Orientierungsstufe, beide im Jahr 2017 neu aufgelegt, spielen dabei eine wichtige Rolle. Und damit Sie die anspruchsvollen Zielsetzungen der Medienbildungsarbeit umsetzen können, ist das Zusammenwirken erfahrener Partner unerlässlich.

Seit vielen Jahren unterstützt die Medienanstalt Rheinland-Pfalz die Medienkompetenzförderung an unseren Schulen durch konkrete Projekte und die Herausgabe von Materialien für die Unterrichtspraxis, in enger Zusammenarbeit mit dem Pädagogischen Landesinstitut. Auch das Internet-ABC begleitet Lehrkräfte schon seit vielen Jahren, es genießt einen ausgezeichneten Ruf als werbefreies, nichtkommerzielles Angebot mit hohem Praxisbezug. Über den Internet-ABC e.V. stellt die Medienanstalt Rheinland-Pfalz, gemeinsam mit den anderen Landesmedienanstalten, eine digitale Lernplattform zur Verfügung, um die Internetkompetenz der Kinder ab dem Grundschulalter zu fördern.

Die Handreichung für Lehrkräfte zum Internet-ABC ist ein wichtiger weiterer Baustein. Konkret und praxisnah sind die 13 Unterrichtsreihen, mit denen ausgesuchte Teilkompetenzen des MedienkomP@ss RLP in den Klassen 3 bis 6 erarbeitet werden können. Die in Kooperation mit dem Ministerium für Bildung Rheinland-Pfalz herausgegebene Handreichung möchte Sie dabei unterstützen, die Anforderungen des Kompetenzrahmens Rheinland-Pfalz in Ihrem Unterricht erfolgreich und schülergerecht umzusetzen.

Dabei wünschen wir Ihnen viel Erfolg!

#### **Dr. Stefanie Hubig**

#### Ministerin für Bildung des Landes Rheinland-Pfalz

#### **Dr. Marc Jan Eumann**

Direktor der LMK Medienanstalt Rheinland-Pfalz

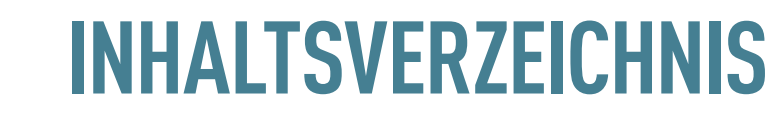

03 **VORWORT**

i<br>L

ł

06 **HINWEISE ZUM ARBEITEN MIT DER HANDREICHUNG**

### **UNTERRICHTSEINHEITEN FÜR DIE KLASSEN 3 – 6**

### **1. ANWENDEN UND HANDELN**

- 10 **MOBIL IM INTERNET TABLETS UND SMARTPHONES**
- 14 **UNTERWEGS IM INTERNET SO GEHT'S!**

### **2. PROBLEMBEWUSST UND SICHER AGIEREN**

- 18 **DATENSCHUTZ DAS BLEIBT PRIVAT!**
- 22 **SO FUNKTIONIERT DAS INTERNET DIE TECHNIK**

### **3. ANALYSIEREN UND REFLEKTIEREN**

- 26 **WERBUNG, GEWINNSPIELE UND EINKAUFEN**
- 30 **ONLINE-SPIELE SICHER SPIELEN IM INTERNET**

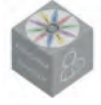

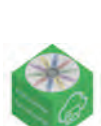

## **4. PRODUZIEREN UND PRÄSENTIEREN**

- 34 **TEXT UND BILD KOPIEREN UND WEITERGEBEN**
- 38 **FILME, VIDEOS UND MUSIK WAS IST ERLAUBT?**

### **5. INFORMIEREN UND RECHERCHIEREN**

42 **SUCHEN UND FINDEN IM INTERNET**

### **6. KOMMUNIZIEREN UND KOOPERIEREN**

- 46 **SOZIALE NETZWERKE FACEBOOK UND CO.**
- 50 **CHATTEN UND TEXTEN WHATSAPP UND MEHR**
- 54 **CYBERMOBBING KEIN SPASS!**
- 58 **LÜGNER UND BETRÜGER IM INTERNET**

#### **ANHANG**

- 62 Über das Internet-ABC
- 64 Abbildung: Das Internet-ABC auf einen Blick
- 66 Exemplarischer Elternbrief: Mobil im Internet Tablets und Smartphones
- 67 Übersicht: Weitere Angebote der Medienanstalt Rheinland-Pfalz
- 68 Über den MedienkomP@ss RLP
- 70 Anhang: Der MedienkomP@ss RLP

#### 75 **IMPRESSUM**

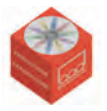

ī

r. m.

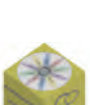

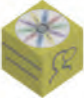

# **HINWEISE ZUM ARBEITEN MIT DER HANDREICHUNG**

Das rheinland-pfälzische Rahmenkonzept "Kompetenzen in der digitalen Welt" nimmt eng Bezug auf die KMK-Richtlinie zur Bildung in der digitalen Welt vom Dezember 2016 und greift gleichzeitig die Entwicklungen und Erfahrungen mit dem MedienkomP@ss auf, die seit dem ersten Rahmenkonzept aus dem Jahr 2012 für unser Bundesland prägend waren. So bildet es auch die Grundlage für die Dokumentation und Zertifizierung von Kompetenzen von der Klassenstufe 1 bis 10 in Form des Schülerhefts und digital mit "Curriculum" (s. Seite 69). In einer Verwaltungsvorschrift des Ministeriums für Bildung vom 30. Oktober 2018 (9413 B – Tgb.-Nr. 3073/18), die zum Schuljahr 2019/2020 in Kraft trat, wurde Medienbildung – respektive digitale Bildung – für die Primarstufe verbindlich festgeschrieben. Die Inhalte dieser Richtlinie sind nachzulesen auf https://curriculum.bildung-rp.de. Eine vergleichbare Richtlinie für die Sekundarstufe ist in Arbeit, sie liegt zum Redaktionsschluss noch nicht vor. In dieser Handreichung werden Unterrichtseinheiten des Internet-ABC für die Klassenstufen 3 bis 6 vorgestellt, die eine große Bandbreite der definierten Kompetenzerwartungen abdecken.

### **AUFBAU DER UNTERRICHTSEINHEITEN**

Der Kompetenzbereich kann den Kopfzeilen der Einheiten entnommen werden (vgl. Abbildung unten 1). Zudem wird über die farbliche Gestaltung deutlich, in welchem Kompetenzbereich die Einheit angesiedelt ist. Am Anfang jeder Einheit finden sich zudem Informationen zu **Titel, Klassenstufe** und **Dauer** 2 sowie eine **Kurzbeschreibung** <sup>3</sup> . Die in der Einheit vermittelten **"Schwerpunkte"** und **"Kompetenzen aus Rahmenkonzept und Medien-Komp@ss RLP"** finden sich unter 4 . Da die Unterrichtseinheiten weitere Teilkompetenzen und Kompetenzbereiche abdecken können, werden diese - falls zutreffend - unter "Teil**kompetenzen des MedienKomp@ss"** und **"weitere Kompetenzen"** ergänzt 5 . Danach wird detailliert vorgestellt, welche **Materialien des Internet-ABC** (und ggf. **zusätzliche Materialien**) für die Durchführung der Einheit benötigt werden 6 . Im Folgenden werden **"Ideen und Links zum Thema"** <sup>7</sup> aufgeführt, die Lehrkräfte zur Vorbereitung oder zur Vertiefung nutzen können.

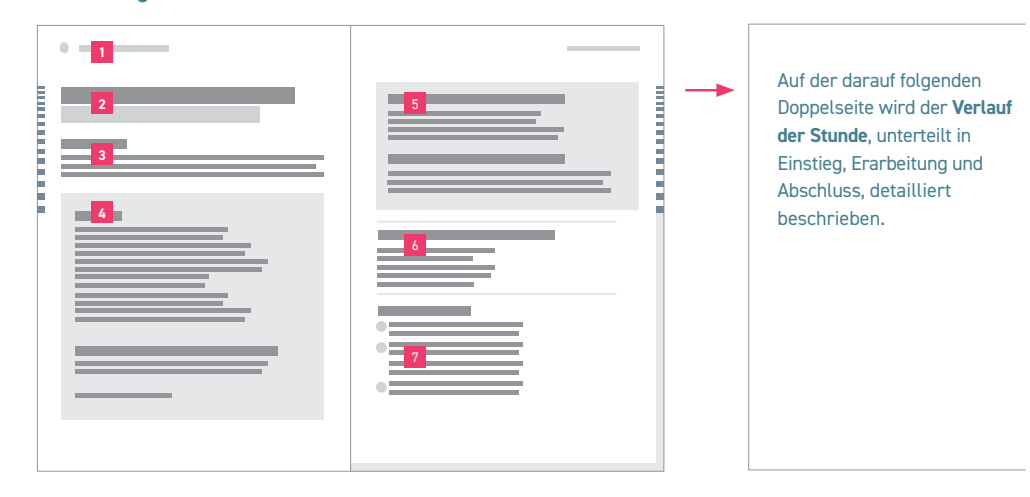

#### **Abbildung "Aufbau der Unterrichtseinheiten"**

### **LERNMODULE UND ARBEITSHEFTE DES INTERNET-ABC**

Den Kern der Unterrichtseinheiten bilden die **interaktiven Lernmodule** des Internet-ABC (siehe www.internet-abc.de/lernmodule). Die Materialien sind **kostenlos, werbefrei** und **nicht-kommerziell** ausgerichtet. In jeder Unterrichtseinheit steht ein Lernmodul im Fokus. Die Lernmodule vermitteln spielerisch die Grundlagen zum Thema Internet, sensibilisieren für Risiken und zeigen die kreativen Potenziale, die das Internet bietet. Jedes Lernmodul und damit auch jede Unterrichtseinheit widmet sich einem Schwerpunktthema, z. B. Werbung im Internet, Soziale Netzwerke, Chats oder Suchmaschinen. Die Lernmodule sind vertont und teilweise mit kurzen Videoclips ausgestattet, sodass auch leseschwache Schülerinnen und Schüler (nachfolgend mit SuS abgekürzt) die Module bearbeiten können. Weiterhin bieten sie den Vorteil, dass die SuS eine direkte Rückmeldung zu ihren Lösungen bekommen.

Die Lernmodule finden sich im Kinderbereich und im Lehrkräftebereich des Internet-ABC. Über die Funktion **"Themenauswahl"** gibt es im Lehrkräftebereich die Möglichkeit, jedes Lernmodul an die Bedarfe der Klasse anzupassen. Auf diese Weise können die SuS nur die freigegebenen Aufgaben bearbeiten. **Hinweis:** Die Unterrichtsreihen dieser Handreichung sind auf die vollständige Bearbeitung der integrierten Lernmodule ausgelegt. Nur so ist sichergestellt, dass alle jeweils angegebenen Teilkompetenzen des MedienkomP@sses umfassend angesprochen werden.

#### **Bearbeitung online und offline möglich**

Ergänzend zu den Lernmodulen hat das Internet-ABC Unterrichtsmaterialien in **Papierform** entwickelt. Mit diesen Materialien lassen sich die Lerninhalte auch offline erarbeiten. Die Reihe der Unterrichtsmaterialien besteht aus insgesamt **vier Arbeitsheften.** Die Arbeitshefte enthalten unter anderem **Arbeitsblätter** (im Folgenden mit AB abgekürzt) als Kopiervorlage zu den Themen der einzelnen Lernmodule. Darüber hinaus werden zu jedem Lernmodul didaktische Hinweise gegeben, z. B. in Form von Checklisten. Die Lerninhalte der AB entsprechen dabei weitgehend den Lerninhalten des jeweiligen Online-Moduls. So wird ermöglicht, dass die Inhalte sowohl online mit PC, Laptop oder Tablet als auch offline erarbeitet werden können. Ob die AB unterstützend, alternativ oder als Hausaufgabe zur Lernkontrolle und Festigung eingesetzt werden, obliegt der Lehrkraft. In Klassenräumen mit nur wenigen digitalen Endgeräten wird es so zudem möglich, dass einige SuS die Papierversion, andere parallel dazu die interaktiven Lernmodule auf der Website des Internet-ABC bearbeiten. Je nach Ausstattung und Zielsetzung können die Übungen auch als Stationenlernen angelegt werden, bei dem einzelne Übungen des Moduls als AB und andere digital bearbeitet werden.

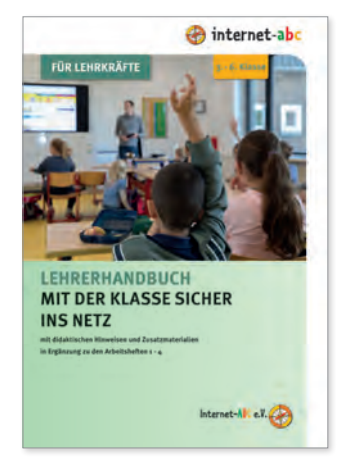

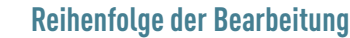

ī

Die Reihenfolge, in der die Übungen der Lernmodule bearbeitet werden, kann mit Ausnahme der Einführung (Übung/AB 1) beliebig gewählt werden. Übung/AB 1 sollte allerdings grundsätzlich am Anfang stehen, beispielsweise um unterschiedliche Wissensstände der SuS zu berücksichtigen. Je nach Lerngruppe und technischer Ausstattung kann die Einführung (Übung/AB 1) auch gemeinsam im Plenum bearbeitet und genutzt werden. Anschließend können Fragen der Kinder zum Lernmodul geklärt werden, bevor es an die Bearbeitung geht.

#### **Zusatzaufgabe und Abschlussübung**

Da einige Themen komplexere Aufgaben erfordern und bereits ein wenig Interneterfahrung oder erweiterte Lesekompetenz voraussetzen, sind diese Aufgaben als  $\frac{1}{2}$ Zusatzaufgabe gekennzeichnet. Sie eignen sich damit eher zur Differenzierung für die etwas schnelleren oder fortgeschrittenen Kinder. Am Ende eines jeden Lernmoduls besteht zudem die Möglichkeit, das Erlernte aus den Übungen direkt in einer @Abschlussübung ("Probier dein Wissen aus!") anzuwenden. Diese Aufgabe ist meist zeitaufwändiger.  $\frac{1}{2}$ Zusatzaufgabe und  $\sqrt{\frac{1}{2}}$  Abschlussübung können ebenfalls Hausaufgabe sein; die  $\sqrt{\frac{1}{2}}$  Abschlussübung sollte allerdings von allen SuS durchgeführt werden, da dabei häufig die wichtigsten Elemente des Lernmoduls angewendet werden müssen.

#### **Checklisten zur Protokollierung des Lernfortschritts und als Instrument zur Beurteilung**

Zu jedem Lernmodul gibt es eine Checkliste als Kopiervorlage. Sie sollte vor Beginn der Arbeitsphase an die SuS verteilt werden, damit diese den aktuellen Bearbeitungsstand der Übungen/den Lernfortschritt festhalten können (ähnlich einem Laufzettel beim Stationenlernen). Zudem gibt es die Möglichkeit, den Lernfortschritt über ein Smiley-System zu beurteilen.

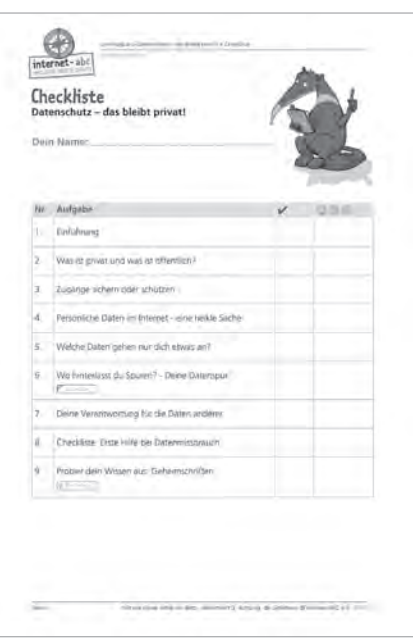

#### **Elternbriefe Internet-ABC**

Nicht alle SuS im Grundschulalter können oder dürfen zu Hause das Internet nutzen. Deshalb sollten Eltern vor der Durchführung einer Einheit dieser Handreichung informiert werden. Hierzu hat das Internet-ABC zu allen Lernmodulen **Elternbriefe** erstellt (beispielhafter Elternbrief siehe Anhang S. 66). Ziel der Briefe ist es, dass Lehrkräfte Eltern noch besser über die Inhalte und Themen informieren können, die im Unterricht anhand der Lernmodule des Internet-ABC besprochen werden. Darüber hinaus erhalten Eltern mit jedem Brief Empfehlungen und Tipps (sowie Links und weiterführende Informationen), wie sie ihre Kinder auch zu Hause beim Einüben des Gelernten unterstützen können.

∰ Die Elternbriefe finden sich direkt bei den Lernmodulen oder gebündelt unter www.internet-abc.de/elternbriefe

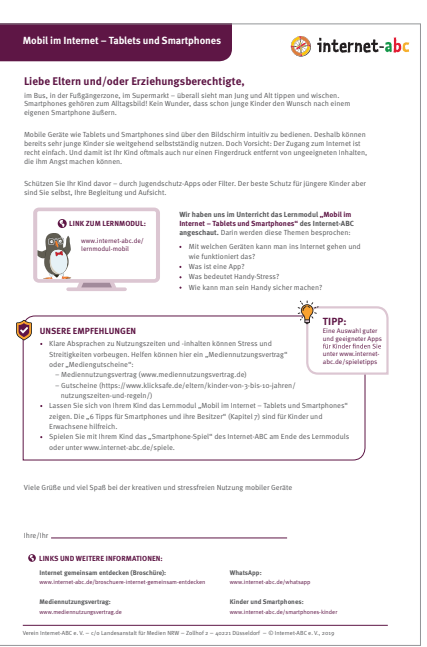

#### **WO FINDE ICH DIE MATERIALIEN?**

Bei jeder Unterrichtseinheit wird zu Beginn unter "Materialien des Internet-ABC" und **"Weitere Materialien"** detailliert beschrieben, welche Materialien benötigt werden und wo sie heruntergeladen oder bezogen werden können. Dabei sind alle zu dem jeweiligen Online-Modul gehörenden Materialien (Online-Lernmodul in zwei Versionen ["Mit Themenauswahl für Lehrkräfte" und "Vollversion für Kinder"], die AB mit ergänzenden Informationen [didaktische Hinweise, Lösungen etc.] sowie ein **Elternbrief** zum Modul als PDF) komfortabel unter einem gemeinsamen Link hinterlegt.

∰ Die **Arbeitshefte** mit den AB können, so gewünscht, auch kostenlos als Kopiervorlage bestellt werden: www.internet-abc.de/unterrichtsmaterialien-arbeitshefte

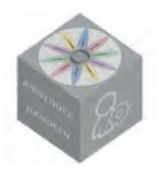

# **MOBIL IM INTERNET – TABLETS UND SMARTPHONES**

# **3. – 6. KLASSE CA. 4 – 5 UNTERRICHTSSTUNDEN**

### **KURZBESCHREIBUNG**

Tablets, Smartphones und Co. sind fester Bestandteil des Alltags von Kindern und üben eine große Faszination aus. Doch bei der Bedienung dieser Geräte oder bei der Installation von Apps sind bestimmte Dinge zu beachten. Daher ist es wichtig, dass auch schon jüngere Nutzerinnen und Nutzer die verschiedenen Geräte, Anwendungen, Begriffe und Funktionen kennen und einordnen können.

### **SCHWERPUNKTE**

Die Schülerinnen und Schüler

- … gewinnen einen Überblick über mobile Geräte (Tablet, Smartphone).
- … verstehen, was eine App ist.
- … kennen die Einwahlmöglichkeiten ins mobile Internet.
- ... reflektieren, dass das Smartphone auch Druck und Stress erzeugen kann, und trauen sich, "off" zu sein.
- … erkennen, dass Sicherheitseinstellungen wichtig sind und lernen die wichtigsten kennen.
- ... erhalten praktische Tipps.

### **KOMPETENZEN AUS RAHMENKONZEPT UND MEDIENKOMP@SS RLP**

**Anwenden und Handeln** Grundlegende digitale Werkzeuge und Anwendungen kennen, zielgerichtet und kreativ nutzen.

### **TEILKOMPETENZEN DES MEDIENKOMP@SS ZU ANWENDEN UND HANDELN**

Ich kann … die grundlegenden Bestandteile des Computers benennen und bedienen. … Programme/Apps starten, damit üben oder Aufgaben lösen und sie schließen.

### **WEITERE KOMPETENZEN**

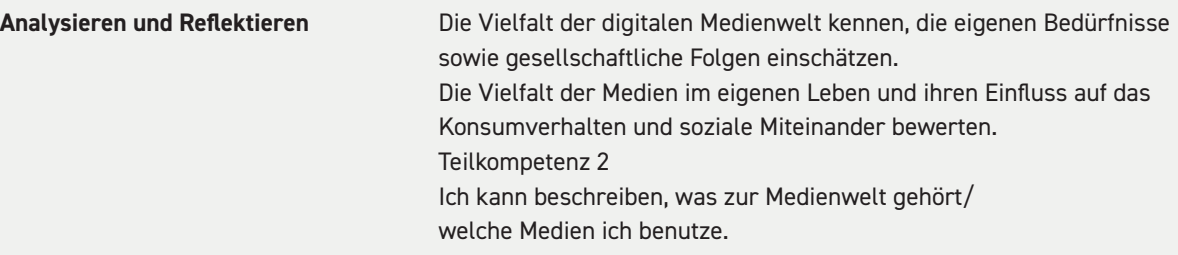

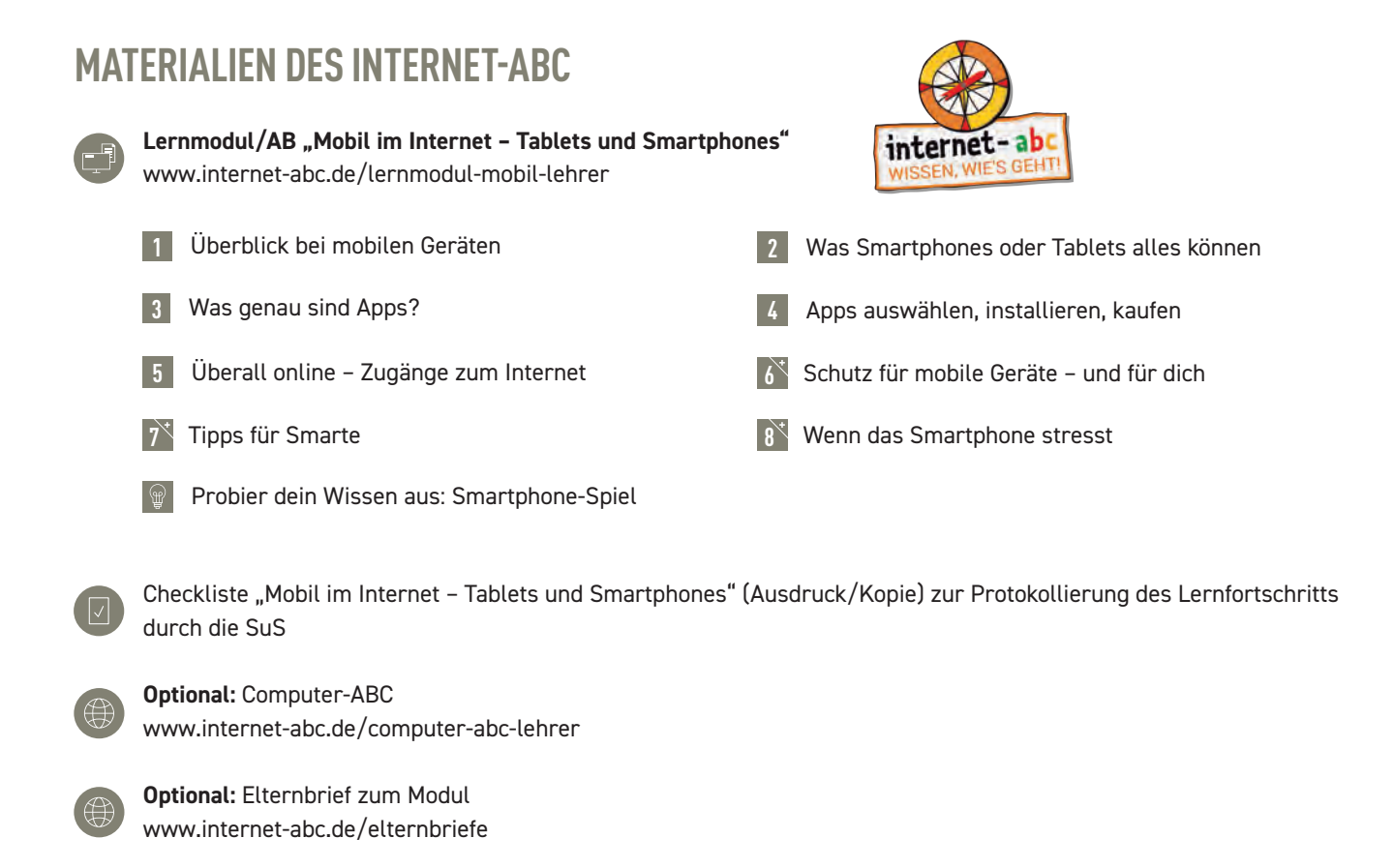

## **ZUSÄTZLICHE MATERIALIEN**

Laptops/PCs/Tablets mit Internetzugang zur Bearbeitung des Online-Lernmoduls (evtl. Beamer)

Kopfhörer für SuS (ggf. Adapter, um zwei Kopfhörer an ein Gerät anzuschließen) zur Bearbeitung der Lernmodule in Einzel-/Partnerarbeit

### **IDEEN UND LINKS ZUM THEMA**

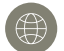

Internet-ABC Lexikon: www.internet-abc.de/lexikon

Internet-ABC Lernmodul "Chatten und Texten – WhatsApp und mehr": www.internet-abc.de/lernmodul-chatten-lehrer

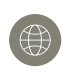

Internet-ABC Praxishilfe "Kommunikation mit SuS über WhatsApp und Facebook?": www.internet-abc.de/soziale-netzwerke-schule

#### **1. ANWENDEN UND HANDELN**

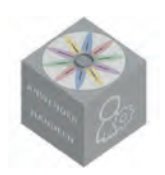

 **ca. 30 Minuten**

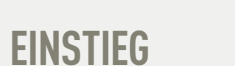

**1**

**Unterrichtsgespräch:** Die Lehrkraft legt ein Smartphone und ein Tablet (oder Fotos davon) für die SuS sichtbar aus. Mögliche Einstiegsfragen:

Wer kennt diese Geräte? Was kann man mit ihnen machen?

Könnt/Dürft ihr zu Hause solche Geräte nutzen? Was macht ihr damit?

Sind diese Geräte teuer? Worauf muss man achten, wenn man solche Geräte nutzt?

**Tafelbild:** Die Lehrkraft hält die Nennungen in einer Mindmap fest. (Diese soll im Laufe der Einheit mit dem erlernten Wissen in anderen Farben ergänzt werden.)

Hinführung zum Lernmodul "Mobil im Internet - Tablets und Smartphones" durch Lehrkraft: Tablets und Smartphones haben viele Vorteile und sind echte Alleskönner. Bei der Nutzung solcher Geräte gibt es einiges zu beachten, damit keine Probleme auftreten. Dies wollen wir nun gemeinsam üben.

#### **ca. 2 – 3 Unterrichtsstunden**

## **ERARBEITUNG 2**

#### Internet-ABC Lernmodul/AB "Mobil im Internet – Tablets und Smartphones"

**Vorbereitung**: Die Bearbeitung des Online-Kurses **Computer-ABC** zum Verständnis technischer Grundlagen und der Bedienung von PC, Notebook und Tablet sollte für Anfänger vorgeschaltet werden (kann gemeinsam via Beamer erfolgen). Je nach Bedarf können nur ausgewählte Einheiten des Kurses behandelt werden.

Die Lehrkraft stellt die Übungen vor und teilt die Lerngruppen ein.

Optional: Vorstellung der Website www.internet-abc.de und Demonstration des "Klick-Weges" zum Lernmodul über den Beamer

SuS bearbeiten Übungen/AB 1 - 5 und  $\sqrt{\frac{1}{2}}$  Abschlussübung

**Hinweis:** Um unterschiedliche Wissensstände zu berücksichtigen, sollten die SuS mit Übung/ AB 1 "Überblick bei mobilen Geräten" beginnen (ggf. gemeinsam via Beamer).

Lernfortschritt wird durch SuS auf Checkliste "Mobil im Internet - Tablets und Smartphones" protokolliert.

#### **Differenzierung:** Zusatzaufgabe 6, 7, 8

Abschluss der Arbeitsphase im Plenum: Bericht über den Stand der Arbeiten, Aufzeigen und Lösen von Problemen (technisch oder sozial), Austausch über das Gelernte

### **ABSCHLUSS 3**

#### **ca. 1 Unterrichtsstunde**

#### **Sicherung und Vertiefung des Gelernten (Ergänzung Tafelbild und Besprechung der Abschlussübung)**

Das **Tafelbild** der Einstiegsphase wird mit dem in der Arbeitsphase erlernten Wissen (in einer anderen Farbe) ergänzt. Mögliche Impulsfragen dazu:

Was hast du Neues gelernt? Was fandest du besonders spannend? Was hat dich gewundert?

Worauf sollte man bei Apps achten?

Wie kann man mobile Geräte schützen?

Worauf solltest du in Zukunft achten, wenn du die Geräte benutzt?

Erfahrungen aus der WAbschlussübung "Probier dein Wissen aus: Smartphone-Spiel" zusammentragen. Mögliche Fragen:

Wie hast du dich während der **Abschlussübung** gefühlt?

Was hat die Übung mit unserer Smartphone-Nutzung zu tun?

Welche Tipps können helfen, wenn das Smartphone stresst?

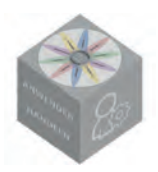

# **UNTERWEGS IM INTERNET – SO GEHT'S!**

# **3. – 6. KLASSE CA. 4 UNTERRICHTSSTUNDEN**

### **KURZBESCHREIBUNG**

Ein zentrales Werkzeug für das Surfen im Internet ist der Browser. Obwohl moderne Browser sehr anwenderfreundlich sind, ist die Bedienung gerade für jüngere SuS nicht selbsterklärend. Auch der Umgang mit Fenstern und Pop-ups, die Navigation auf Webseiten oder das Erkennen von Links will gelernt sein. In dieser Unterrichtseinheit steht der Erwerb dieser Kompetenzen im Mittelpunkt.

### **SCHWERPUNKTE**

Die Schülerinnen und Schüler

- … erwerben Grundlagen für das Surfen und Navigieren im Internet.
- … kennen den Browser und seine wichtigsten Funktionen.
- … beherrschen die Navigation über Fenster und Registerkarten.
- … erkennen Links und wissen damit umzugehen.
- … lernen, wie Internetseiten standardmäßig aufgebaut sind und finden sich damit besser zurecht.
- … können Pop-ups erkennen und schließen.
- … kennen einige Fachbegriffe und entwickeln ein Bewusstsein für englische Computertermini.

### **KOMPETENZEN AUS RAHMENKONZEPT UND MEDIENKOMP@SS RLP**

**Anwenden und Handeln** Grundlegende digitale Werkzeuge und Anwendungen kennen, zielgerichtet und kreativ nutzen. Digitale Lernangebote und Arbeitsumgebungen für den eigenen Bedarf nutzen und anpassen, Grenzen erkennen und benennen.

### **TEILKOMPETENZEN DES MEDIENKOMP@SS ZU ANWENDEN UND HANDELN**

Ich kann … Programme/Apps starten, damit üben oder Aufgaben lösen und sie schließen. … Browser bedienen und Internetadressen aufrufen.

### **WEITERE KOMPETENZEN**

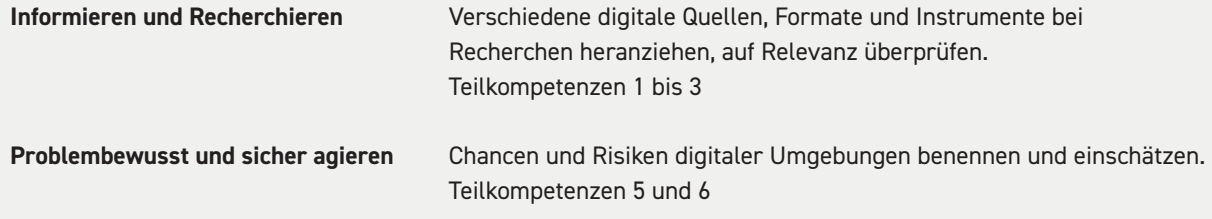

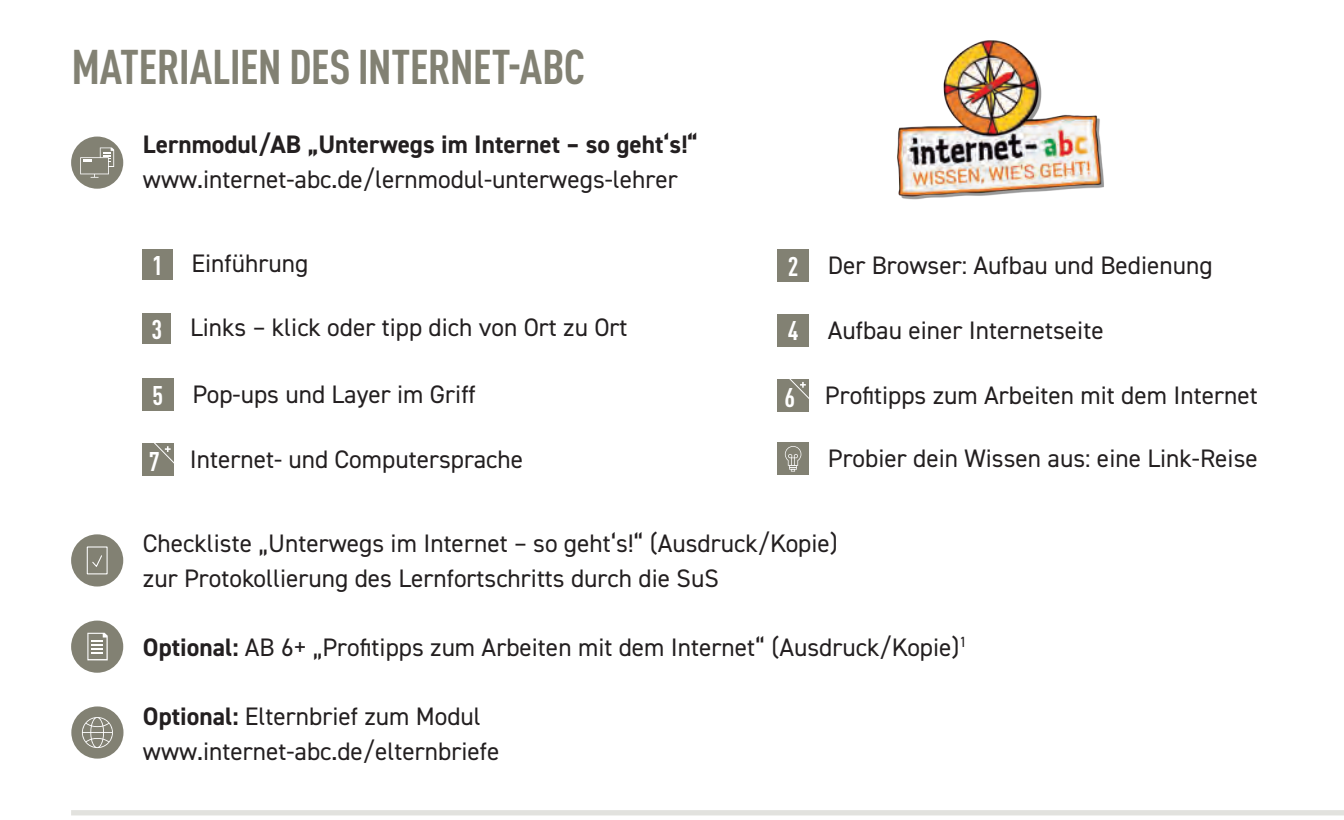

## **ZUSÄTZLICHE MATERIALIEN**

Laptops/PCs/Tablets mit Internetzugang zur Bearbeitung des Online-Lernmoduls (evtl. Beamer)

Kopfhörer für SuS (ggf. Adapter, um zwei Kopfhörer an ein Gerät anzuschließen) zur Bearbeitung der Lernmodule in Einzel-/Partnerarbeit

### **IDEEN UND LINKS ZUM THEMA**

Computer-ABC – Online-Kurs zum Verständnis der technischen Grundlagen und der Bedienung von PC, Notebook und Tablet: www.internet-abc.de/computer-abc-lehrer

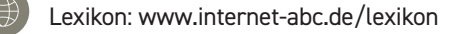

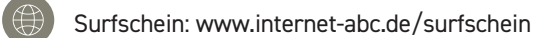

Linktipps für Kinder von A bis Z: www.internet-abc.de/linktipps

#### **1. ANWENDEN UND HANDELN**

**1**

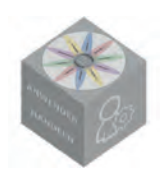

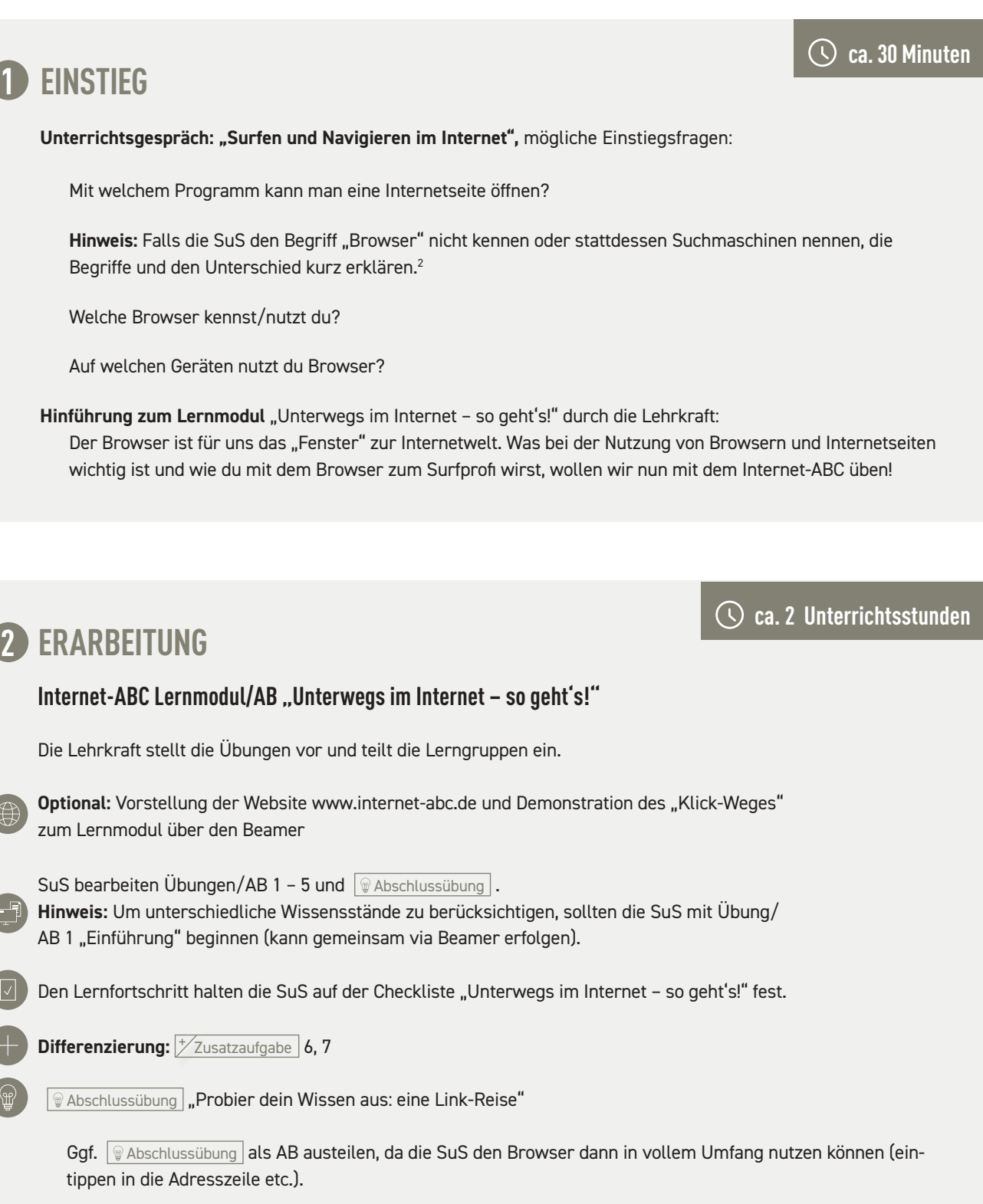

Abschluss der Arbeitsphase im Plenum: Bericht über den Stand der Arbeiten, Aufzeigen und Lösen von Problemen (technisch oder sozial), Austausch über das Gelernte

<sup>2</sup> Zum Beispiel: Browser sind Programme, mit denen man Internetseiten anschauen und sich auf ihnen bewegen kann. Suchmaschinen (Google, Startpage, Bing ...) sind "Internetseiten", mit denen man das Internet nach bestimmten Begriffen durchsuchen und passende Inhalte finden kann.

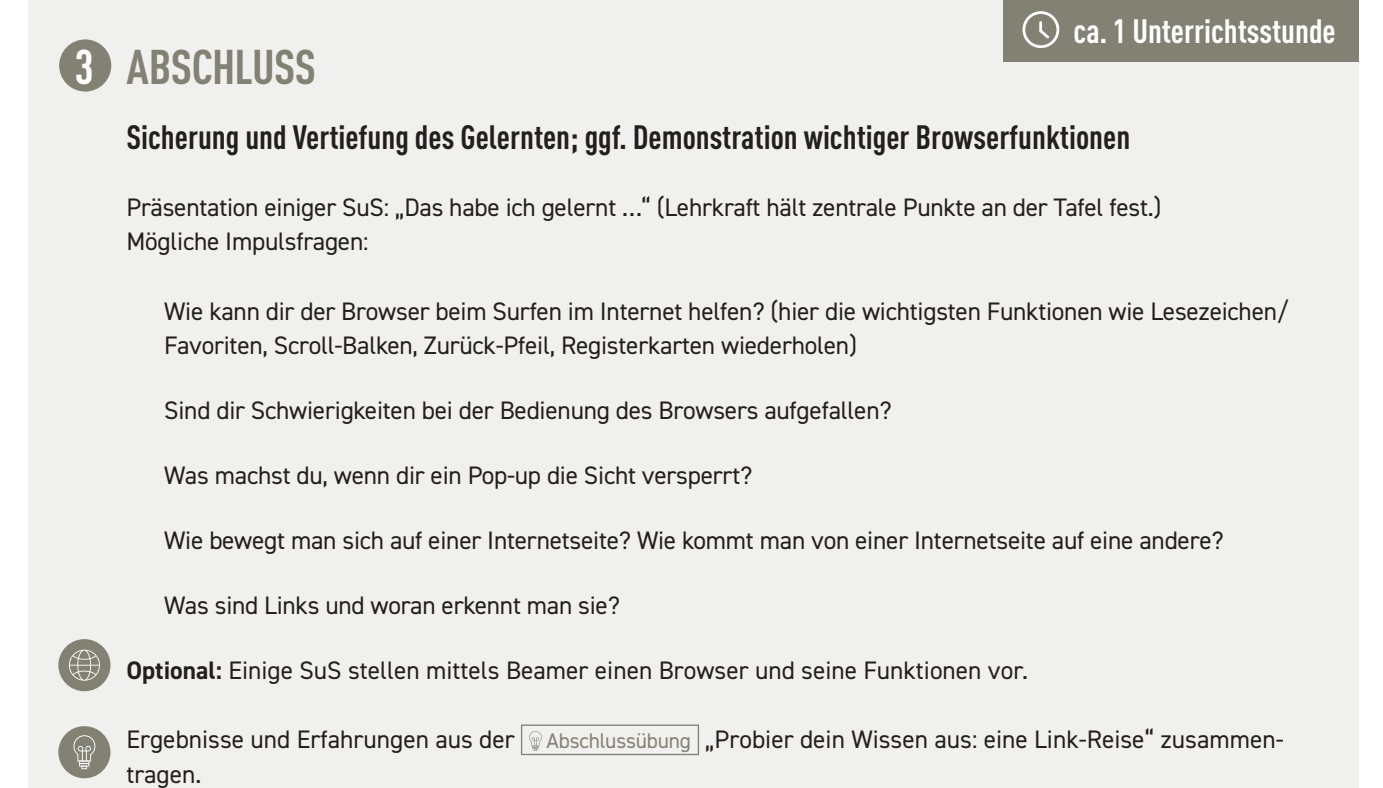

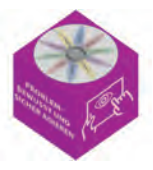

# **DATENSCHUTZ – DAS BLEIBT PRIVAT!**

# **3. – 6. KLASSE CA. 5 UNTERRICHTSSTUNDEN**

### **KURZBESCHREIBUNG**

Datenschutz – das klingt für Kinder erst einmal abstrakt und langweilig. Aber zu wissen, wie man Daten im Internet schützt oder welche Daten man von sich oder anderen preisgeben sollte und welche besser nicht, ist auch für jüngere Surferinnen und Surfer wichtig. Mit dieser Unterrichtseinheit werden die SuS Schritt für Schritt echte Datenschutzexpertinnen und -experten.

### **SCHWERPUNKTE**

Die Schülerinnen und Schüler

- … lernen und beschreiben, was unter Datenschutz zu verstehen ist.
- … lernen den Unterschied zwischen öffentlich und privat kennen.
- … verstehen, wie sie sich schützen, indem sie auf ihre Daten acht geben.
- … lernen, was sie im Internet von sich preisgeben dürfen und was nicht.
- … sichern ihre eigenen Geräte aufgrund des Erlernten.
- … entwickeln ein Bewusstsein dafür, dass sie im Internet (unsichtbare) Spuren hinterlassen.
- … werden für den eigenen Datenschutz und den anderer sensibilisiert.
- … können sich (gemeinsam mit den Eltern) gegen Datenmissbrauch wehren.

### **KOMPETENZEN AUS DEM RAHMENKONZEPT UND MEDIENKOMP@SS RLP**

**Problembewusst und sicher agieren** Chancen und Risiken digitaler Umgebungen benennen und einschätzen. Maßnahmen für Datensicherheit und gegen Datenmissbrauch ergreifen, aktuell halten und die Privatsphäre schützen.

### **TEILKOMPETENZEN DES MEDIENKOMP@SS ZU PROBLEMBEWUSST UND SICHER AGIEREN**

Ich … kann benennen, worauf ich achten muss, wenn ich mit dem Internet arbeite.

- … kann sagen, an wen ich mich wenden kann, wenn mir etwas Unangenehmes auffällt oder passiert.
- … weiß, wie ich mich richtig verhalte.
- … beachte den Datenschutz und gehe verantwortungsvoll mit den Daten anderer um.

### **WEITERE KOMPETENZEN**

**Problembewusst und sicher agieren** Teilkompetenzen 1 bis 4

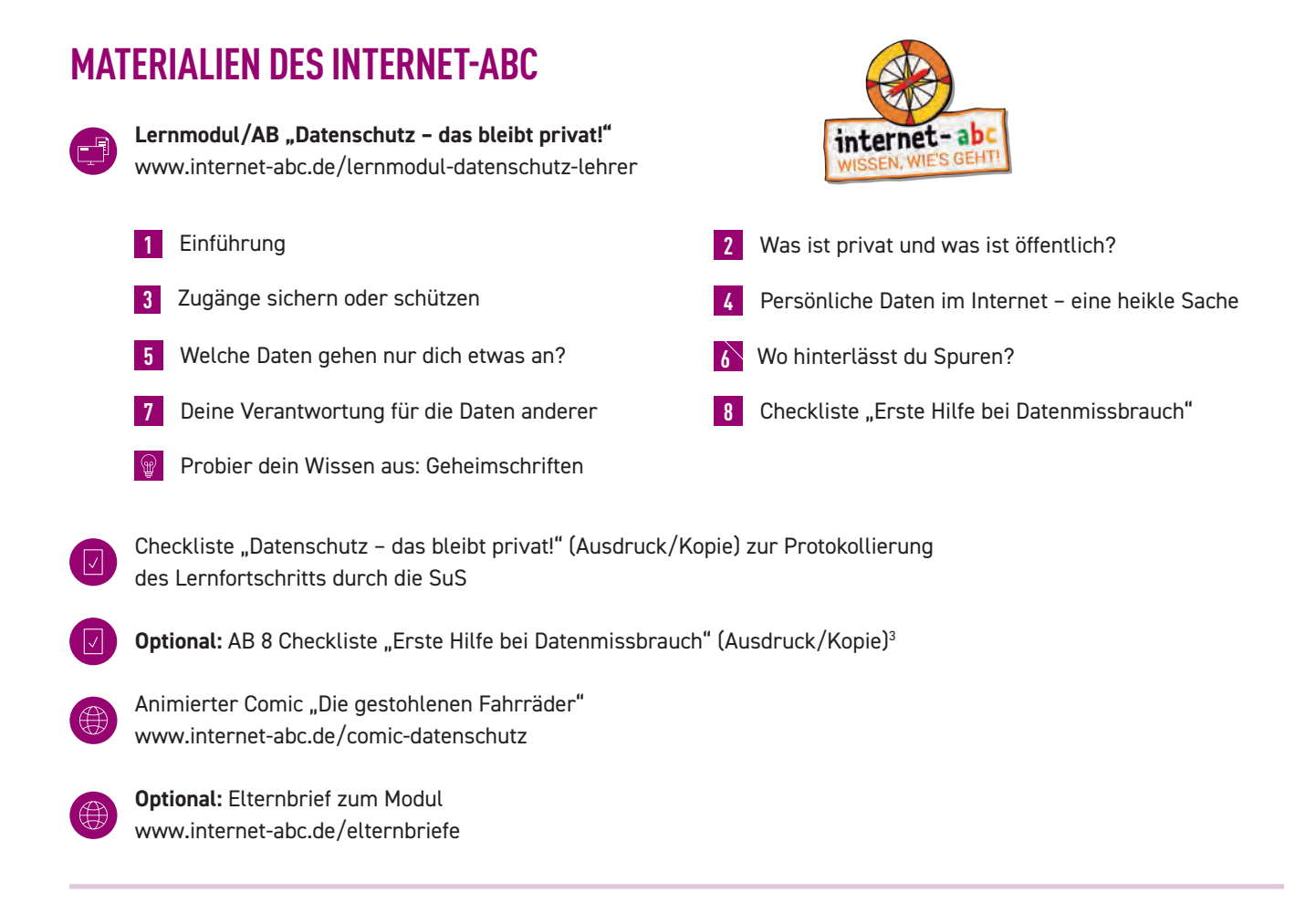

### **ZUSÄTZLICHE MATERIALIEN**

Laptops/PCs/Tablets mit Internetzugang zur Bearbeitung des Online-Lernmoduls und zum Lesen des Comics (evtl. Beamer)

Kopfhörer für SuS (ggf. Adapter, um zwei Kopfhörer an ein Gerät anzuschließen) zur Bearbeitung der Lernmodule in Einzel-/Partnerarbeit

Plakat für Tippsammlung am Ende der Einheit

### **2. PROBLEMBEWUSST UND SICHER AGIEREN**

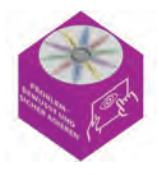

### **IDEEN UND LINKS ZUM THEMA**

Internet-ABC Lexikon Datenschutz: www.internet-abc.de/lexikon-datenschutz

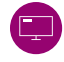

Internet-ABC Lernmodul "So funktioniert das Internet – die Technik", Übungen "Datenspuren" und "Daten in Gefahr – Hacker am Werk": www.internet-abc.de/lm/3/4,5

Internet-ABC Lernmodul "Chatten und Texten - WhatsApp und mehr", Übung "Deine Daten sind deine Sache - Datenschutz": www.internet-abc.de/lm/6/5

Internet-ABC Lernmodul "Soziale Netzwerke - Facebook und Co.", Übungen "Geheime Einstellungen – streng privat!" und "Was gehört nicht ins Internet?": www.internet-abc.de/lm/8/5,6

#### **ca. 20 Minuten**

**ca. 2 Unterrichtsstunden**

## **D** EINSTIEG

**Unterrichtsgespräch:** Die Lehrkraft sensibilisiert die SuS für die Bedeutung von Privatsphäre und Datenschutz. Mögliche Einstiegsfragen:

Könntest du dir vorstellen, in einem Schaufenster eines Kaufhauses zu wohnen?

Welche Vor- und Nachteile hätte das?

Was für ein Gefühl wäre es, wenn fremde Menschen auf diese Weise in dein Leben schauen könnten?

Tafelbild: Gegenüberstellung als Tabelle: "Das dürfen die Zuschauer von mir erfahren" -"Das behalte ich lieber für mich"

Erarbeitung des Unterschieds zwischen privat und öffentlich anhand der Nennungen der SuS

**Hinführung zum Lernmodul** "Datenschutz – das bleibt privat!" durch die Lehrkraft:

Genau wie im Schaufenster können im Internet fremde Menschen in dein Leben schauen und Dinge von dir erfahren. Deshalb solltest du im Internet nicht zu viel von dir verraten. Aber es gibt noch weitere Dinge zu beachten. Damit du als Expertin und Experte genau weißt, wie du mit deinen und den Daten anderer umgehen sollst, wollen wir dies nun zusammen üben.

# **ERARBEITUNG 2**

#### Internet-ABC Lernmodul/AB "Datenschutz - das bleibt privat!"

Die Lehrkraft stellt die Übungen vor und teilt die Lerngruppen ein.

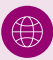

**Optional:** Vorstellung der Website www.internet-abc.de und Demonstration des "Klick-Weges" zum Lernmodul über den Beamer

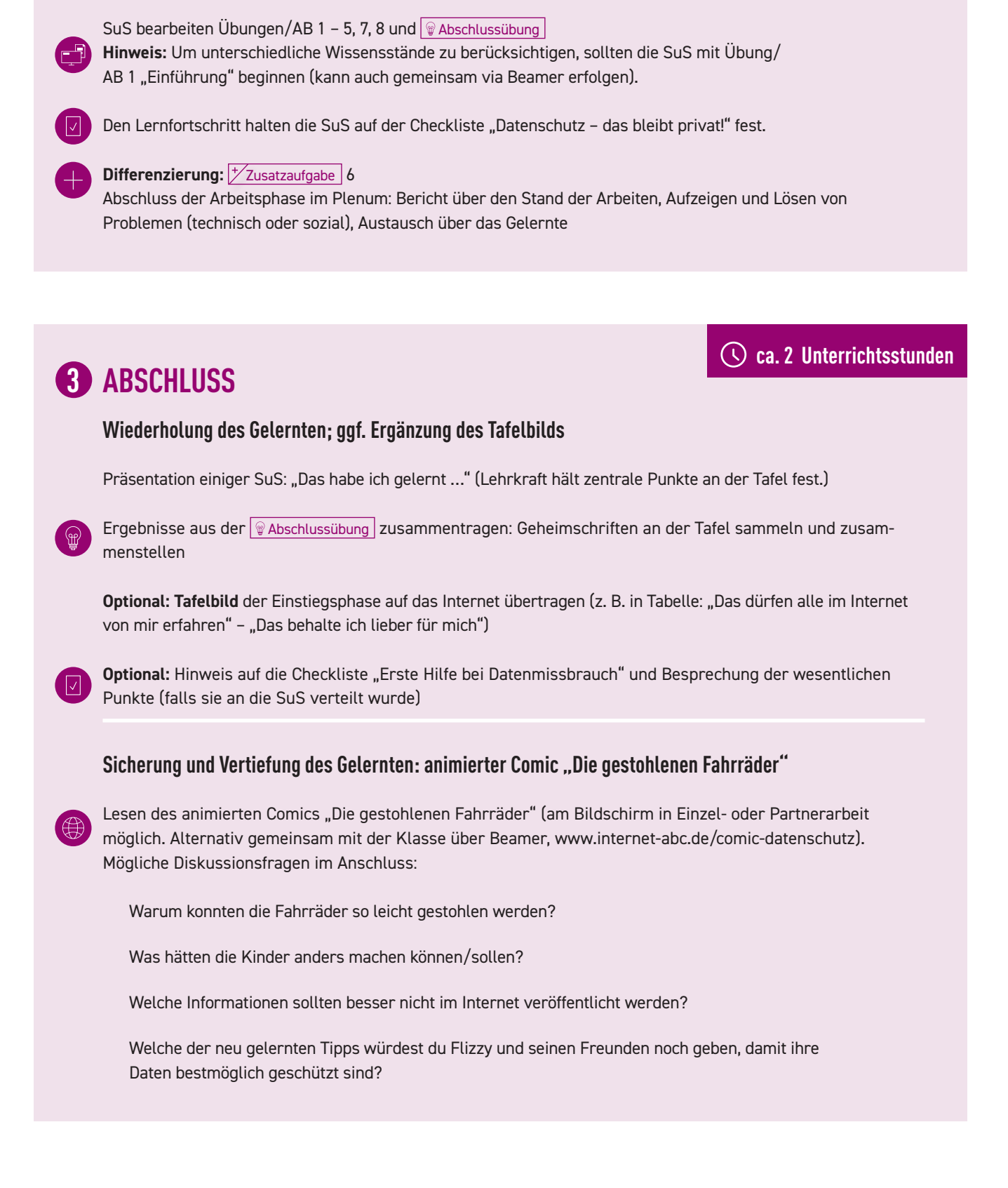

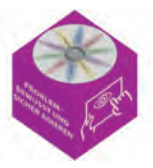

# **SO FUNKTIONIERT DAS INTERNET – DIE TECHNIK**

# **4. – 6. KLASSE CA. 4 – 5 UNTERRICHTSSTUNDEN**

### **KURZBESCHREIBUNG**

Um das Internet kompetent nutzen zu können, sollte ein grundlegendes Verständnis der zugrunde liegenden Technik vorhanden sein. In dieser Unterrichtseinheit lernen die SuS Aufbau und Funktionsweise des Internets kennen und erfahren, mit welchen Geräten man online gehen kann. Sie machen sich Gedanken über Vor- und Nachteile des Internets und werden dafür sensibilisiert, dass das eigene Surfverhalten Auswirkungen auf die angezeigten Inhalte hat. Außerdem erfahren die SuS, wie man sich gegen Gefahren aus dem Internet absichern kann. Eine kleine Meinungsumfrage zum Internet rundet die Einheit ab.

### **SCHWERPUNKTE**

Die Schülerinnen und Schüler

- … verstehen den technischen Hintergrund des Internets.
- … begreifen, wie das Internet aufgebaut ist.
- … lernen, Geräte zu unterscheiden, mit denen man online gehen kann.
- … verstehen, was es mit IP-Adressen auf sich hat.
- … reflektieren über Sicherheit und Datendiebstahl.
- … befassen sich mit guten und schlechten Aspekten des Internets und dem Internet als freies Informationsmedium.

### **KOMPETENZEN AUS DEM RAHMENKONZEPT UND MEDIENKOMP@SS RLP**

**Problembewusst und sicher agieren** Chancen und Risiken digitaler Umgebungen benennen und einschätzen. Maßnahmen für Datensicherheit und gegen Datenmissbrauch ergreifen, aktuell halten und die Privatsphäre schützen.

### **TEILKOMPETENZEN DES MEDIENKOMP@SS ZU PROBLEMBEWUSST UND SICHER AGIEREN**

Ich … kann benennen, worauf ich achten muss, wenn ich mit dem Internet arbeite.

- … kann sagen, an wen ich mich wenden kann, wenn mir etwas Unangenehmes auffällt oder passiert.
- … weiß, wie ich mich richtig verhalte.
- … beachte den Datenschutz und gehe verantwortungsvoll mit den Daten anderer um.
- … kann zwischen Information und Werbung unterscheiden.
- … kann erkennen und benennen, wann und warum ich Werbung erhalte.

### **WEITERE KOMPETENZEN**

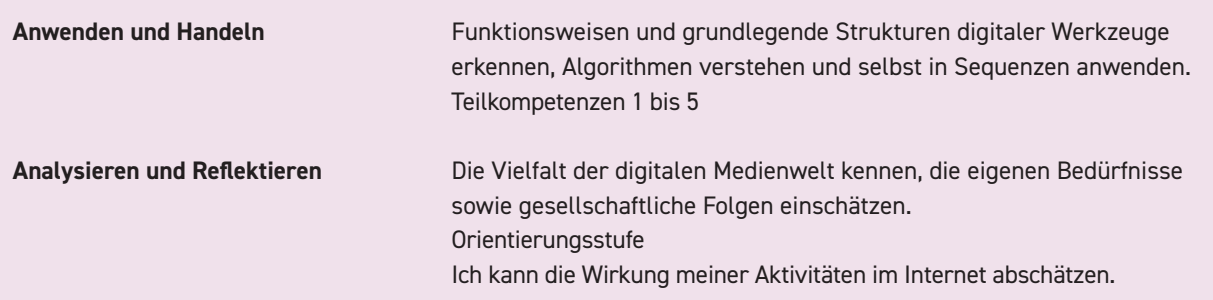

# **MATERIALIEN DES INTERNET-ABC**

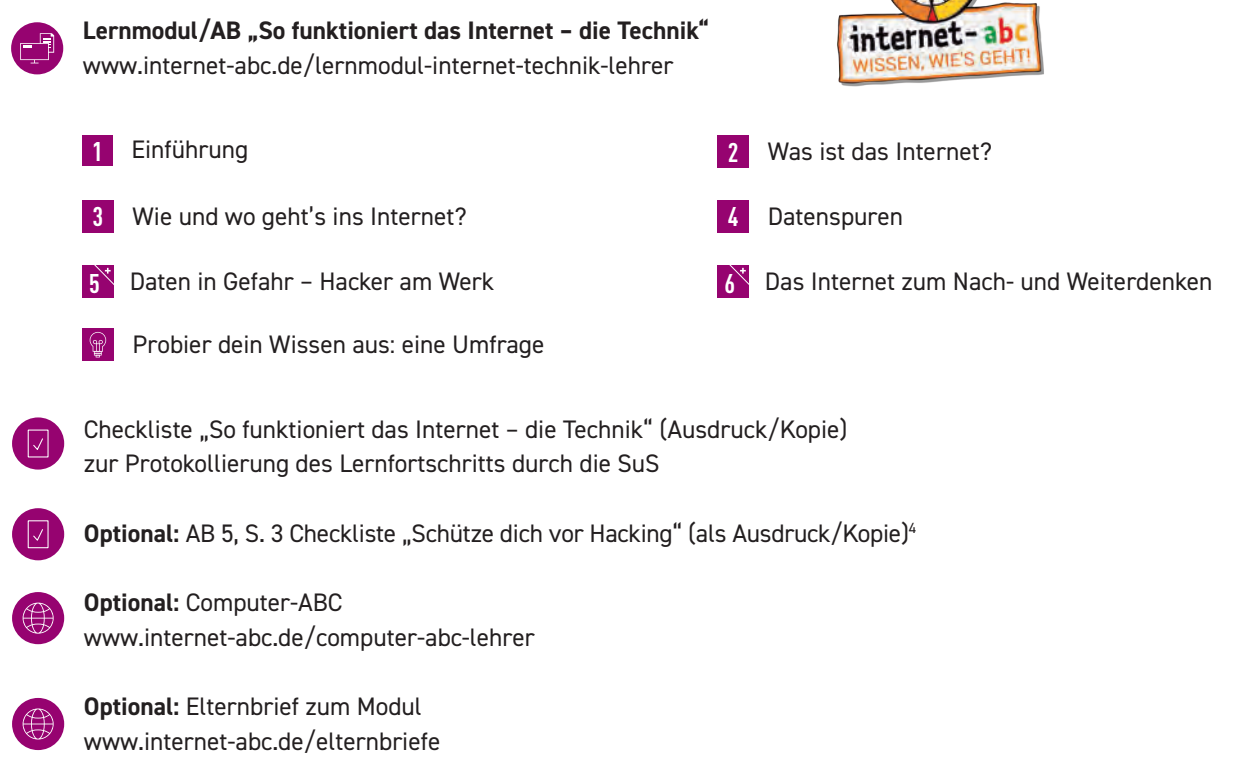

### **ZUSÄTZLICHE MATERIALIEN**

Laptops/PCs/Tablets mit Internetzugang zur Bearbeitung des Online-Lernmoduls (evtl. Beamer)

Kopfhörer für SuS (ggf. Adapter, um zwei Kopfhörer an ein Gerät anzuschließen) zur Bearbeitung der Lernmodule in Einzel-/Partnerarbeit

### **2. PROBLEMBEWUSST UND SICHER AGIEREN**

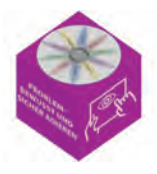

### **IDEEN UND LINKS ZUM THEMA**

Internet-ABC Lexikon: www.internet-abc.de/lexikon

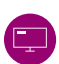

Internet-ABC Lernmodul "Werbung, Gewinnspiele und Einkaufen": www.internet-abc.de/lernmodul-werbung-lehrer

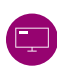

Internet-ABC Lernmodul "Online-Spiele – sicher spielen im Internet": www.internet-abc.de/lernmodul-online-spiele-lehrer

Internet-ABC Lernmodul "Suchen und Finden im Internet": www.internet-abc.de/lernmodul-suchen-finden-lehrer

## **EINSTIEG 1**

**ca. 1 Unterrichtsstunde**

**ca. 2 Unterrichtsstunden**

**Unterrichtsgespräch:** Die Lehrkraft sensibilisiert die SuS für die Möglichkeiten des Internets und aktiviert das Vorwissen (Nennungen der SuS können als Mindmap an der Tafel gesammelt werden). Mögliche Einstiegsfragen:

Was ist das Internet?

Was kennst du im Internet?

Wofür nutzt du es?

**Tafelbild:** Vor- und Nachteile des Internets (als Tabelle; kann am Ende der Einheit ergänzt werden) Welche Vorteile siehst du im Internet?

Glaubst du, dass das Internet auch Nachteile haben kann?

**Hinführung zum Lernmodul** "So funktioniert das Internet – die Technik" durch die Lehrkraft:

Das Internet begleitet uns überall: auf unseren Smartphones, Tablets, Konsolen und Computern. Aber wie genau funktioniert das Internet eigentlich? Und worauf sollte man bei der Internetnutzung achten? Dies wollen wir nun gemeinsam mit dem Internet-ABC erforschen!

# **ERARBEITUNG 2**

**Internet-ABC Lernmodul/AB "So funktioniert das Internet – die Technik"** 

Die Lehrkraft stellt die Übungen vor und teilt die Lerngruppen ein.

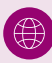

**Optional:** Vorstellung der Website www.internet-abc.de und Demonstration des "Klick-Weges" zum Lernmodul über den Beamer

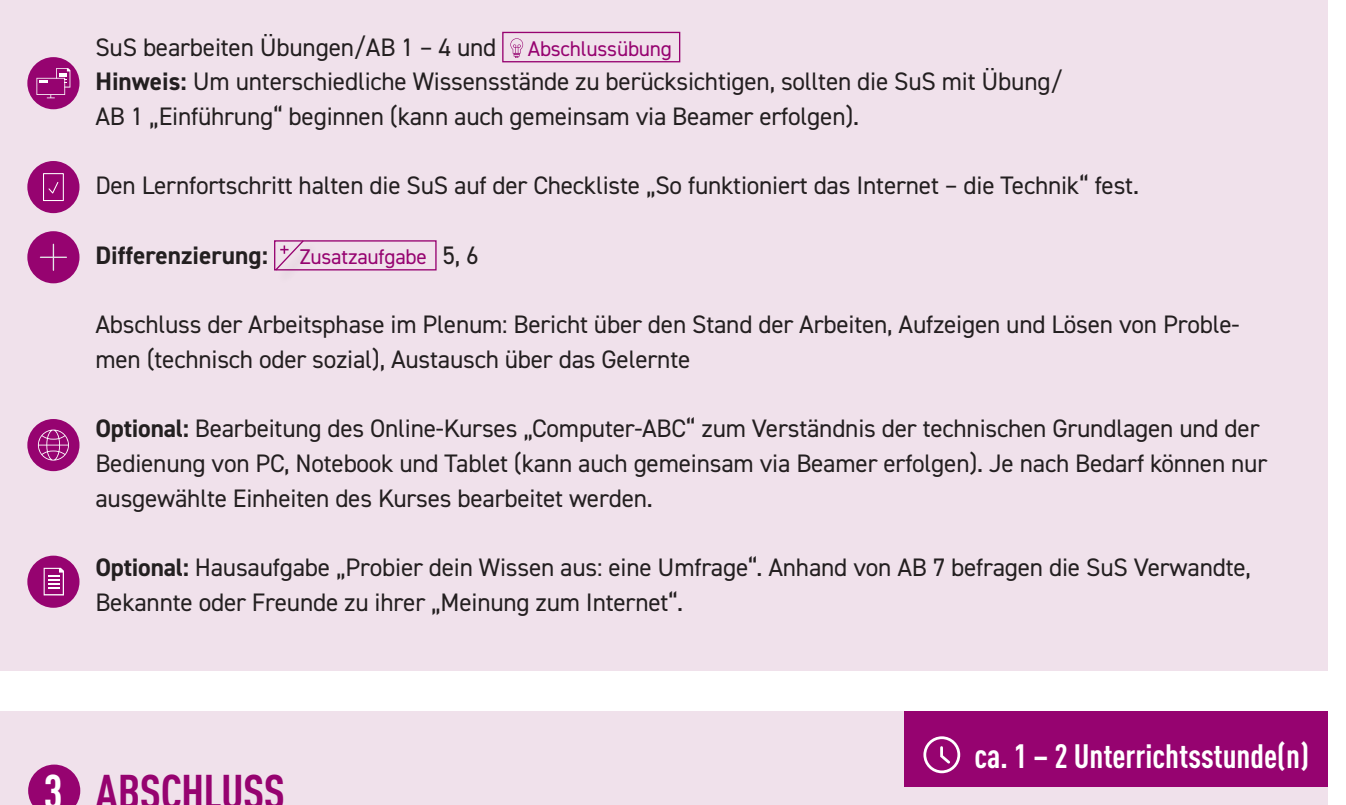

## **ABSCHLUSS 3**

**Sicherung und Vertiefung des Gelernten durch Unterrichtsgespräch/ Ergänzung Tafelbild und Besprechung der Abschlussübung** 

Präsentation einiger SuS: "Das habe ich gelernt ..."

**Tafelbild** (Tabelle) aus der Einstiegsphase kann dabei (in einer anderen Farbe) ergänzt werden. Mögliche Fragen dazu:

Welche Vor- und Nachteile siehst du jetzt in der Nutzung des Internets?

Worauf wirst du in Zukunft achten?

Besprechung der Abschlussübung (Ergebnis der Umfrage kann ggf. gemeinsam via Beamer erfolgen.)

**Optional:** Auswertung der Befragung der SuS anhand einer Strichliste an der Tafel

Hast du mit diesen Ergebnissen gerechnet oder hättest du etwas anderes erwartet? Wenn ja, warum? Falls nein, warum nicht? (Die SuS äußern sich zu den Ergebnissen und können ihre Meinung vertreten.)

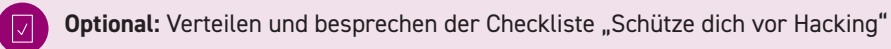

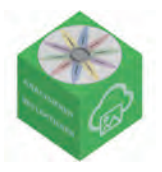

# **WERBUNG, GEWINNSPIELE UND EINKAUFEN**

# **3. – 6. KLASSE CA. 7 – 9 UNTERRICHTSSTUNDEN**

### **KURZBESCHREIBUNG**

Werbung ist ein Milliardengeschäft. Im Internet sorgen ausgefeilte Programme und Datensammlungen dafür, dass Werbung personalisiert, also interessenbezogen angezeigt wird. So wird versucht, das Kaufverhalten der Nutzerinnen und Nutzer zu beeinflussen. In diesem Lernmodul erfahren die SuS, was Werbung ist und bezweckt. Sie lernen verschiedene Werbeformate im Internet kennen und werden dafür sensibilisiert, versteckte Werbeformen und Marketingmaßnahmen zu durchschauen. Weiterhin erfahren sie, worauf man bei Käufen im Internet achten sollte.

### **SCHWERPUNKTE**

Die Schülerinnen und Schüler

- … beschreiben, was Werbung ist und bezweckt.
- … benennen verschiedene Werbeformen und -formate im Internet.
- … erklären, wie sie Werbung und Inhalt unterscheiden.
- … wenden die Möglichkeiten an, um Werbung im Internet zu schließen oder zu umgehen.
- … reflektieren typische Werbemethoden im Internet.
- … durchschauen versteckte Werbeformen und Marketingmaßnahmen.
- … begründen, warum sie beim Online-Shopping vorsichtig sein müssen und erklären, was sie dürfen und was nicht.

### **KOMPETENZEN AUS DEM RAHMENKONZEPT UND MEDIENKOMP@SS RLP**

**Analysieren und Reflektieren** Die Vielfalt der digitalen Medienwelt kennen, die eigenen Bedürfnisse sowie gesellschaftliche Folgen einschätzen. Die Rolle der Medien im eigenen Leben und ihren Einfluss auf das Konsumverhalten und soziale Miteinander bewerten. Gestaltungsprinzipien und Wirkungsmechanismen erkennen, durchschauen und beurteilen.

### **TEILKOMPETENZEN DES MEDIENKOMP@SS ZU ANALYSIEREN UND REFLEKTIEREN**

- Ich kann … Inhalte von Medienangeboten wiedergeben (z.B. Filme Kino, Internet, TV -, Bilder, Webseiten, in Lernportalen und Lernprogrammen) und beschreiben, wie Medien auf mich wirken (z. B. Filme, Bilder, Kinderseiten, im Internet, Hörspiele).
	- … erklären, wie Werbung gemacht wird.
	- … zwischen Wahrem und Unwahrem unterscheiden.

### **WEITERE KOMPETENZEN**

**Problembewusst und sicher agieren** Chancen und Risiken digitaler Umgebungen benennen und einschätzen Teilkompetenzen 5 und 6

### **MATERIALIEN DES INTERNET-ABC**

Lernmodul/AB "Werbung, Gewinnspiele und Einkaufen" www.internet-abc.de/lernmodul-werbung-lehrer

- 
- **3** Werbung im Internet wie erkenne ich sie?<br>**4** Heimliche Werbung/Schleichwerbung
- 
- **7** Einkaufen im Internet **Probier dein Wissen aus: deine Werbung**

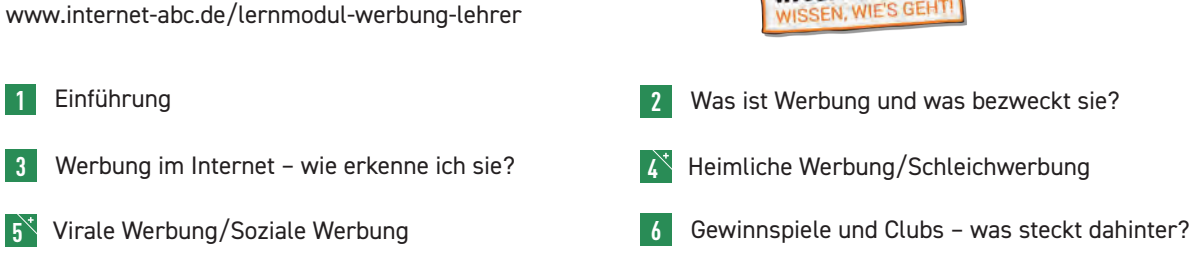

Checkliste "Werbung, Gewinnspiele und Einkaufen" (Ausdruck/Kopie)

zur Protokollierung des Lernfortschritts durch die SuS

- AB 8 & Abschlussübung "Deine Werbung" (Ausdruck/Kopie)<sup>5</sup>
- **Optional:** Elternbrief zum Modul www.internet-abc.de/elternbriefe

### **ZUSÄTZLICHE MATERIALIEN**

Laptops/PCs/Tablets mit Internetzugang zur Bearbeitung des Online-Lernmoduls (evtl. Beamer)

Kopfhörer für SuS (ggf. Adapter, um zwei Kopfhörer an ein Gerät anzuschließen) zur Bearbeitung der Lernmodule in Einzel-/Partnerarbeit

Für Abschlussübung : dickeres Papier für Werbeplakate oder **optional** Laptops, PCs, Tablets etc. mit entsprechenden Programmen (iMovie, Word, Pages, Sprachaufnahme etc.) zur Erstellung eigener Werbespots

#### **3. ANALYSIEREN UND REFLEKTIEREN**

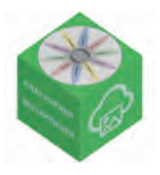

### **IDEEN UND LINKS ZUM THEMA**

Internet-ABC Lexikon: www.internet-abc.de/lexikon

- Internet-ABC Lernmodul "So funktioniert das Internet die Technik": www.internet-abc.de/lernmodul-internet-technik-lehrer
- klicksafe-Themenbereich "Werbung": www.klicksafe.de/werbung

klicksafe/Landesanstalt für Medien NRW - Broschüre "Werbung und Kommerz im (mobilen) Internet": www.medienanstalt-nrw.de/publikationen

## **EINSTIEG 1**

**Unterrichtsgespräch "Werbung in unserer Welt":** Die Lehrkraft sensibilisiert SuS für den Einfluss von Werbung und aktiviert Vorwissen. Mögliche Einstiegsfragen:

Hast du im letzten Jahr etwas für dich gekauft (oder dir schenken lassen)?

Wo hast du [das Produkt] zuerst gesehen? (mögliche Nennungen: Werbung, Freunde, selbst entdeckt etc.)

Wie gefiel dir [das Produkt] am Anfang? Interessiert es dich heute noch?

Weißt du, was Werbung ist? Wie würdest du einem Steinzeitmenschen Werbung erklären? Hast du eine Lieblingswerbung? Warum? Erinnerst du dich an bestimmte Lieder oder Sätze aus einer Werbung?

Hinführung zum Lernmodul "Werbung, Gewinnspiele und Einkaufen" durch die Lehrkraft:

Werbung begegnet uns fast überall und jeden Tag – auch im Internet. Was Werbung eigentlich möchte, woran man Werbung erkennt und wie Werbung funktioniert, wollen wir jetzt mit dem Internet-ABC erforschen. Dabei lernen wir auch, worauf man bei Gewinnspielen, Clubs oder beim Einkaufen im Internet achten sollte.

#### **ca. 4 – 6 Unterrichtsstunden**

**ca. 1 Unterrichtsstunde**

#### Internet-ABC Lernmodul/AB "Werbung, Gewinnspiele und Einkaufen"

Die Lehrkraft stellt die Übungen vor und teilt die Lerngruppen ein.

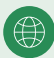

Optional: Vorstellung der Website www.internet-abc.de und Demonstration des "Klick-Weges" zum Lernmodul über den Beamer

SuS bearbeiten Übungen/AB 1, 2, 3, 6, 7 und **Abschlussübung** 

**ERARBEITUNG 2**

**Hinweis:** Um unterschiedliche Wissensstände zu berücksichtigen, sollten die SuS mit Übung/ AB 1 "Einführung" beginnen (kann auch gemeinsam via Beamer erfolgen).

 Abschlussübung "Probier dein Wissen aus: deine Werbung" Für die Werbeanzeige beinhaltet AB 8 passende Vorlagen und Tipps. **Optional:** Die Werbung kann auch "digital" erstellt werden: als Textdokument, als kleines Video oder als Tonaufnahme wie im Radio. Je nach Wahl des Mediums sollte mit den SuS besprochen werden, welche Aspekte für welche Art von Werbung von besonderer Bedeutung sind (siehe "Grundregeln für die Werbung" auf AB 8 @ Abschlussübung "Deine Werbung"). **Differenzierung:**  $\sqrt{\frac{1}{2}}$ Usatzaufgabe 4, 5

Den Lernfortschritt halten die SuS auf der Checkliste "Werbung, Gewinnspiele und Einkaufen" fest.

Abschluss der Arbeitsphase im Plenum: Bericht über den Stand der Arbeiten, Aufzeigen und Lösen von Problemen (technisch oder sozial), Austausch über das Gelernte

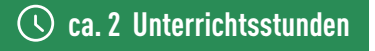

### **ABSCHLUSS 3**

#### **Sicherung und Vertiefung des Gelernten durch Unterrichtsgespräch/Tafelbild und Präsentation der Werbeplakate/-clips der SuS**

Präsentation einiger SuS: "Das habe ich gelernt ..." (Lehrkraft hält zentrale Punkte an der Tafel fest.) Mögliche Fragen zur Reflexion:

Was hast du Neues gelernt? Was fandest du besonders spannend? Worauf musst du bei Werbung im Internet achten? (An dieser Stelle sollte noch einmal wiederholt werden, woran man Werbung erkennt und dass sie oft gut versteckt ist.)

Warum machen Firmen Werbung? (Bekanntheit vergrößern, mehr Produkte verkaufen etc.)

Wie kommen die Firmen an deine Daten, um dir Werbung für Produkte zeigen zu können, die dich interessieren? (Newsletter, Clubmitgliedschaften, bei denen Hobbys angegeben werden, Gewinnspiele etc.)

Was sollte man beim Einkaufen im Netz beachten? (z. B. in deutschen Shops einkaufen, Bewertung/Gütesiegel der Shops, auf Versandkosten achten, viel zu günstige Angebote meiden etc.)

Präsentation der Werbeplakate/-clips aus der Webschlussübung und Reflexion anhand der Fragen:

Gab es einen eingängigen Werbeslogan/-spruch?

Würde ich das Produkt aufgrund der Werbung kaufen?

Was ist mir sonst noch aufgefallen?

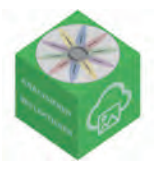

# **ONLINE-SPIELE – SICHER SPIELEN IM INTERNET**

# **3. – 6. KLASSE CA. 4 – 5 UNTERRICHTSSTUNDEN**

### **KURZBESCHREIBUNG**

Viele beliebte Spiele auf dem Tablet oder Smartphone sind Online-Spiele. In dieser Unterrichtseinheit lernen die SuS die verschiedenen Genres von Online-Spielen kennen. Sie erfahren, welche Gefahren Online-Spiele bergen (unter anderem Probleme mit Chats, Werbung, Viren) und wie sie Kostenfallen entgehen können. Es wird behandelt, warum es Alterskennzeichnungen bei Spielen gibt und was diese aussagen. Außerdem erfahren die SuS, warum ein gewisses Maßhalten beim Online-Spielen wichtig ist. Zum Ende der Einheit schlüpfen die SuS in die Rolle eines Spielekritikers.

### **SCHWERPUNKTE**

Die Schülerinnen und Schüler

- … kennen verschiedene Online-Spiele bzw. Spiele-Genres.
- … wissen, welche Tücken und Gefahren Online-Spiele bergen können.
- … kennen typische Kostenfallen, wie z. B. In-App-Käufe.
- … verstehen das System und den Nutzen von Alterskennzeichnungen.
- … werden für ein maßvolles Spielen sensibilisiert und reflektieren den Stellenwert von Spielen.
- … werden zu kritischem Beurteilen angeregt.

### **KOMPETENZEN AUS DEM RAHMENKONZEPT UND MEDIENKOMP@SS RLP**

**Analysieren und Reflektieren** Die Rolle der Medien im eigenen Leben und ihren Einfluss auf das Konsumverhalten und soziale Miteinander bewerten. Gestaltungsprinzipien und Wirkungsmechanismen erkennen, durchschauen und beurteilen.

### **TEILKOMPETENZEN DES MEDIENKOMP@SS ZU ANALYSIEREN UND REFLEKTIEREN**

Ich kann … beschreiben, was zur Medienwelt gehört

(z. B. Internet, Smartphone, Tablet, Computerspiele, Kino/DVD/Blue Ray, Fernsehen). … beschreiben, welche Medien ich benutze, und begründen, warum ich sie nutze.

### **WEITERE KOMPETENZEN**

**Analysieren und Reflektieren Teilkompetenzen 1 und 2 sowie Orientierungsstufe** Ich kann die Wirkung meiner Aktivitäten abschätzen.

### **MATERIALIEN DES INTERNET-ABC**

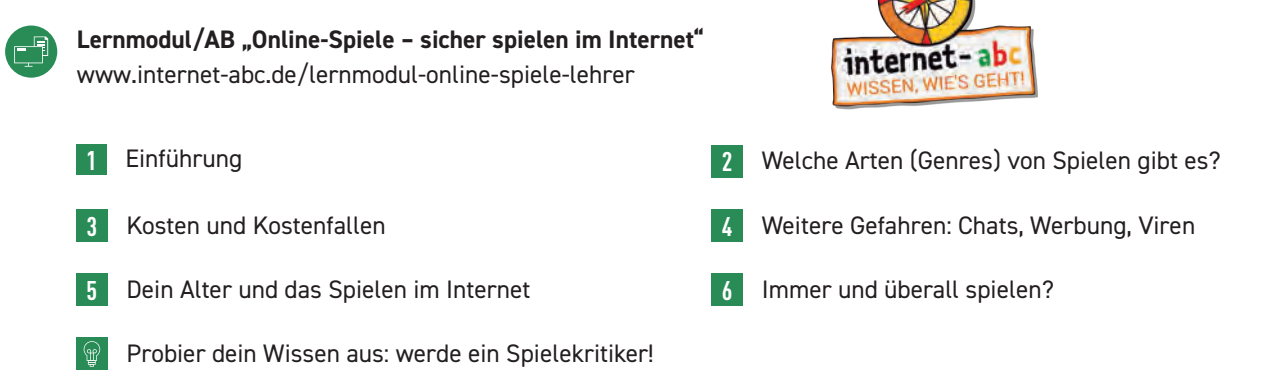

Checkliste "Online-Spiele – sicher spielen im Internet" (Ausdruck/Kopie) zur Protokollierung des Lernfortschritts durch die SuS

AB 6.2 "Immer und überall spielen? Teil 2" als Gedächtnisstütze für zu Hause und AB 7 @ Abschlussübung "Werde ein Spielekritiker!" (jeweils als Ausdruck/Kopie)6

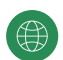

**Optional:** Elternbrief zum Modul www.internet-abc.de/elternbriefe

## **ZUSÄTZLICHE MATERIALIEN**

Laptops/PCs/Tablets mit Internetzugang zur Bearbeitung des Online-Lernmoduls (evtl. Beamer)

Kopfhörer für SuS (ggf. Adapter, um zwei Kopfhörer an ein Gerät anzuschließen) zur Bearbeitung der Lernmodule in Einzel-/Partnerarbeit

#### **3. ANALYSIEREN UND REFLEKTIEREN**

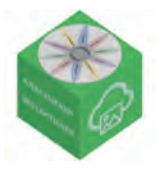

### **IDEEN UND LINKS ZUM THEMA**

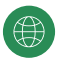

Online-Spiele für den Unterricht und als Thema im Unterricht: www.internet-abc.de/methodenbaustein-online-spiele

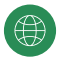

Spielesammlung für den Computer und für das Tablet: www.internet-abc.de/spiele

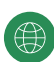

Spieletipps und Spielesuche: www.internet-abc.de/spieletipps-kinder

klicksafe-Themenbereich "Digitale Spiele": www.klicksafe.de/digitale-spiele

## **EINSTIEG 1**

 **ca. 30 Minuten**

**Unterrichtsgespräch:** Die Lehrkraft aktiviert das Vorwissen der SuS. Mögliche Einstiegsfragen:

Spielst du gerne Computer- oder Konsolenspiele?

Weißt du, was Online-Spiele sind?7

Welche Online-Spiele spielst du selbst? Was ist für dich das Besondere an Online-Spielen?

Hast du beim Online-Spielen schon mal die Zeit vergessen?

**Hinführung zum Lernmodul** "Online-Spiele" durch die Lehrkraft:

Beliebte Spiele auf Tablet oder Smartphone sind oft Online-Spiele. Sie machen vielen von euch großen Spaß. Worauf man bei Online-Spielen achten sollte, wollen wir in diesem Lernmodul des Internet-ABC erforschen!

7 Der Begriff wird im Lernmodul erläutert: Online-Spiele sind Spiele, die eine Verbindung mit dem Internet voraussetzen. Es gibt sie für Computer, Smartphone, Tablet oder Konsole. Man kann sie allein oder mit mehreren spielen und sich teilweise dabei auch mit anderen übers Internet unterhalten.

**ca. 1 – 2 Unterrichtsstunde(n)**

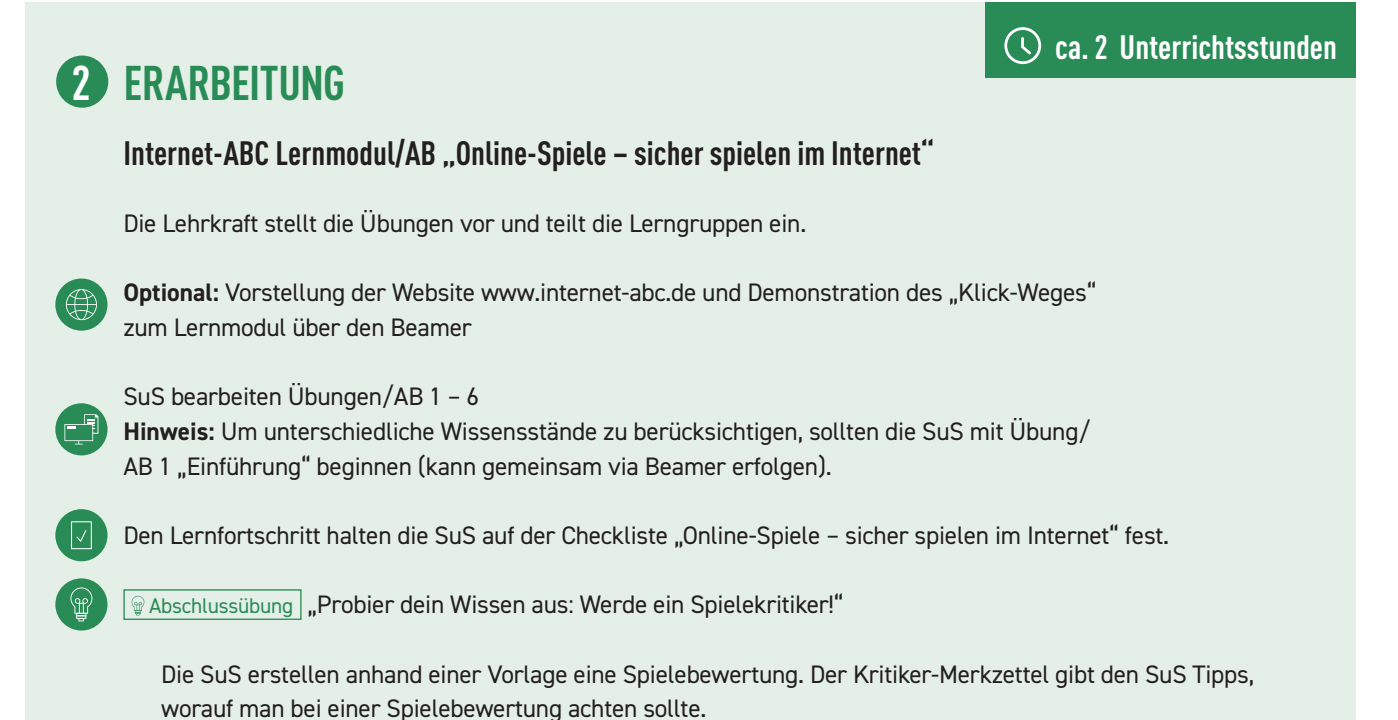

Abschluss der Arbeitsphase im Plenum: Bericht über den Stand der Arbeiten, Aufzeigen und Lösen von Problemen (technisch oder sozial), Austausch über das Gelernte

## **ABSCHLUSS 3**

#### **Sicherung und Vertiefung des Gelernten durch Unterrichtsgespräch**

Präsentation einiger SuS: "Das habe ich gelernt ..." (Lehrkraft hält zentrale Punkte an der Tafel fest.) Mögliche Fragen zur Reflexion:

Worauf sollte man bei Online-Spielen achten? (z. B. im Zusammenhang mit Chats, Werbung, Viren, Altersfreigabe)

Wofür ist die Altersfreigabe eines Spieles gedacht? Warum gibt es sie?

Worauf solltest du bei kostenlosen Spielen achten? (In-App-Käufe, Werbung etc.)

Welche Tipps hast du erhalten, um möglichst stressfrei zu spielen? (Lehrkraft hält zentrale Punkte an der Tafel fest. Hier sollen die wesentlichen Inhalte von AB 6.2 "Immer und überall spielen? Teil 2" wiederholt und vertieft werden.)

**Optional:** Präsentation einiger Spieletests durch SuS; im Anschluss können die Spielekritiken der SuS im Klassenraum aufgehängt oder in einer Mappe gesammelt werden.

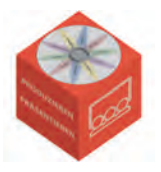

# **TEXT UND BILD – KOPIEREN UND WEITERGEBEN**

# **3. – 6. KLASSE CA. 5 – 8 UNTERRICHTSSTUNDEN**

### **KURZBESCHREIBUNG**

Eigene Werke, wie Bilder oder Texte, sind urheberrechtlich geschützt. Sie dürfen auch im Internet nicht ohne weiteres von anderen Personen genutzt und öffentlich verbreitet werden. Die SuS lernen in dieser Unterrichtseinheit altersgerecht die wesentlichen Informationen rund um Urheber- und Persönlichkeitsrechte kennen. Sie erfahren darüber hinaus, unter welchen Voraussetzungen fremde Werke rechtlich unproblematisch verwendet werden können (z. B. durch die Einhaltung von anerkannten Regeln für das Zitieren aus fremden Werken).

### **SCHWERPUNKTE**

Die Schülerinnen und Schüler

- … lernen, was ein Werk und was ein Urheber ist.
- … lernen ihre eigenen Rechte als Urheber von Werken kennen.
- … werden dafür sensibilisiert, wie die Rechtslage ist, wenn sie Werke von anderen Urhebern nutzen.
- … lernen, dieses Wissen auf soziale Medien wie Instagram und Snapchat anzuwenden bzw. dort besonders vorsichtig zu sein.

#### **KOMPETENZEN AUS DEM RAHMENKONZEPT UND MEDIENKOMP@SS RLP**

**Produzieren und Präsentieren** Eine Produktion planen und mit verschiedenen digitalen Möglichkeiten ausgestalten. Vorhandene digitale Produkte rechtssicher verwenden, zusammen-

führen und weiterverarbeiten.

### **TEILKOMPETENZEN DES MEDIENKOMP@SS ZU PRODUZIEREN UND PRÄSENTIEREN (DIGITALE PRÄSENTATIONSMEDIEN)**

Ich kann … eine Präsentation mit Text, Bild und Ton planen und durchführen: Ich beachte dabei wichtige Regeln und das Urheberrecht.

### **WEITERE KOMPETENZEN**

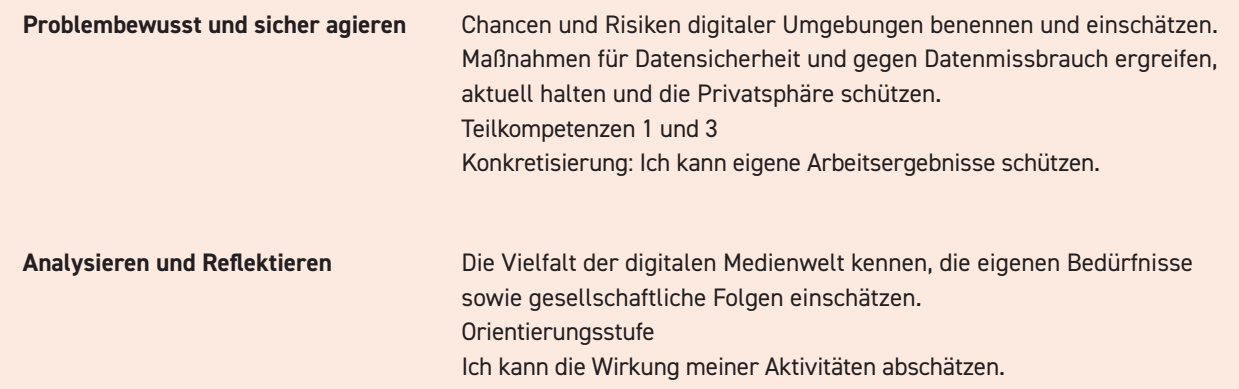

### **MATERIALIEN DES INTERNET-ABC**

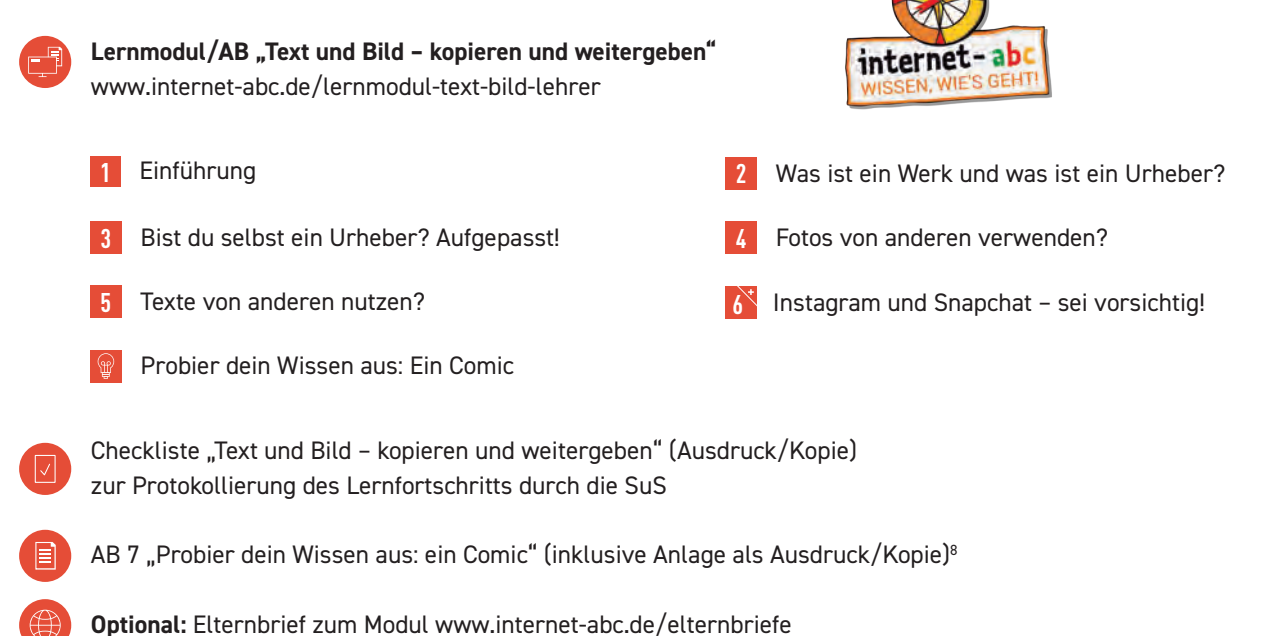

## **ZUSÄTZLICHE MATERIALIEN**

Laptops/PCs/Tablets mit Internetzugang zur Bearbeitung des Online-Lernmoduls (evtl. Beamer)

Kopfhörer für SuS (ggf. Adapter, um zwei Kopfhörer an ein Gerät anzuschließen) zur Bearbeitung der Lernmodule in Einzel-/Partnerarbeit

8 AB 7 enthält u. a. passende Vorlagen, die bei der Erstellung eines Comics helfen können. Es sollte an passender Stelle (z. B. nach dem Einstieg) an die Kinder verteilt werden. Die Abschlussübung des Lernmoduls stellt diese Materialien digital als PDF bereit.

### **4. PRODUZIEREN UND PRÄSENTIEREN**

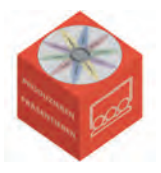

 **ca. 30 Minuten**

**ca. 2 Unterrichtsstunden**

### **IDEEN UND LINKS ZUM THEMA**

Internet-ABC Lexikon: www.internet-abc.de/lexikon

- Recherche-Ratgeber Thema "Bilder und Material für die Schule finden": www.internet-abc.de/bilder-materialien-schule
- 

Internet-ABC Lernmodul "Suchen und Finden im Internet": www.internet-abc.de/lernmodul-suchen-finden-lehrer

Internet-ABC Lernmodul "Filme, Videos und Musik - was ist erlaubt?": www.internet-abc.de/lernmodul-musik-videos-lehrer

klicksafe/iRights: Themenreihe zu Rechtsfragen im Internet: www.klicksafe.de/irights (zur Vorbereitung der Lehrkraft, für SuS der Klassen 3 – 6 zu komplex)

# **EINSTIEG 1**

**Unterrichtsgespräch "Text und Bild – kopieren und weitergeben":** Die Lehrkraft sensibilisiert die SuS für die Themen Urheber- und Persönlichkeitsrechte. Mögliche Einstiegsfragen:

Hast du schon einmal im Kunstunterricht ein schönes Bild gemalt? Wer hatte die Idee zu deinem Bild? Wem gehört das fertige Bild? (An dieser Stelle bietet sich eine kurze Klärung des Begriffes "Urheber" an. Der Begriff wird im Lernmodul noch näher erläutert.)

Hast du schon mal ein Foto von einem anderen Kind/einer anderen Person gemacht? Hast du sie um Erlaubnis gefragt? Darfst du das Bild einfach so im Internet veröffentlichen oder es an andere verschicken?

**Hinführung zum Lernmodul** "Text und Bild – kopieren und weitergeben" durch die Lehrkraft:

Texte, Bilder, Comics oder Musik von anderen darf man nicht einfach so verwenden. Das gilt auch bei Dateien aus dem Internet. Auch wenn man Fotos verschickt oder ins Internet stellt, auf denen andere Personen zu sehen sind, müssen einige Dinge beachtet werden. Das hört sich schwierig an, ist aber einfacher, als du denkst. Und es ist wichtig, sich hier auszukennen, damit es keine Probleme gibt. Deshalb wollen wir dies nun zusammen mit dem Internet-ABC üben.

### **ERARBEITUNG 2**

Internet-ABC Lernmodul/AB ..Text und Bild - kopieren und weitergeben"

Die Lehrkraft stellt die Übungen vor und teilt die Lerngruppen ein.

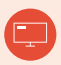

Optional: Vorstellung der Website www.internet-abc.de und Demonstration des "Klick-Weges" zum Lernmodul über den Beamer
**ca. 2 – 5 Unterrichtsstunden**

SuS bearbeiten Übungen/AB 1-5 und  $\sqrt{\frac{1}{2}}$  Abschlussübung **Hinweis:** Um unterschiedliche Wissensstände zu berücksichtigen, sollten die SuS mit Übung/ AB 1 "Einführung" beginnen (kann gemeinsam via Beamer erfolgen).

Den Lernfortschritt halten die SuS auf der Checkliste "Lügner und Betrüger im Internet" fest.

#### **Differenzierung:**  $\frac{1}{2}$ Zusatzaufgabe 6

Abschluss der Arbeitsphase im Plenum: Bericht über den Stand der Arbeiten, Aufzeigen und Lösen von Problemen (technisch oder sozial), Austausch über das Gelernte

### **ABSCHLUSS 3**

#### **Sicherung und Vertiefung des Gelernten durch Unterrichtsgespräch/Tafelbild und Präsentation einzelner Comics; ggf. Referat**

Präsentation einiger SuS: "Das habe ich gelernt ..." (Lehrkraft hält zentrale Punkte an der Tafel fest.) Mögliche Reflexionsfragen:

Worauf musst du achten, wenn du Bilder oder Texte aus dem Internet für ein Referat nutzen möchtest? (Im Gespräch sollte noch einmal darauf eingegangen werden, was genau angegeben werden sollte, wenn man Bilder/Texte nutzt.)

**Printmedien:** in der Regel Autor, Erscheinungsdatum, Titel, Seitenzahl **Internetquellen:** in der Regel Autor, Titel, Link, Abrufdatum

Worauf musst du achten, wenn du ein Foto machst, auf dem jemand anderes zu sehen ist?

Was bedeutet es für dich und andere, wenn du dich nicht an diese Regeln hältst? (Andere können [emotional] verletzt werden, es können sogar Strafen drohen etc.)

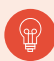

Präsentation einiger von den SuS in der & Abschlussübung erstellten Comics (können, falls passend, im Anschluss in der Klasse aufgehängt werden)

**Optional:** Referat zu einem unterrichtlichen Thema unter Berücksichtigung des Gelernten

Die SuS recherchieren zu ihrem Thema mit analogen und digitalen Medien.

Bei der Bearbeitung soll besonders darauf geachtet werden, keine Urheberrechte zu verletzen.

Zur Unterstützung können die SuS im Recherche-Ratgeber das Thema "Bilder und Material für die Schule finden" nutzen. Dieser enthält auch Linktipps für lizenzfreie Bilder und Videos.

Nach Vorstellung einzelner Referate werden Tipps gesammelt, wie man bei Referaten, Texten etc. die Urheberrechte anderer schützt, z. B. durch richtiges Zitieren (Quellenangabe etc.).

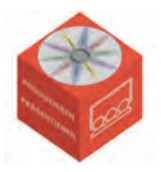

# **FILME, VIDEOS UND MUSIK – WAS IST ERLAUBT?**

## **3. – 6. KLASSE CA. 8 – 11 UNTERRICHTSSTUNDEN**

### **KURZBESCHREIBUNG**

Filme, Videos und Musik üben auf Kinder und Jugendliche eine große Faszination aus – auch im Internet. Durch Handy, Tablet oder Kamera kann jeder leicht Filme erstellen, schneiden, kreativ bearbeiten und im Internet veröffentlichen. Viele Kinder und Jugendliche träumen davon, selbst ein YouTube-Star zu werden. Im Umgang mit Online-Videos und digitaler Musik gibt es aber einiges zu beachten. In dieser Unterrichtseinheit vom Internet-ABC werden die SuS unter anderem dafür sensibilisiert, den Unterschied zwischen legalen und illegalen Angeboten zu erkennen. Sie erfahren auch, was beim Veröffentlichen im Internet wichtig ist.

### **SCHWERPUNKTE**

Die Schülerinnen und Schüler

- ... sind mit den Begriffen "Urheber, Urheberrecht und Lizenz" vertraut.
- … können die Möglichkeiten anwenden, um im Internet Videos und Musik abzurufen.
- … verstehen, warum Tauschbörsen Risiken bergen.
- … erkennen den Unterschied zwischen legalen und illegalen Angeboten.
- … erklären die Gefahren bei YouTube und realisieren damit verbundene Schwierigkeiten.
- … lernen, erst zu reflektieren, bevor sie selbst etwas veröffentlichen.

### **KOMPETENZEN AUS DEM RAHMENKONZEPT UND MEDIENKOMP@SS RLP**

Produzieren und Präsentieren **Eine Produktion planen und mit verschiedenen digitalen Möglichkeiten** ausgestalten. Vorhandene digitale Produkte rechtssicher verwenden, zusammen-

führen und weiterverarbeiten.

### **TEILKOMPETENZEN DES MEDIENKOMP@SS ZU PRODUZIEREN UND PRÄSENTIEREN (DIGITALE PRÄSENTATIONSMEDIEN)**

Ich kann … eine Präsentation mit Text, Bild und Ton planen und durchführen: Ich beachte dabei wichtige Regeln und das Urheberrecht.

### **WEITERE KOMPETENZEN**

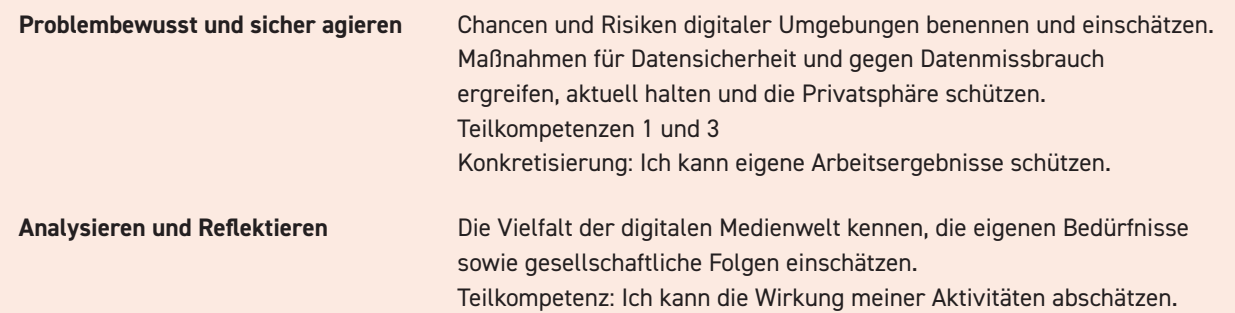

### **MATERIALIEN DES INTERNET-ABC**

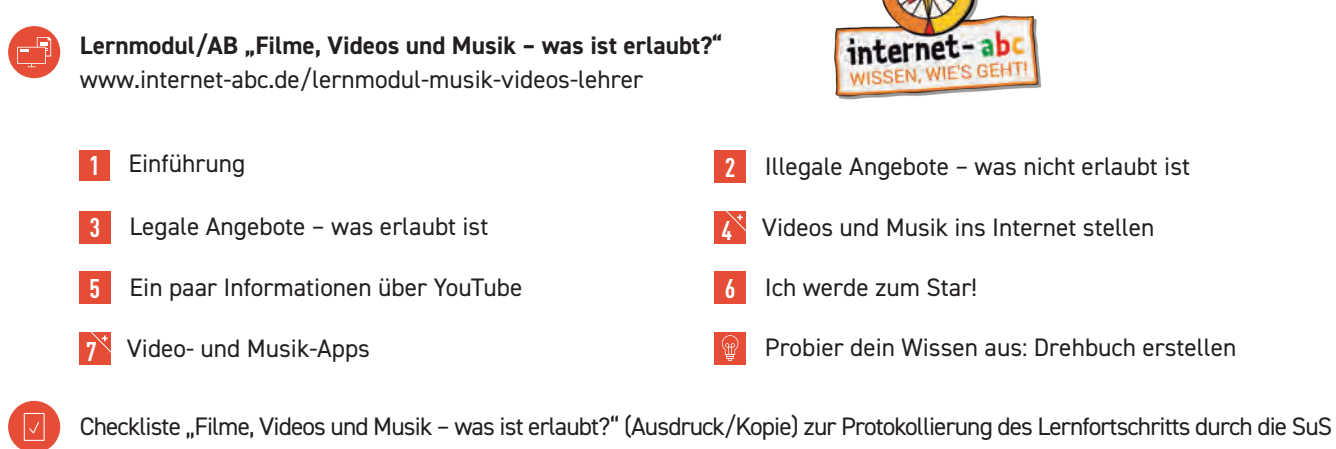

AB 8 & Abschlussübung "Drehbuch erstellen" und **optional**: AB 6, Checkliste "Ein eigenes Video im Internet veröffentlichen" (jeweils als Ausdruck/Kopie)9

**Optional:** Elternbrief zum Modul www.internet-abc.de/elternbriefe

### **ZUSÄTZLICHE MATERIALIEN**

Laptops/PCs/Tablets mit Internetzugang zur Bearbeitung des Online-Lernmoduls (evtl. Beamer) Kopfhörer für SuS (ggf. Adapter, um zwei Kopfhörer an ein Gerät anzuschließen) zur Bearbeitung der Lernmodule in Einzel-/Partnerarbeit

**Optional (falls Videos gedreht werden):** Kamera, Smartphone oder Tablet

Apps zur Videobearbeitung (je nach Betriebssystem gibt es auch kostenlose und kindgerechte Programme) Beamer und digitales Gerät zum Abspielen der Videos bzw. passende Verbindungskabel, um Tablet oder Smartphone an den Beamer anzuschließen

9 AB 8 enthält eine Vorlage für ein Drehbuch, hilfreiche Tipps und einen exemplarischen Drehplan. Es sollte an passender Stelle (z. B. nach dem Einstieg, optional gemeinsam mit

AB 6 "Ein eigenes Video im Internet veröffentlichen") an die SuS verteilt werden.

#### **4. PRODUZIEREN UND PRÄSENTIEREN**

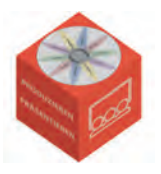

#### **IDEEN UND LINKS ZUM THEMA**

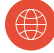

Internet-ABC Lexikon: www.internet-abc.de/lexikon

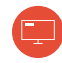

Internet-ABC Lernmodul "Text und Bild – kopieren und weitergeben": www.internet-abc.de/lernmodul-text-bild-lehrer

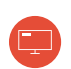

Internet-ABC Lernmodul "Datenschutz – das bleibt privat!": www.internet-abc.de/lernmodul-datenschutz-lehrer

#### **EINSTIEG 1**

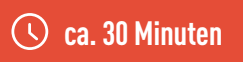

Unterrichtsgespräch "Videos und Musik im Internet": Mögliche Einstiegsfragen zur Aktivierung des Vorwissens der SuS:

Schaust du Videos im Internet? Wie machst du das genau? Hörst du auch Musik über das Internet? Welche Angebote nutzt du hier? (mögliche Nennungen: Browser/Internet, YouTube, Soziale Netzwerke, Musik-Streaming-Seiten, Computer, Smartphone etc.)

Welche Videos schaust du gerne? Warum? (Das Gespräch sollte auf die unterschiedlichen Arten von Videos auf Plattformen wie YouTube und Sozialen Netzwerken gelenkt werden sowie auf die unterschiedlichen Gestaltungsmittel [Untermalung mit Musik, ansprechend geschnittene Filmszenen etc.].)

Hast du selbst schon mal ein Video im Internet hochgeladen? Worauf sollte man da achten? (Hier sollte das Thema auf Urheber-/Persönlichkeitsrechte gelenkt werden, um das Vorwissen der SuS zu aktivieren.)

**Hinführung zum Lernmodul** "Filme, Videos und Musik – was ist erlaubt?" durch die Lehrkraft:

Beim Tauschen, Herunter- oder Hochladen von Videos und Musik im Internet müssen bestimmte Regeln und Gesetze beachtet werden. Nur so können deine eigenen, aber auch die Rechte von anderen Menschen geschützt werden. Was dabei besonders wichtig ist, wollen wir nun mit dem Internet-ABC üben.

#### **ca. 6 – 8 Unterrichtsstunden**

#### **Internet-ABC Lernmodul/AB ..Filme. Videos und Musik – was ist erlaubt?"**

Die Lehrkraft stellt die Übungen vor und teilt die Lerngruppen ein.

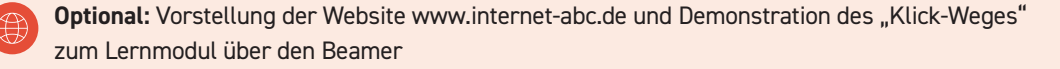

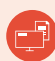

**ERARBEITUNG 2**

SuS bearbeiten Übungen/AB 1 – 3, 5, 6 und  $\sqrt{\frac{1}{2} \frac{1}{2}$  Abschlussübung (AB 8 an SuS verteilen) **Hinweis:** Um unterschiedliche Wissensstände zu berücksichtigen, sollten die SuS mit Übung/ AB 1 "Einführung" beginnen (kann gemeinsam via Beamer erfolgen).

Den Lernfortschritt halten die SuS auf der Checkliste "Filme, Videos und Musik – was ist erlaubt?" fest.

Abschlussübung "Probier dein Wissen aus: Drehbuch erstellen/Video drehen"

Die SuS schreiben einen Videodrehplan zu "Der beste Witz". Hier können die Tipps für den Drehplan (AB 8) helfen.

**Optional:** Die SuS erstellen auf Grundlage ihres Drehbuchs ein eigenes Video. AB 8 stellt auch hierzu Tipps und Links für die SuS bereit.

**Differenzierung:**  $\frac{1}{2}$ Zusatzaufgabe 4, 7

Abschluss der Arbeitsphase im Plenum: Bericht über den Stand der Arbeiten, Aufzeigen und Lösen von Problemen (technisch oder sozial), Austausch über das Gelernte

### **ABSCHLUSS 3**

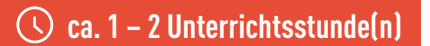

#### **Sicherung und Vertiefung des Gelernten durch Unterrichtsgespräch/Tafelbild; ggf. Präsentation einiger Videos der SuS und Reflexion darüber**

Präsentation einiger SuS: "Das habe ich gelernt ..." (Lehrkraft hält zentrale Punkte an der Tafel fest.) Mögliche Fragen zur Reflexion:

Du findest auf einer Webseite die neuesten Kinofilme und deine Lieblingsmusik kostenlos zum Downloaden. Was denkst du? Welche Probleme können entstehen? Worauf solltest du achten?

Stell dir vor, du würdest mit anderen ein Video drehen, um es danach ins Internet zu stellen. Was gibt es hier zu beachten? (Das Gespräch sollte hier auf die Checkliste AB 6 gelenkt werden; auch die Beachtung von Urheberrechten kann thematisiert werden.)

**Optional:** Präsentation der von den SuS erstellten Videos in der Klasse und Reflexion darüber Mögliche Reflexionsfragen:

Würdest du das Video ins Internet stellen? Was sollte dabei geklärt/beachtet werden?

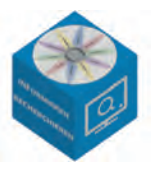

# **SUCHEN UND FINDEN IM INTERNET**

## **3. – 6. KLASSE CA. 5 – 9 UNTERRICHTSSTUNDEN**

### **KURZBESCHREIBUNG**

Das Internet ist auch für Kinder eine wichtige Informationsquelle. Bei der nahezu unüberschaubaren Menge an Webseiten ist es nicht immer leicht, passende Informationen, Bilder und Videos zu finden, die für Kinder geeignet sind. Auch die Bedienung einer Suchmaschine oder die Einschätzung der Glaubwürdigkeit digitaler Informationen will gelernt sein. In dieser Unterrichtseinheit "Suchen und Finden im Internet" werden diese Kompetenzen entwickelt und gefestigt. Zudem lernen die SuS spezielle Suchmaschinen für Kinder und Online-Lexika kennen.

#### **SCHWERPUNKTE**

Die Schülerinnen und Schüler

- … verstehen, wozu es Suchmaschinen gibt.
- … lernen, wie man eine Suchmaschine bedient.
- … differenzieren zwischen Suchmaschinen für Erwachsene und Kinder.
- … können Suchergebnisse deuten und bewerten.
- … kennen Online-Lexika und lernen das Nachschlagen.

### **KOMPETENZEN AUS DEM RAHMENKONZEPT UND MEDIENKOMP@SS RLP**

**Informieren und Recherchieren Arbeits- und Suchinteressen klären, Strategien zur** Informationsgewinnung entwickeln. Verschiedene digitale Quellen, Formate und Instrumente bei Recherchen heranziehen, auf Relevanz überprüfen. Gewonnene Informationen und Daten analysieren, interpretieren und kritisch bewerten.

#### **TEILKOMPETENZEN DES MEDIENKOMP@SS ZU INFORMIEREN UND RECHERCHIEREN**

- Ich kann ... mit dem Internet arbeiten (alle Teilziele).
	- ... mit Kindersuchmaschinen und Lernportalen arbeiten (alle Teilziele).
	- ... erkennen und begründen, welche Inhalte nützlich für mich sind, und kann Wichtiges von Unwichtigem unterscheiden.

### **WEITERE KOMPETENZEN**

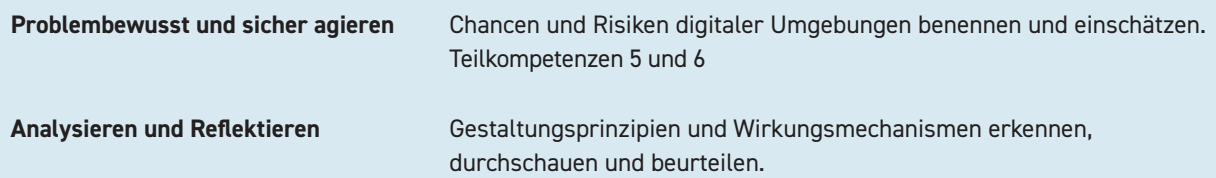

### **MATERIALIEN DES INTERNET-ABC**

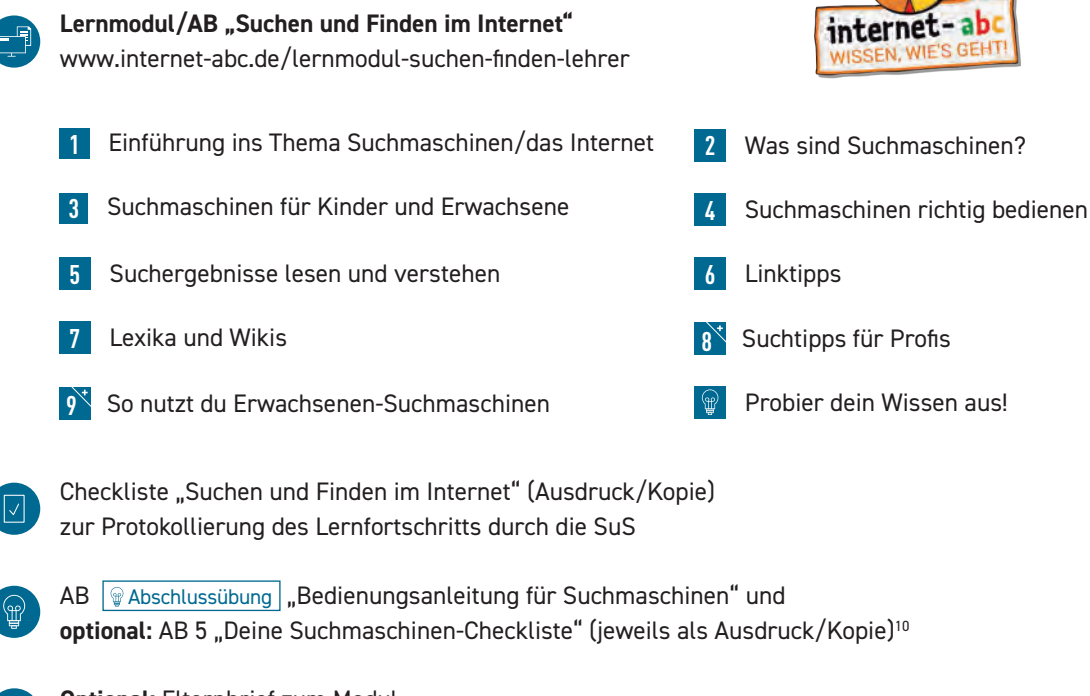

**Optional:** Elternbrief zum Modul www.internet-abc.de/elternbriefe

### **ZUSÄTZLICHE MATERIALIEN**

Laptops/PCs/Tablets mit Internetzugang zur Bearbeitung des Online-Lernmoduls (evtl. Beamer) Kopfhörer für SuS (ggf. Adapter, um zwei Kopfhörer an ein Gerät anzuschließen) zur Bearbeitung der Lernmodule in Einzel-/Partnerarbeit

**Optional:** Präsentationsprogramm (z. B. Keynote, PowerPoint) zur Erstellung einer eigenen Präsentation in der Abschlussphase

Tier- oder Schülerlexika für die WAbschlussübung

#### **5. INFORMIEREN UND RECHERCHIEREN**

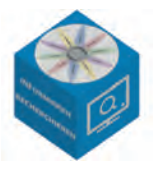

#### **IDEEN UND LINKS ZUM THEMA**

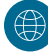

Internet-ABC Lexikon: www.internet-abc.de/lexikon

Internet-ABC Hausaufgabenhelfer: www.internet-abc.de/hausaufgabenhelfer

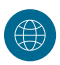

Internet-ABC Recherche-Ratgeber: www.internet-abc.de/recherche-ratgeber

Internet-ABC Lernmodul "Unterwegs im Internet - so geht's!": www.internet-abc.de/lernmodul-unterwegs-lehrer

### **EINSTIEG 1**

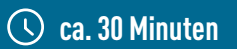

Unterrichtsgespräch: Die Lehrkraft aktiviert das Vorwissen der SuS im Bereich "Suchen und Finden im Internet". Mögliche Einstiegsfragen:

Wie findet man Informationen im Internet? (Das Gespräch auf den Begriff Suchmaschine lenken und verschiedene Suchmaschinen benennen. Falls die SuS den Begriff nicht kennen oder stattdessen Browser nennen, die Begriffe und den Unterschied gemeinsam klären)<sup>11</sup>.

Welche Erfahrungen hast du beim Suchen im Internet gemacht? Was war schwierig? (Vorerfahrungen der SuS und mögliche Schwierigkeiten sammeln, z. B. Tippfehler, zu lange Suchsätze, große Anzahl von Ergebnissen und deren Bewertung etc.)

**Tafelbild:** Die Lehrkraft hält die Nennungen (auch Schwierigkeiten) an der Tafel fest (kann im Laufe der Einheit mit dem erlernten Wissen in anderen Farben ergänzt werden).

**Hinführung zum Lernmodul** "Suchen und Finden im Internet" durch Lehrkraft:

Im Internet gibt es unendlich viele Informationen. Damit du die passenden Informationen findest, gibt es Tricks zum richtigen Suchen. Welche das sind, wollen wir nun mit dem Internet-ABC herausfinden.

### **ERARBEITUNG 2**

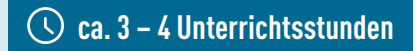

#### Internet-ABC Lernmodul/AB ..Suchen und Finden im Internet"

Die Lehrkraft stellt die Übungen vor und teilt die Lerngruppen ein.

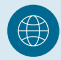

**Optional:** Vorstellung der Website www.internet-abc.de und Demonstration des "Klick-Weges" zum Lernmodul über den Beamer

<sup>11</sup> Zum Beispiel: Suchmaschinen (Google, Startpage, Bing …) sind "Internetseiten", mit denen man das Internet nach bestimmten Begriffen durchsuchen und passende Inhalte finden kann. Browser (Firefox, Google Chrome, Internet Explorer, Safari …) sind Programme, mit denen man Internetseiten anschauen und sich auf ihnen bewegen kann.

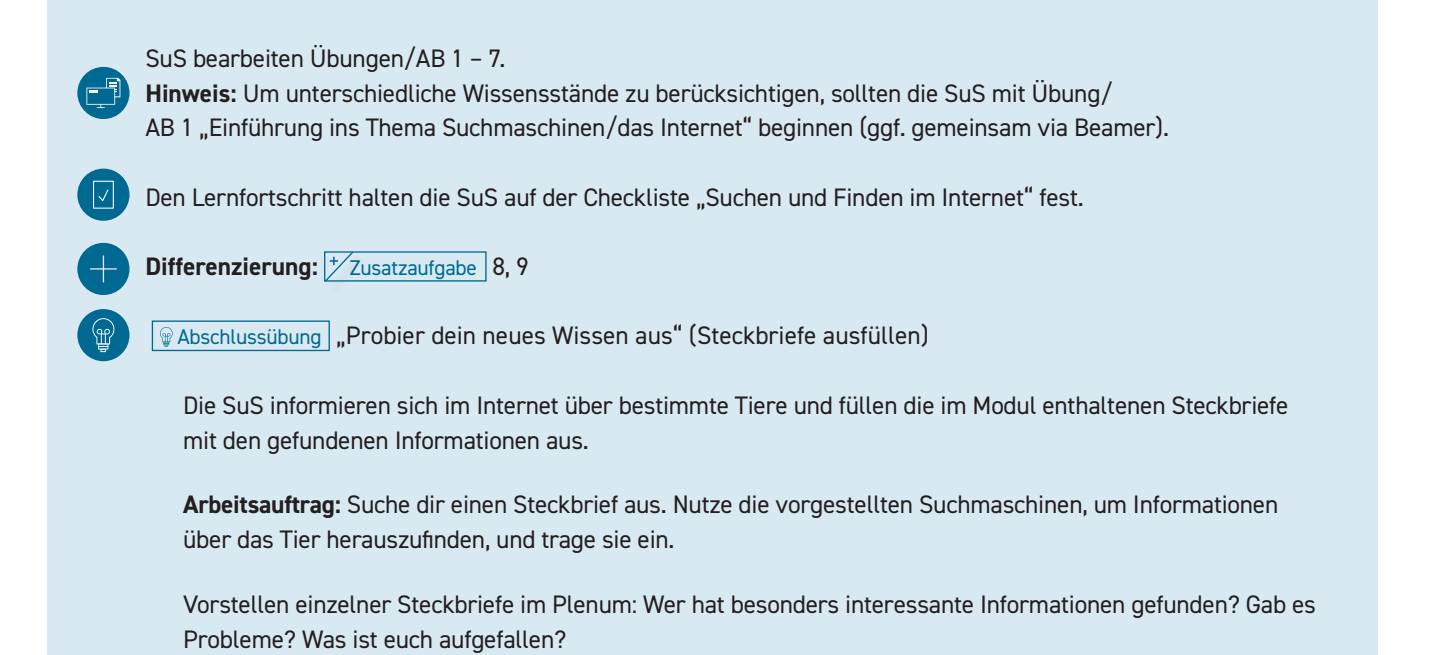

Abschluss der Arbeitsphase im Plenum: Bericht über den Stand der Arbeiten, Aufzeigen und Lösen von Problemen (technisch oder sozial), Austausch über das Gelernte

**ca. 1 – 4 Unterrichtsstunde(n)**

### **ABSCHLUSS 3**

**Sicherung und Vertiefung des Gelernten, Ergänzung des Tafelbilds; ggf. Recherche/Erstellung eines Lernplakats**

Präsentation einiger SuS: "Das habe ich gelernt ..."

**Tafelbild:** Ergänzung der Mindmap aus der Einstiegsphase

Auf der Tafel notierte Schwierigkeiten können erneut thematisiert und passende Tipps besprochen werden.

**Optional:** Die SuS recherchieren mit dem neu gewonnenen Wissen zu einem konkreten Thema aus dem aktuellen Unterricht, erstellen Lernplakate oder eine digitale Präsentation (z. B. Keynote, PowerPoint) und präsentieren diese. Zur Unterstützung können die SuS "Recherche-Ratgeber" und "Hausaufgabenhelfer" nutzen (siehe links "Ideen und Links zum Thema"). Die Ausdrucke/Kopien der "Bedienungsanleitung für Suchmaschinen" und optional "Deine Suchmaschinen-Checkliste" können ebenfalls hilfreich sein.

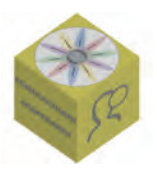

# **SOZIALE NETZWERKE – FACEBOOK UND CO.**

## **4. – 6. KLASSE CA. 7 UNTERRICHTSSTUNDEN**

### **KURZBESCHREIBUNG**

Apps und Webangebote, über die man sich mit anderen austauschen und vernetzen kann, üben schon auf jüngere SuS eine große Anziehungskraft aus. Es ist spannend zu sehen, was andere in ihrem Alltag erleben. Und auch (scheinbar) private Einblicke in das Leben von Stars und Sternchen faszinieren. Die kompetente Nutzung Sozialer Netzwerke wird somit immer wichtiger. In dieser Unterrichtseinheit lernen die SuS unter anderem die Besonderheiten der digitalen Kommunikation kennen und verstehen, worauf man in diesem Zusammenhang achten sollte.

**Hinweis:** Bei vielen Sozialen Netzwerken oder Messengern muss man nach der europäischen Datenschutzgrundverordnung (DSGVO)/den AGB offiziell mindestens 16 Jahre alt sein, um diese ohne Zustimmung der Erziehungsberechtigten nutzen zu dürfen. Je nach Art der verarbeiteten Daten können einzelne Dienste auch schon ab 13 Jahren ohne Einverständnis der Erziehungsberechtigten nutzbar sein. Dies sollte von der Lehrkraft beachtet und ggf. mit den SuS/Eltern besprochen werden (z. B. indem gemeinsam überlegt wird, warum viele Netzwerke ein Mindestalter von 13 bzw. 16 Jahren fordern).

### **SCHWERPUNKTE**

Die Schülerinnen und Schüler

- … erklären, was ein Soziales Netzwerk ist und was es bietet.
- … erkennen den öffentlichen Charakter von Netzwerken.
- … sind in der Lage, Angaben für Registrierung und Profil bewusst zu wählen.
- … differenzieren, was online gestellt werden sollte und was nicht.
- ... unterscheiden zwischen echten Freunden und "Online-Freunden".
- … erkunden spezielle Netzwerkangebote für Kinder.

### **KOMPETENZEN AUS DEM RAHMENKONZEPT UND MEDIENKOMP@SS RLP**

**Kommunizieren und Kooperieren** Verschiedene digitale Kommunikationsmöglichkeiten heranziehen und verwenden.

> Verhaltensregeln einhalten, respektvoll und adressatengerecht interagieren. Selbstbestimmt und verantwortungsbewusst an privaten und gesellschaftlichen Kommunikationsprozessen teilnehmen.

### **TEILKOMPETENZEN DES MEDIENKOMP@SS ZU KOMMUNIZIEREN & KOOPERIEREN**

Ich kann … bei unangenehmen/ungeeigneten Inhalten jemanden um Rat fragen oder um Hilfe bitten. … in geschützten Räumen chatten: ich kann mich mit einem geeigneten Namen anmelden (chatten).

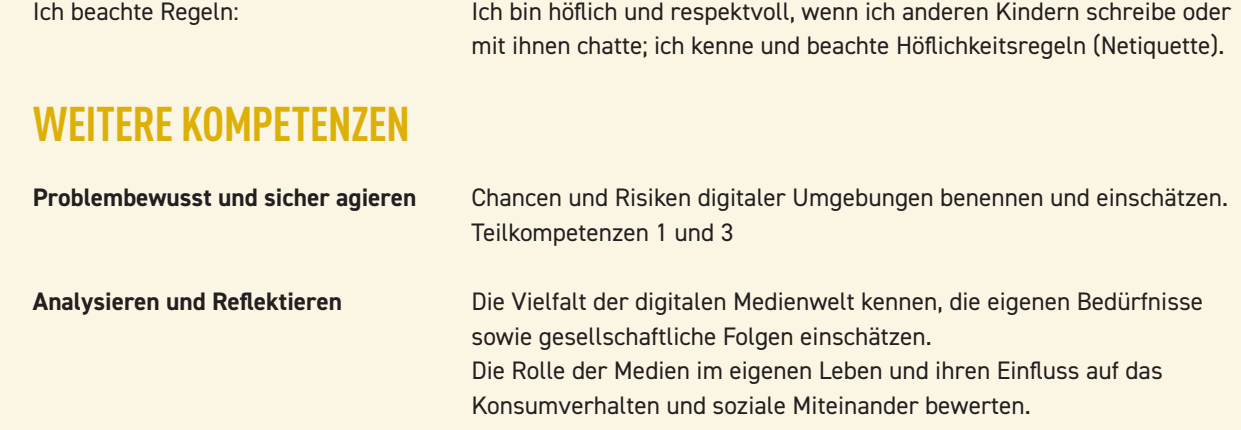

### **MATERIALIEN DES INTERNET-ABC**

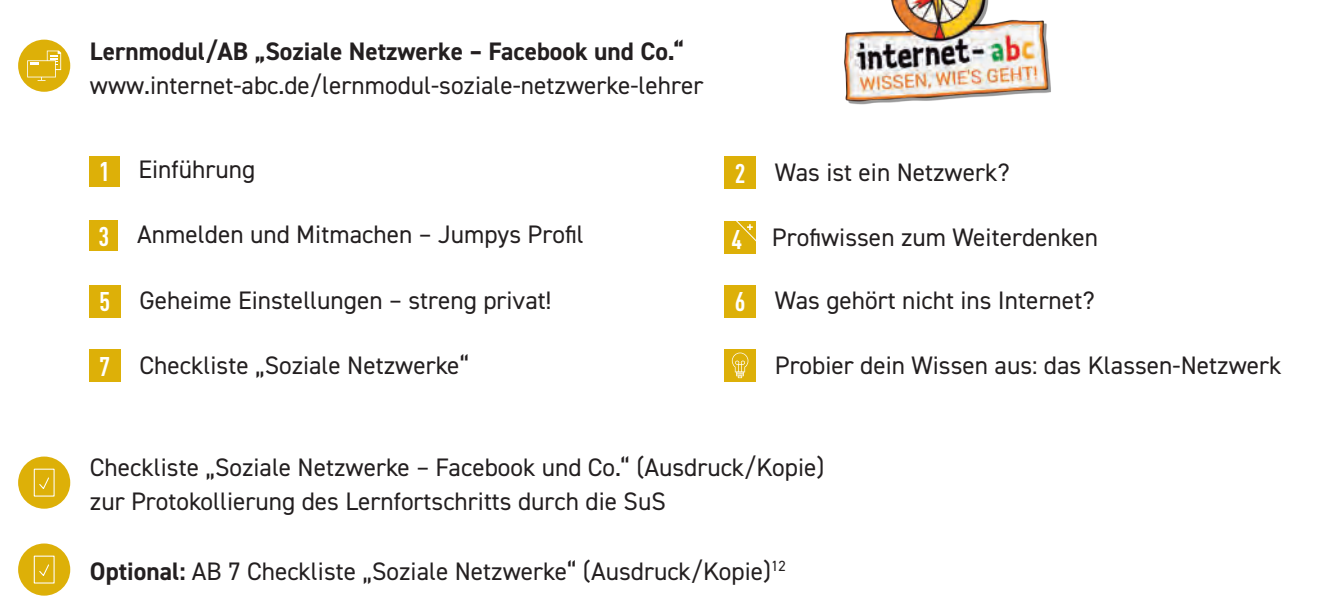

**Optional:** Elternbrief zum Modul www.internet-abc.de/elternbriefe

### **ZUSÄTZLICHE MATERIALIEN**

Laptops/PCs/Tablets mit Internetzugang zur Bearbeitung des Online-Lernmoduls (evtl. Beamer) Kopfhörer für SuS (ggf. Adapter, um zwei Kopfhörer an ein Gerät anzuschließen) zur Bearbeitung der Lernmodule in Einzel-/Partnerarbeit Tafel oder Pinnwand für die Präsentation des Klassen-Netzwerkes

Kreide oder Wollfäden für die Verbindung der Steckbriefe

#### **6. KOMMUNIZIEREN UND KOOPERIEREN**

#### **IDEEN UND LINKS ZUM THEMA**

Internet-ABC Lexikon: www.internet-abc.de/lexikon

Internet-ABC "Chatten und Texten – WhatsApp und mehr": www.internet-abc.de/lernmodul-chatten-lehrer

Internet-ABC Recherche-Ratgeber: www.internet-abc.de/recherche-ratgeber

Internet-ABC Lernmodul "Cybermobbing – kein Spaß!": www.internet-abc.de/lernmodul-cybermobbing-lehrer

#### **EINSTIEG 1**

Unterrichtsgespräch: Die Lehrkraft erfragt Vorwissen zum Thema "Soziale Netzwerke". Mögliche Einstiegsfragen:

Wie kannst du mit Freunden in Kontakt bleiben, die z. B. weggezogen sind?

Ist es möglich, Freunde zu haben, die man noch nie zuvor gesehen hat?

Hast du die Begriffe "Soziales Netzwerk" oder "Facebook" schon gehört?

Was ist ein Netzwerk überhaupt? (Vermutungen der SuS reichen aus, da dies bereits in Übung/AB 2 erarbeitet wird.)

Hinführung zum Lernmodul "Soziale Netzwerke - Facebook und Co." durch Lehrkraft:

Soziale Netzwerke werden von vielen Kindern, Jugendlichen und Erwachsenen benutzt: Man kann mit Freunden in Kontakt bleiben, Stars folgen und Dinge über sich selbst erzählen. Damit ihr Expertinnen und Experten im Umgang mit Sozialen Netzwerken werdet, wollen wir dies nun gemeinsam üben!

**ERARBEITUNG 2 Internet-ABC Lernmodul/AB .. Soziale Netzwerke – Facebook und Co. "** Die Lehrkraft stellt die Übungen vor und teilt die Lerngruppen ein. **Optional:** Vorstellung der Website www.internet-abc.de und Demonstration des "Klick-Weges" zum Lernmodul über den Beamer SuS bearbeiten Übungen/AB 1, 2, 3, 5, 6, 7 **Hinweis:** Um unterschiedliche Wissensstände zu berücksichtigen, sollten die SuS mit Übung/ AB 1 "Einführung" beginnen (kann gemeinsam via Beamer erfolgen). Den Lernfortschritt halten die SuS auf der Checkliste "Soziale Netzwerke - Facebook und Co." fest.

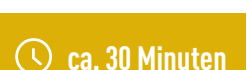

**ca. 4 Unterrichtsstunden**

#### **Differenzierung: Zusatzaufgabe** 4

Abschlussübung "Probier dein Wissen aus: das Klassen-Netzwerk"

Die Lehrkraft verteilt Steckbriefe für das Klassen-Netzwerk.

**Arbeitsauftrag:** Fülle den Steckbrief aus. Wenn es Dinge gibt, die dir zu privat sind, musst du sie nicht eintragen!

Die ausgefüllten Steckbriefe werden an die Tafel/Pinnwand gehängt, Steckbriefe mit Gemeinsamkeiten werden mit Linien oder Wollfäden verbunden. So entsteht ein kleines "Netzwerk".

Gemeinsames Betrachten und Besprechen des Netzwerkes: Wobei kann uns dieses Netzwerk helfen? Was bedeuten die Verbindungen?

Abschluss der Arbeitsphase im Plenum: Bericht über den Stand der Arbeiten, Aufzeigen und Lösen von Problemen (technisch oder sozial), Austausch über das Gelernte

#### **ca. 2 Unterrichtsstunden**

### **ABSCHLUSS 3**

**Sicherung und Vertiefung des Gelernten durch Unterrichtsgespräch**

Was hast du Neues über Soziale Netzwerke gelernt? (Lehrkraft hält zentrale Punkte an der Tafel fest.)

Passen die Infos über Soziale Netzwerke auch zu unserem Klassen-Netzwerk?

Hier sollte noch einmal auf die Unterschiede zwischen "realen" und "Online-Freunden" eingegangen werden sowie auf Inhalte, die man besser nicht posten sollte.

Welche Vor- und Nachteile bietet ein solches Klassen-Netzwerk?

Das Klassen-Netzwerk kann z. B. weiterhin genutzt werden, um gemeinsame Interessen zu finden oder SuS anzusprechen, die bei schwierigen Aufgaben helfen können.

Abschließendes Besprechen der Checkliste "Soziale Netzwerke"

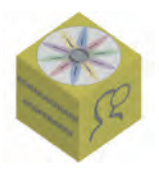

# **CHATTEN UND TEXTEN – WHATSAPP UND MEHR**

## **3. – 6. KLASSE CA. 5 – 6 UNTERRICHTSSTUNDEN**

### **KURZBESCHREIBUNG**

Messenger wie WhatsApp, Threema oder Telegram werden heute von Jugendlichen, aber auch von einigen Kindern, ausgiebig für den Informationsaustausch und für Verabredungen genutzt. Diese Art der Kommunikation birgt jedoch auch Risiken, vor allem in Gruppenchats (Gruppendruck, Mobbing, Stress etc.). In dieser Unterrichtseinheit des Internet-ABC lernen die SuS wichtige Begriffe rund um Chat und Messenger kennen und verstehen, worauf man bei der Verwendung von WhatsApp und Co. achten sollte.

**Hinweis:** Bei vielen Sozialen Netzwerken oder Messengern muss man nach der europäischen Datenschutzgrundverordnung (DSGVO)/den AGB offiziell mindestens 16 Jahre alt sein, um diese ohne Zustimmung der Erziehungsberechtigten nutzen zu dürfen. Je nach Art der verarbeiteten Daten können einzelne Dienste auch schon ab 13 Jahren ohne Einverständnis der Erziehungsberechtigten erlaubt sein. Dies sollte von der Lehrkraft beachtet und ggf. mit den SuS/Eltern besprochen werden (z. B. indem gemeinsam überlegt wird, warum viele Netzwerke und Messenger ein Mindestalter von 13 bzw. 16 Jahren fordern, siehe auch Übung/AB 6).

### **SCHWERPUNKTE**

- Die Schülerinnen und Schüler … sind mit den Begriffen "Chat, Messenger und WhatsApp" vertraut.
	- … erkunden verschiedene Chat- und Kommunikationsmöglichkeiten.
	- … kennen die Anonymität in Chats.
	- … realisieren, dass unbegrenzte Kommunikation Stress auslösen kann.
	- … erkennen Gruppendruck und Mobbing und wissen, wo sie um Hilfe und Rat bitten können.
	- … kennen typische Abkürzungen und Zeichen der Chatsprache.

#### **KOMPETENZEN AUS DEM RAHMENKONZEPT UND MEDIENKOMP@SS RLP**

**Kommunizieren und Kooperieren** Verhaltensregeln einhalten, respektvoll und adressatengerecht interagieren.

### **TEILKOMPETENZEN DES MEDIENKOMP@SS ZU KOMMUNIZIEREN UND KOOPERIEREN**

- Ich kann … Nachrichten schreiben und versenden.
	- … bei Nachrichten unterscheiden, ob sie für mich wichtig, unwichtig oder gefährlich sind.
	- … bei unangenehmen/ungeeigneten Inhalten jemanden um Rat fragen oder um Hilfe bitten.
	- … in geschützten Räumen chatten: ich kann mich mit einem geeigneten Namen anmelden (chatten).

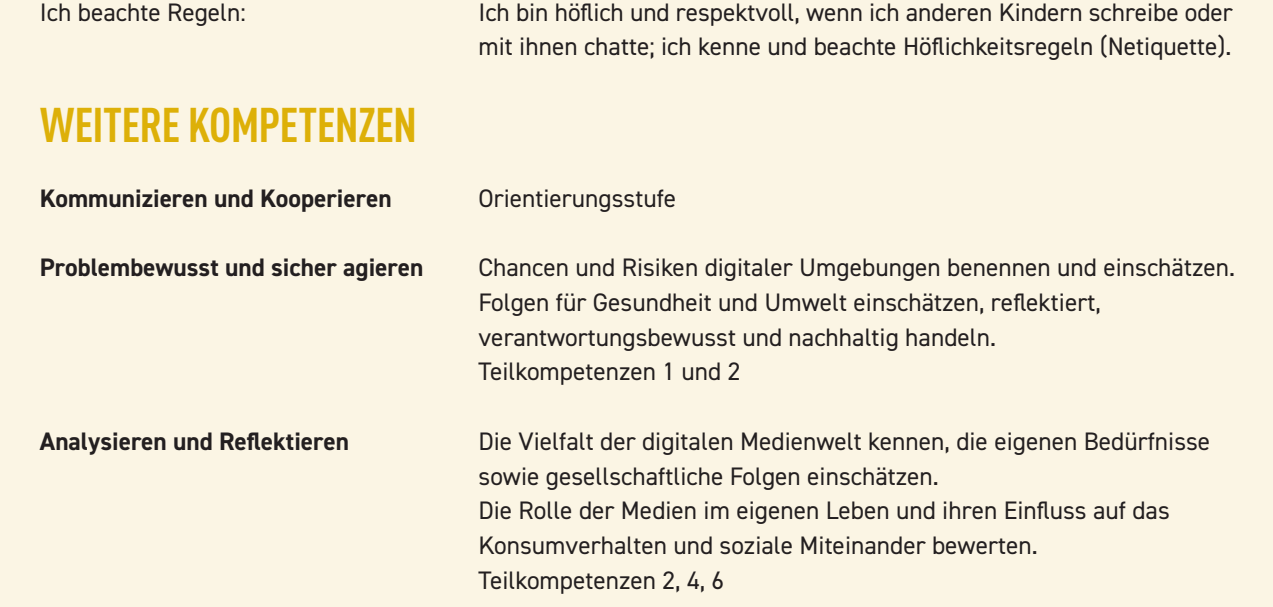

### **MATERIALIEN DES INTERNET-ABC**

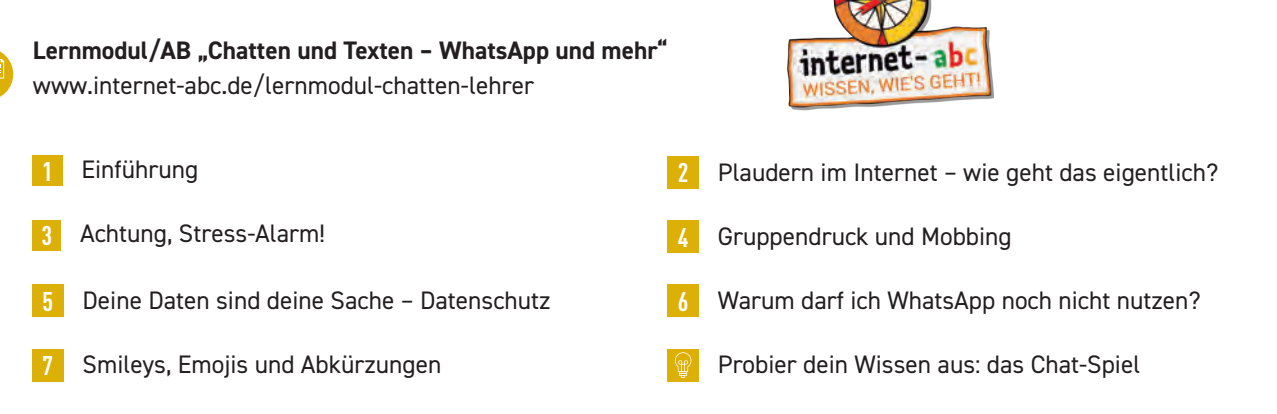

Checkliste "Chatten und Texten - WhatsApp und mehr" (Ausdruck/Kopie) zur Protokollierung des Lernfortschritts durch die SuS

**Optional:** Elternbrief zum Modul www.internet-abc.de/elternbriefe

### **ZUSÄTZLICHE MATERIALIEN**

Laptops/PCs/Tablets mit Internetzugang zur Bearbeitung des Online-Lernmoduls (evtl. Beamer) Kopfhörer für SuS (ggf. Adapter, um zwei Kopfhörer an ein Gerät anzuschließen) zur Bearbeitung der Lernmodule in Einzel-/Partnerarbeit

Papier oder digitales Gerät mit einem Textverarbeitungsprogramm (Word, Pages) zur Erstellung des Merkblattes sowie für das Chatgespräch im Abschluss

#### **6. KOMMUNIZIEREN UND KOOPERIEREN**

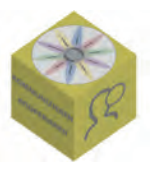

 **ca. 30 Minuten**

**ca. 2 Unterrichtsstunden**

### **IDEEN UND LINKS ZUM THEMA**

Internet-ABC Lexikon: www.internet-abc.de/lexikon

Internet-ABC Lernmodul "Cybermobbing – kein Spaß!": www.internet-abc.de/lernmodul-cybermobbing-lehrer

Internet-ABC Lernmodul "Soziale Netzwerke – Facebook und Co.": www.internet-abc.de/lernmodul-soziale-netzwerke-lehrer

#### **EINSTIEG 1**

**Unterrichtsgespräch "Kommunikation im Internet":** Die Lehrkraft aktiviert das Vorwissen der SuS. Mögliche Einstiegsfragen:

Wie kannst du dich im Internet mit anderen Menschen unterhalten? (SuS nennen Möglichkeiten, z. B. E-Mail, Messenger [WhatsApp etc.], Soziale Netzwerke, Chatrooms, Foren)

Welche der genannten Möglichkeiten nutzt du?

**Hinführung zum Lernmodul** "Chatten und Texten" durch die Lehrkraft:

Wenn wir uns im Internet mit anderen unterhalten, müssen wir einige Dinge beachten, um uns und andere zu schützen. Was beim Chatten und Texten im Internet wichtig ist, wollen wir nun mit Übungen vom Internet-ABC erfahren!

### **ERARBEITUNG 2**

#### **Internet-ABC Lernmodul/AB "Chatten und Texten – WhatsApp und mehr"**

Die Lehrkraft stellt die Übungen vor und teilt die Lerngruppen ein.

**Optional:** Vorstellung der Website www.internet-abc.de und Demonstration des "Klick-Weges" zum Lernmodul über den Beamer

SuS bearbeiten Übungen/AB 1 – 7 und  $\sqrt{\omega}$  Abschlussübung

**Hinweis:** Um unterschiedliche Wissensstände zu berücksichtigen, sollten die SuS mit Übung/ AB 1 "Einführung" beginnen (kann inklusive Video auch gemeinsam via Beamer gezeigt werden).

Den Lernfortschritt halten die SuS auf der Checkliste "Chatten und Texten - WhatsApp und mehr" fest.

Abschluss der Arbeitsphase im Plenum: Bericht über den Stand der Arbeiten, Aufzeigen und Lösen von Problemen (technisch oder sozial), Austausch über das Gelernte

### **ABSCHLUSS 3**

#### **ca. 2 – 3 Unterrichtsstunden**

#### **Wiederholung des Gelernten und Besprechung der Abschlussübung**

Präsentation einiger SuS: "Das habe ich gelernt ..." (Lehrkraft hält zentrale Punkte an der Tafel fest.)

Mögliche Frage zur Reflexion:

Welche Vor- und Nachteile hat deiner Meinung nach das Chatten im Internet?

Hier sollte die Lehrkraft das Gespräch auch auf die Gefahren (Gefühl, immer online sein zu müssen, um nichts zu verpassen, oder sofort antworten zu müssen; Verleitung zum Mobbing, da man kein direktes Gegenüber hat etc.) lenken.

Ergebnisse und Erfahrungen aus der **Wabschlussübung** "Probier dein Wissen aus: das Chat-Spiel" zusammentragen

#### **Sicherung und Vertiefung des Gelernten durch Erstellung eines Merkblattes**

Die SuS erstellen in Kleingruppen eine Liste mit wichtigen Regeln rund um Chatten und Messenger. Im Anschluss werden die Regeln im Plenum präsentiert.

Die Ergebnisse der Kinder können hier ggf. noch Gesprächsanlässe bilden.

**Optional:** Zusammentragen einer Liste mit den wichtigsten Regeln aus allen Gruppen und Aufhängen dieser Liste in der Klasse

#### **Sicherung und Vertiefung des Gelernten durch Anwendung**

Die SuS führen auf einem Blatt Papier oder in einem leeren Textdokument (Word, Pages etc.) zu zweit oder in Kleingruppen ein Chatgespräch und versuchen, sich an die gelernten Regeln zu halten.

Ein Kind schreibt eine Nachricht, ein anderes antwortet darunter.

Falls die SuS Schwierigkeiten haben, in ein Gespräch zu kommen, können auch Gesprächsanlässe vorgegeben werden (z. B. geplantes Treffen, Klassenfahrt etc.).

Abschließend kurze Reflexion über die Erfahrungen beim Chatgespräch.

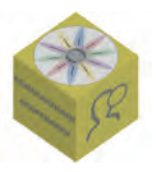

# **CYBERMOBBING – KEIN SPASS!**

## **3. – 6. KLASSE CA. 5 – 6 UNTERRICHTSSTUNDEN**

### **KURZBESCHREIBUNG**

Beleidigungen, Ausgrenzung und Mobbing finden auch im digitalen Raum statt. Und obwohl es viele Parallelen gibt und Mobbing sowie Cybermobbing häufig gleichzeitig auftreten, weist Cybermobbing einige Besonderheiten auf. Unter anderem sind die Nachhaltigkeit und die Reichweite von Beleidigungen und anderen verletzenden Inhalten bei Cybermobbing vielfach größer. Gleichzeitig ist die Hemmschwelle beim Cybermobbing oft geringer. In dieser Unterrichtseinheit vom Internet-ABC geht es darum, die Phänomene Mobbing und Cybermobbing zu verstehen. Darüber hinaus sollen die SuS Empathie für Betroffene entwickeln und lernen, sich gemeinsam bestmöglich vor Cybermobbing zu schützen oder so früh wie möglich einzugreifen.

**Hinweis:** Unter Umständen kann es unter den SuS jemanden geben, der oder die bereits selbst Mobbing oder Cybermobbing erlebt hat. Entsprechend sollte die Lehrkraft auf mögliche Warnzeichen achten, um bei Bedarf entsprechend reagieren zu können.

### **SCHWERPUNKTE**

Die Schülerinnen und Schüler

- … erklären, was unter Mobbing und Cybermobbing zu verstehen ist.
- … lernen konkrete Fälle kennen, wie Mobbing im Internet passiert.
- … fühlen sich in die Rolle der Opfer ein, entwickeln Empathie und verstehen die Auswirkungen.
- … werden ermutigt und bestärkt, gegen Mobbing anzugehen.
- … wehren sich gegen unfaires Verhalten und Mobbing.
- … erklären, wie sie sich vor Cybermobbing schützen können.

#### **KOMPETENZEN AUS DEM RAHMENKONZEPT UND MEDIENKOMP@SS RLP**

**Kommunizieren und Kooperieren** Verhaltensregeln einhalten, respektvoll und adressatengerecht interagieren.

### **TEILKOMPETENZEN DES MEDIENKOMP@SS ZU KOMMUNIZIEREN UND KOOPERIEREN**

Ich kann … bei unangenehmen/ungeeigneten Inhalten jemanden um Rat fragen oder um Hilfe bitten.

### **WEITERE KOMPETENZEN**

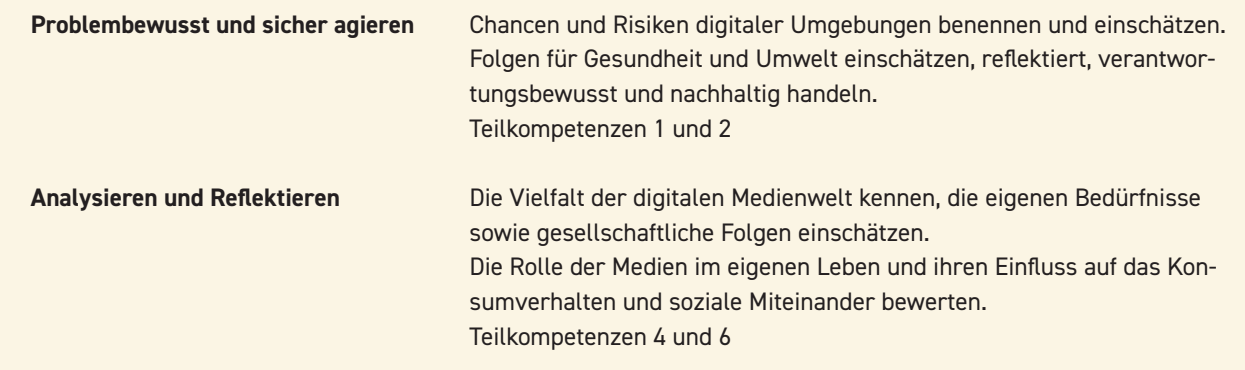

#### **MATERIALIEN DES INTERNET-ABC**

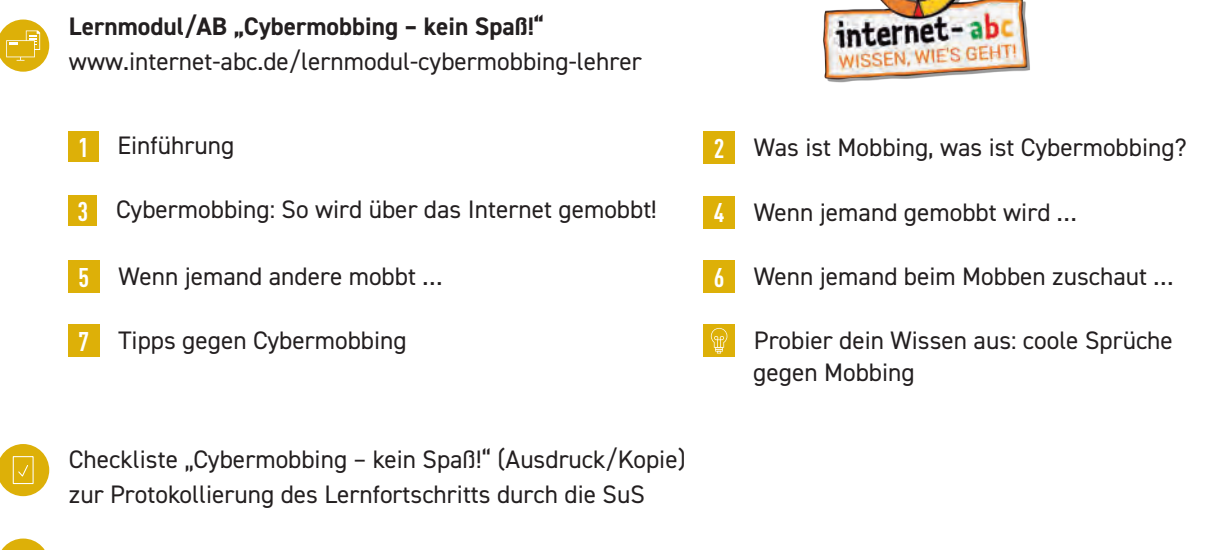

**Optional:** AB 7 "Tipps gegen Cybermobbing/Tipps für Betroffene" (Ausdruck/Kopie)<sup>13</sup>

**Optional:** Elternbrief zum Modul www.internet-abc.de/elternbriefe

### **ZUSÄTZLICHE MATERIALIEN**

Laptops/PCs/Tablets mit Internetzugang zur Bearbeitung des Online-Lernmoduls (evtl. Beamer) Kopfhörer für SuS (ggf. Adapter, um zwei Kopfhörer an ein Gerät anzuschließen) zur Bearbeitung der Lernmodule in Einzel-/Partnerarbeit

<sup>13</sup>Zur Sensibilisierung sowie als Hilfestellung und Gedächtnisstütze kann AB 7 "Tipps gegen Cybermobbing/Tipps für Betroffene" kopiert und an passender Stelle (z. B. nach dem Einstieg) an die Kinder verteilt werden. Übung 7 des Lernmoduls stellt diese Informationen online vor.

#### **6. KOMMUNIZIEREN UND KOOPERIEREN**

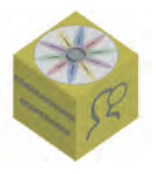

**ca. 1 Unterrichtsstunde**

### **IDEEN UND LINKS ZUM THEMA**

Internet-ABC Lernmodul "Chatten und Texten - WhatsApp und mehr":

www.internet-abc.de/lernmodul-chatten-lehrer

Internet-ABC Lexikon: www.internet-abc.de/lexikon

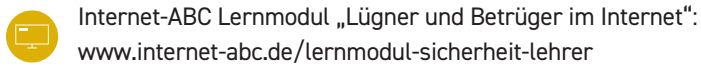

Cybermobbing – Informationen vom Internet-ABC: www.internet-abc.de/cybermobbing

klicksafe-Themenbereich "Cybermobbing": www.klicksafe.de/cybermobbing

#### **EINSTIEG 1**

**Unterrichtsgespräch "Mobbing und Cybermobbing":** Die Lehrkraft sensibilisiert die SuS für das Thema Mobbing. Mögliche Einstiegsfragen:

Wie tauschst du dich im Internet mit anderen aus? (SuS nennen Möglichkeiten, z. B. E-Mail, Messenger [WhatsApp etc.], Soziale Netzwerke, Chatrooms, Foren)

Welche Unterschiede gibt es zwischen einem Gespräch mit einer Person, die du triffst (z. B. in der Schule), und einem Gespräch mit einer Person im Internet?<sup>14</sup>

Hast du in Gesprächen im Internet schon einmal etwas erlebt, was dir nicht gefallen hat?

Tafelbild: Die Lehrkraft schreibt das Wort "Mobbing" an die Tafel und die SuS sammeln in einer Mindmap Gedanken zu diesem Begriff. Im Anschluss wird das Wort "Mobbing" durch "Cybermobbing" an der Tafel ergänzt und die SuS äußern sich erneut dazu.

Hinführung zum Lernmodul "Cybermobbing - kein Spaß!" durch die Lehrkraft:

Cybermobbing ist ein wichtiges Thema, denn es kann Kindern und Erwachsenen großen Schaden zufügen. Um mehr darüber zu lernen, was Cybermobbing ist und wie du dich und andere davor schützen kannst, wollen wir nun einige Übungen dazu durchführen!

<sup>14</sup> Beispiele: "Gespräch" im Internet ist anonymer, indirekt und vielfach zeitversetzt; das Gegenüber kann im Internet so tun, als wäre er jemand anderes; Mimik und Gestik bleiben verborgen (Ausnahme Videochat etc.), wodurch Missverständnisse entstehen können; Inhalte können länger im Netz bleiben und schnell viele Menschen erreichen etc.

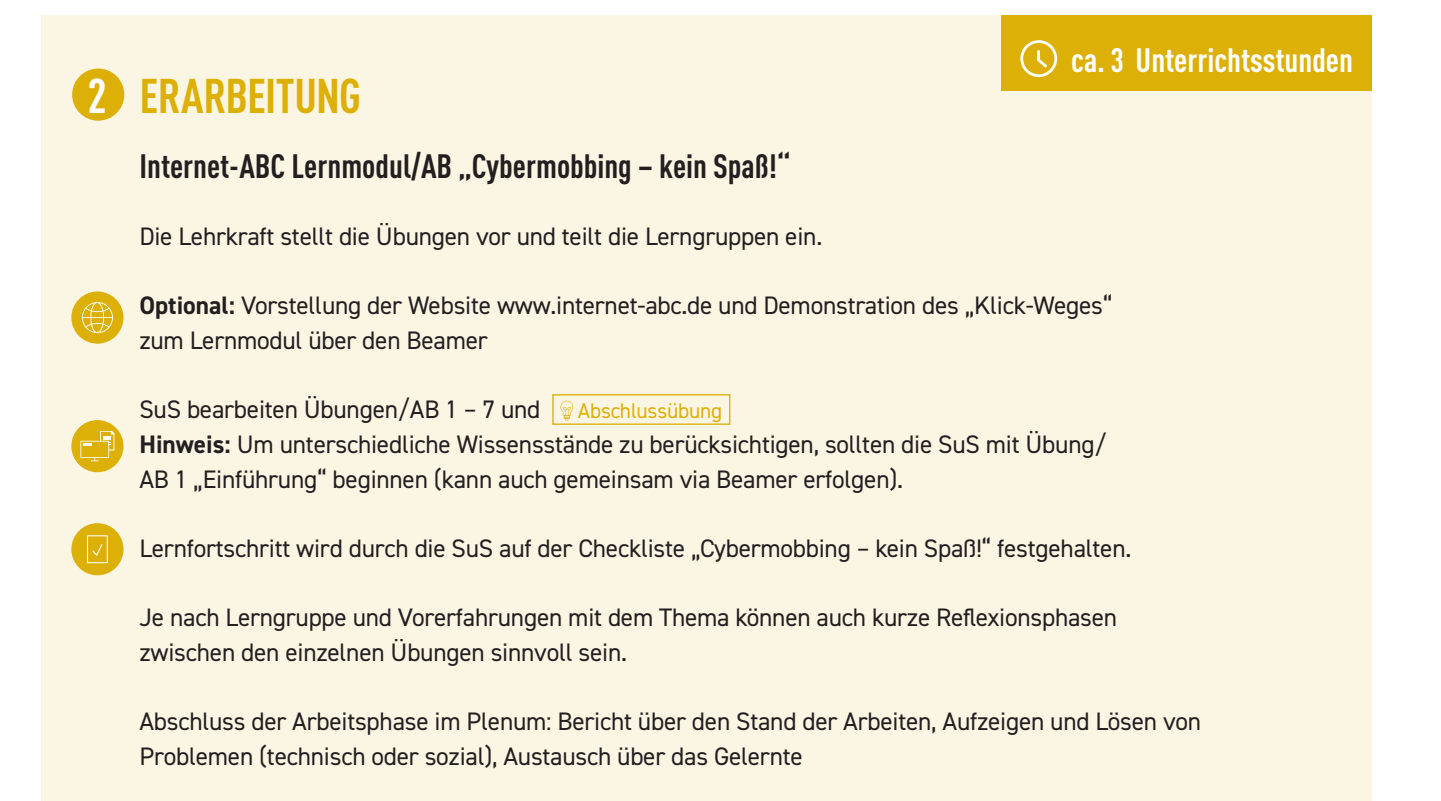

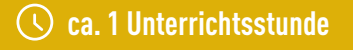

### **ABSCHLUSS 3**

**Sicherung und Vertiefung des Gelernten durch Ergänzung der Mindmap, Besprechung der Checkliste "Tipps gegen Cybermobbing/Tipps für Betroffene" und der Abschlussübung** 

Präsentation einiger SuS: "Das habe ich gelernt ..."

**Tafelbild:** Ergänzung der Mindmap mit den neu gelernten Inhalten (Lehrkraft lenkt Gespräch noch einmal auf die Checkliste "Tipps gegen Cybermobbing/Tipps für Betroffene" und bestärkt SuS darin, sich Hilfe zu suchen, sobald sie ein seltsames Gefühl beim Chatten im Internet bekommen.)

Ergebnisse und Erfahrungen aus der WAbschlussübung "Probier dein Wissen aus: coole Sprüche gegen Mobbing" zusammentragen; im Anschluss können die Sprüche in der Schulklasse aufgehängt werden.

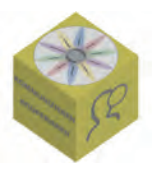

# **LÜGNER UND BETRÜGER IM INTERNET**

## **3. – 6. KLASSE CA. 4 – 7 UNTERRICHTSSTUNDEN**

### **KURZBESCHREIBUNG**

Durch das Internet haben Betrüger und Abzocker neue Wege gefunden, anderen ihr Geld oder ihre Daten zu entlocken. Es gibt aber auch weitere Probleme: In der Lebenswelt der Kinder stellen beispielsweise Kettenbriefe eine Gefahr dar, da sie vielen Kindern Angst machen. Diese Unterrichtseinheit geht auf verschiedene Arten von Kriminellen ein und informiert die SuS über deren Tricks. Weiterhin erhalten sie Hinweise, wie sie sich richtig verhalten, wenn sie mit solchen Inhalten konfrontiert werden.

#### **SCHWERPUNKTE**

Die Schülerinnen und Schüler

- ... werden dafür sensibilisiert, dass im Internet nicht jeder redlich und ehrlich ist.
- ... lernen verschiedene Typen von Lügnern und Betrügern kennen.
- ... kennen typische Maschen und Tricks von Abzockern.
- ... erkennen Kosten- und Datenfallen und verhalten sich vorsichtig.
- ... glauben nicht alles, was im Internet behauptet wird.
- ... erklären die Gefahr, die von fremden E-Mails und Anhängen ausgeht.
- ... erklären das Prinzip von Kettenbriefen.

#### **KOMPETENZEN AUS DEM RAHMENKONZEPT UND MEDIENKOMP@SS RLP**

**Kommunizieren und Kooperieren** Verhaltensregeln einhalten, respektvoll und adressatengerecht interagieren.

### **TEILKOMPETENZEN DES MEDIENKOMP@SS ZU KOMMUNIZIEREN UND KOOPERIEREN**

Ich kann bei unangenehmen/ungeeigneten Inhalten jemanden um Rat fragen oder um Hilfe bitten.

### **WEITERE KOMPETENZEN**

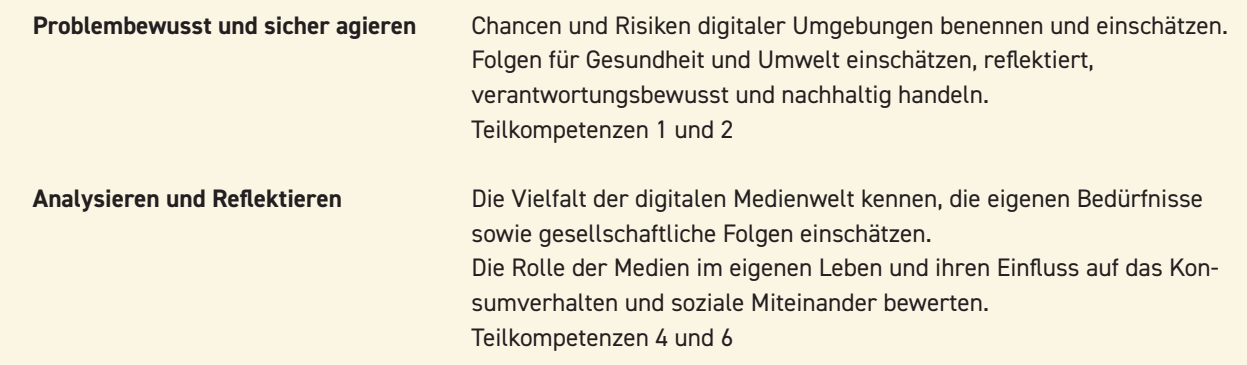

### **MATERIALIEN DES INTERNET-ABC**

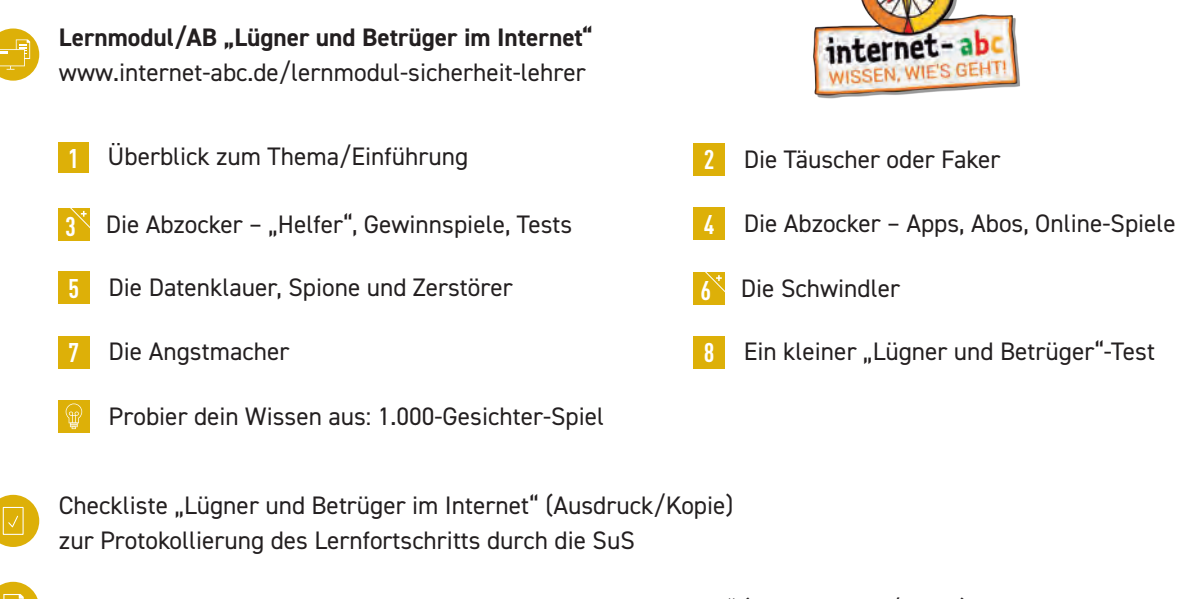

**Optional:** AB 8 b "Lügner und Betrüger – Liste zum Ausdrucken" (als Ausdruck/Kopie)<sup>15</sup>

**Optional:** Elternbrief zum Modul www.internet-abc.de/elternbriefe

### **ZUSÄTZLICHE MATERIALIEN**

Laptops/PCs/Tablets mit Internetzugang zur Bearbeitung des Online-Lernmoduls (evtl. Beamer) Kopfhörer für SuS (ggf. Adapter, um zwei Kopfhörer an ein Gerät anzuschließen) zur Bearbeitung der Lernmodule in Einzel-/Partnerarbeit

15 Zur Sensibilisierung sowie als Hilfestellung und Gedächtnisstütze kann AB 8 b "Lügner und Betrüger – Liste zum Ausdrucken" kopiert und an passender Stelle an die SuS verteilt werden.

#### **6. KOMMUNIZIEREN UND KOOPERIEREN**

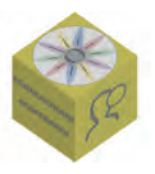

### **IDEEN UND LINKS ZUM THEMA**

Internet-ABC Lexikon: www.internet-abc.de/lexikon

- Surfratgeber des Internet-ABC: www.internet-abc.de/surfratgeber
- Internet-ABC Lernmodul "Viren und andere Computerkrankheiten": www.internet-abc.de/lernmodul-viren-lehrer
- Internet-ABC Lernmodul "Werbung, Gewinnspiele und Einkaufen": www.internet-abc.de/lernmodul-werbung-lehrer

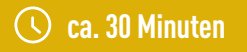

#### **EINSTIEG 1**

Unterrichtsgespräch "Betrüger im Internet": Die Lehrkraft aktiviert das Vorwissen der SuS zum Thema "Betrüger im Internet". Mögliche Einstiegsfragen:

Was ist ein Betrüger?

Gibt es Betrüger auch im Internet? (Evtl. haben manche SuS hier bereits Erfahrungen gemacht.)

Hinführung zum Lernmodul "Lügner und Betrüger im Internet" durch die Lehrkraft:

Lügner und Betrüger im Internet sind oft schwer zu erkennen. Deshalb sollte man wissen, wie man sie im Internet entlarven kann. Damit wir nicht in ihre Fallen tappen, wollen wir dies nun zusammen üben.

**Optional:** Kurzreferate zu einzelnen Themen des Lernmoduls (dazu die SuS vorher in Kleingruppen aufteilen):

Gruppen: 1) Täuscher oder Faker; 2) Abzocker – "Helfer", Gewinnspiele, Tests; 3) Abzocker – Apps, Abos, Online-Spiele; 4) Datenklauer, Spione und Zerstörer; 5) Schwindler; 6) Angstmacher – Kettenbriefe

Die SuS bekommen die Aufgabe, ein Thema zu wählen, die Inhalte in der Erarbeitungsphase im Internet zu recherchieren und am Ende der Einheit ein Kurzreferat zu ihrem Thema zu halten. So können sie sich bei der Bearbeitung des Lernmoduls mit ihrem Thema intensiver auseinandersetzen.

**ca. 1 – 2 Unterrichtsstunde(n)**

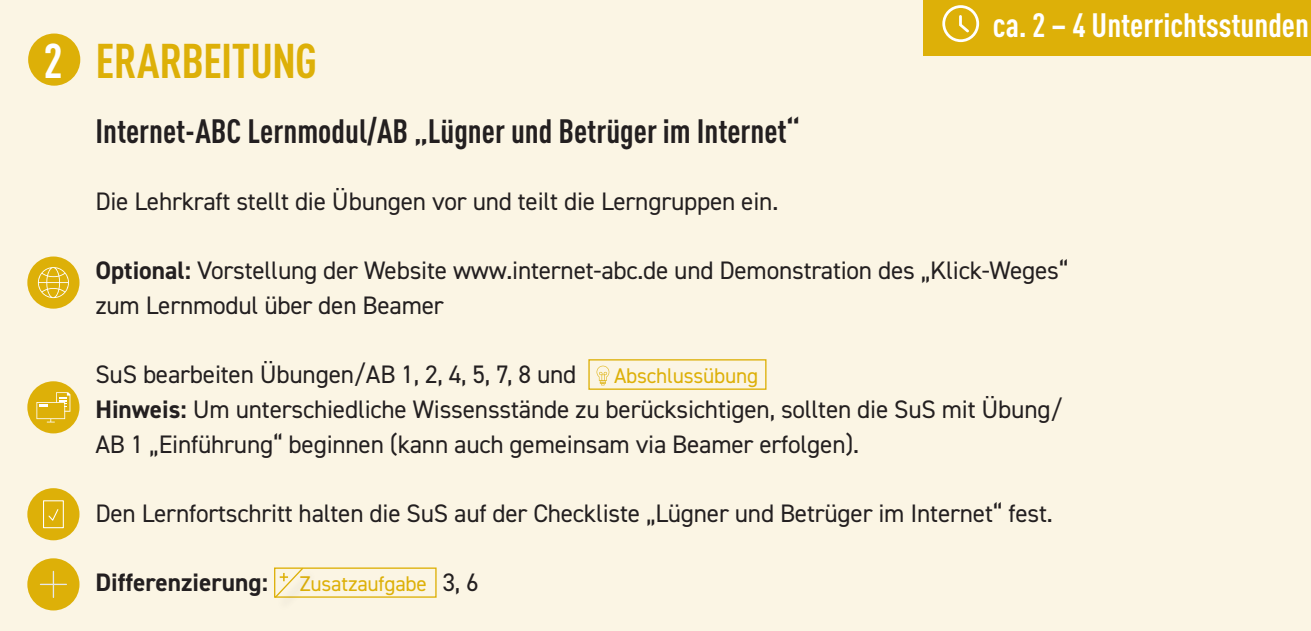

Abschluss der Arbeitsphase im Plenum: Bericht über den Stand der Arbeiten, Aufzeigen und Lösen von Problemen (technisch oder sozial), Austausch über das Gelernte

**Optional:** In Kleingruppen bereiten die SuS mit Hilfe der Informationen aus dem Lernmodul ihre Kurzreferate zu den jeweiligen Themen vor. (Bei Bedarf können sie sich die Übung aus dem Lernmodul noch einmal ansehen oder zum Thema im Internet recherchieren.<sup>16</sup> Im Lernmodul kann mit einem Klick auf die jeweilige Nummer die Übung gestartet werden.)

### **ABSCHLUSS 3**

#### **Sicherung und Vertiefung des Gelernten; ggf. Vorstellung der Kurzreferate und Besprechung der Check**liste "Lügner und Betrüger"

Präsentation einiger SuS: "Das habe ich gelernt ..." (Lehrkraft hält zentrale Punkte an der Tafel fest.) Mögliche Reflexionsfragen:

Wie erkenne ich Lügner und Betrüger im Internet?

Wie kann ich mich vor ihnen schützen?

Wen kann ich um Hilfe bitten?

**Optional:** Vorstellung der Kurzreferate

Optional: Besprechen der Checkliste "Lügner und Betrüger - Liste zum Ausdrucken"

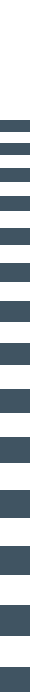

# **ÜBER DAS INTERNET-ABC**

### **INTERNET-ABC – WISSEN, WIE'S GEHT!**

Das Internet-ABC unterstützt Lehrkräfte und Eltern dabei, **Kinder** im Alter von **5 bis 12 Jahren** spielerisch an das Internet heranzuführen. Die **werbefreie Plattform** vermittelt die **Basiskompetenzen** für den **sicheren** und **verantwortungsvollen** Umgang mit dem Netz. Neben einem **Kinderbereich,** der zum Lernen und Mitmachen einlädt, bietet das Internet-ABC auf den Seiten für **Lehrkräfte** und **Eltern** praktische Tipps, wie Kinder bei den ersten Schritten ins Internet begleitet werden können. Das Internet-ABC stellt darüber hinaus **Materialien** bereit, die insbesondere im schulischen Kontext vielseitig Anwendung finden – sei es interaktiv oder als Printfassung.

Das Projekt Internet-ABC wird vom gleichnamigen gemeinnützigen Verein Internet-ABC e. V. getragen, dem unter Vorsitz der Landesanstalt für Medien NRW alle 14 deutschen Landesmedienanstalten angehören. Zweck des Vereins ist die Förderung von Bildung und Erziehung zur sicheren und kompetenten Nutzung des Internets.

www.internet-abc.de

### **INTERNET-ABC FÜR LEHRKRÄFTE – WWW.INTERNET-ABC.DE/LEHRKRAEFTE**

Im Webbereich für Lehrkräfte finden sich hilfreiche Erläuterungen und Informationen, warum das Internet Thema in der Schule sein sollte, welche Voraussetzungen (Lehrpläne, Computer und Software, Ausbildung/ Weiterbildung) gegeben sein sollten und wie medienpädagogische Projekte oder ein Elternabend in der Praxis gelingen können.

Die **Praxishilfen** vom Internet-ABC geben hierzu Anregungen und darüber hinaus ganz konkrete Hilfestellung bei alltäglichen Fragen zu Datenschutz und Urheberrecht, aber auch zur Prävention oder Aufarbeitung in Fällen von Cybermobbing.

www.internet-abc.de/praxishilfen

Das Internet-ABC bietet zudem umfangreiche, kostenfreie **Unterrichtsmaterialien** für die Grundschule und die Klassen 5 und 6 an. Neben den interaktiven **Lernmodulen** auf der Plattform stehen weitere Materialien wie ein **Handbuch für Lehrkräfte** und insgesamt vier **Arbeitshefte** zur Verfügung. Das Handbuch unterstützt Lehrkräfte mit didaktischen Hinweisen und Zusatzmaterialien. Die Arbeitshefte beinhalten die AB zu den einzelnen Lernmodulen sowie weitere umfangreiche Materialien, mit denen die Lerninhalte und Übungen der Module auch offline in der Klasse erarbeitet werden können. Mit dem Mitmach-Heft für Klasse 1 und 2 "Mein erstes Internet-**ABC"** erhalten erstmals auch leseunkundige Kinder einen altersgemäßen Zugang zu Medienbildung. Das Mitmach-Heft animiert Kinder dazu, die eigene Mediennutzung kritisch zu reflektieren. Ein **Begleitheft** unterstützt Lehrkräfte zusätzlich bei der Umsetzung der Aufgaben. Die Materialien lassen sich gut mit Angeboten für Eltern und Familien vereinen.

∰

**Unterrichtsmaterialien:**

www.internet-abc.de/unterrichtsmaterialien

**Lernmodule:**

www.internet-abc.de/lernmodule-lehrer

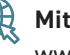

**Mitmach- und Begleitheft Klasse 1 und 2:** www.internet-abc.de/mitmachheft-begleitheft

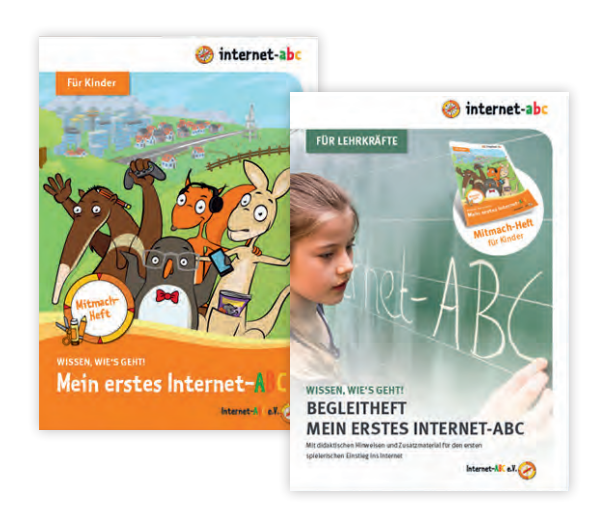

F e.

Ē

I.

### **WEITERE PASSENDE MATERIALIEN DES INTERNET-ABC**

Im Folgenden werden weitere Angebote des Internet-ABC vorgestellt, die im Zusammenhang mit der Bearbeitung der Unterrichtseinheiten hilfreich sind (vgl. auch Abbildung "Das Internet-ABC auf einen Blick", S. 64/65).

#### **Computer-ABC**

Woraus besteht eigentlich ein PC oder ein Notebook? Wie wird ein Tablet eingeschaltet? Wofür sind die beiden Tasten bei einer Maus und einem Touchpad? Kinder scheinen die Technik von Tablets und Smartphones oft schneller zu beherrschen als Erwachsene. Aber so manche Dinge fallen ihnen auch noch mit einiger Erfahrung schwer. Das Computer-ABC des Internet-ABC möchte Kindern dabei eine Hilfestellung sein. Der Kurs ist zweigeteilt: Es gibt einen Abschnitt zum Thema **PC/Notebook** sowie einen zum Thema **Tablet.**

www.internet-abc.de/computer-abc-lehrer

#### **Newsletter Internet-ABC**

Der kostenlose Newsletter des Internet-ABC hält Lehrkräfte und Schulen über neue Entwicklungen, Angebote und Materialien auf dem Laufenden und gibt Anregungen sowie Tipps für die nächste Unterrichtsvorbereitung.

www.internet-abc.de/newsletter-lehrer

#### **Surfschein – der Führerschein fürs Internet**

Der Surfschein eignet sich besonders dazu, das erarbeitete Wissen aus den Lernmodulen abzufragen oder spezielle Themengebiete vor- und nachzubereiten. Wer Spiel oder Quiz erfolgreich durchläuft, ist fit fürs Netz und erhält den Internetführerschein zum Ausdrucken. Gleichzeitig zeigt der Surfschein auch, wo ggf. noch Wissenslücken bestehen. Der Surfschein kann sowohl einzeln als auch zu zweit an Computer und Tablet gespielt werden. Es gibt ihn in zwei Versionen: Die kürzere Quizversion eignet sich besonders für den Unterricht und kann auch gemeinsam mit der Klasse über einen Beamer gespielt werden. Das Surfschein-Spiel hingegen ist als intuitives Point & Click-Adventure angelegt.

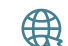

www.internet-abc.de/surfschein-lehrer

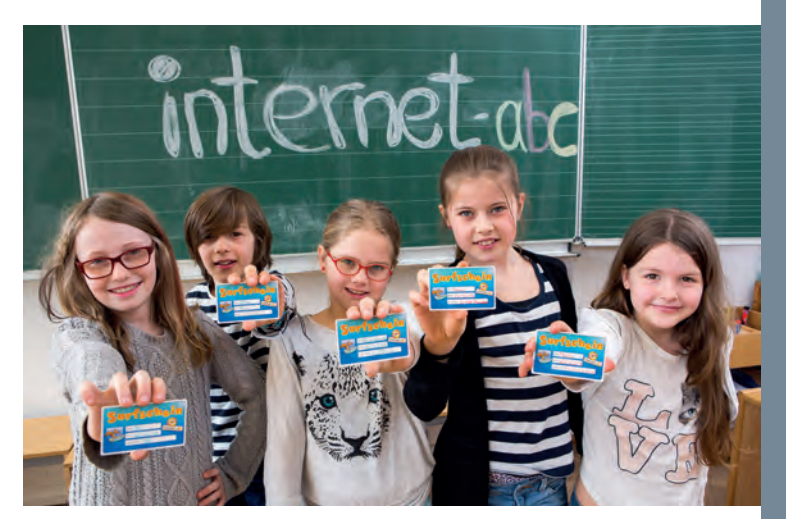

© Fotoagentur FOX, Uwe Völkner, Lindlar

# **DAS INTERNET-ABC AUF EINEN BLICK**

**Für Kinder Für Lehrkräfte Für Eltern** 

www.internet-abc.de/lernmodule

#### **Lernmodule**

interaktive Module zur kindgerechten Wissensvermittlung

- Schwerpunktthemen wie z. B. Cybermobbing, Werbung, Suchmaschinen
- für den Einsatz im Unterricht inkl. Arbeitsblätter

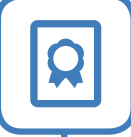

 $A_{\tilde{Z}}$ 

www.internet-abc.de/surfschein

#### **Surfschein**

- der "Führerschein" fürs Internet
- als Spiel- oder Quizversion für den Unterricht
- spielerische Wissensabfrage aus den Lernmodulen
- persönlicher Surfschein zum Ausdrucken

#### www.internet-abc.de/lexikon

#### **Lexikon**

- eigene Versionen für Kinder und Erwachsene
- Fachbegriffe verständlich erklärt
- Hintergrundwissen stärken und erweitern
- als Unterrichtsbegleitung geeignet

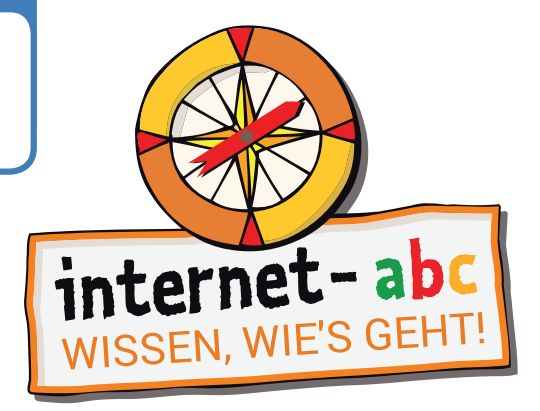

### www.internet-abc.de

www.internet-abc.de/hausaufgabenhelfer

#### Hausaufgabenhelfer

umfangreiche Linktipps für Schule, Unterricht und Hausaufgaben empfehlenswerte Kinderseiten, Lern- und Wissensangebote

www.internet-abc.de/spiele

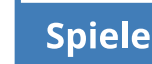

kindgerechte Lernspiele direkt online spielen

- trainieren Tastatur und Maus, logisches Denken und Geschicklichkeit
- für den Unterricht geeignet

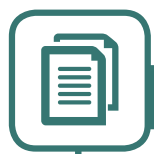

www.internet-abc.de/unterrichtsmaterialien

#### Unterrichtsmaterialien

- Handbuch, Arbeitshefte, Flyer und Broschüren
- didaktische Hinweise, Unterrichtsmodelle, Leitfäden
- speziell auf Lernmodule und Surfschein abgestimmt  $\ddot{\phantom{0}}$
- sofort herunterladen oder kostenfrei bestellen

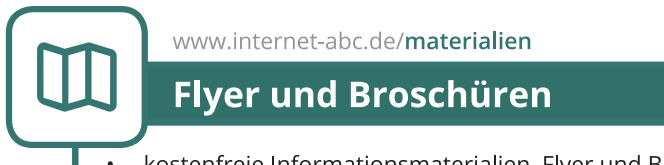

- kostenfreie Informationsmaterialien, Flyer und Broschüren
- zum Herunterladen oder Bestellen
- für den Unterricht oder die Elternarbeit

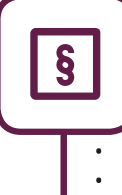

#### www.internet-abc.de/mediennutzungsvertrag

#### Mediennutzungsvertrag

- hilfreiche Rahmung zur alltäglichen Mediennutzung
- Unterstützung für Familien
- $\ddot{\phantom{a}}$ gemeinsam Regeln für die Mediennutzung erstellen
- spielerisch eigenen Familienvertrag anlegen und ausdrucken

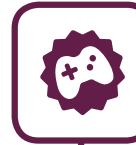

 $\mathbf{f}$ 

www.internet-abc.de/spieletipps

#### **Spiele- und Lernsoftware**

- große Datenbank für empfehlenswerte Spiele und Software
- mit Suchmaske nach geeigneten Spielen suchen
- Internet-Experten bewerten Spiele, Software und Apps nach kindgerechten Kriterien
- Datenbank für Kinder und Eltern

www.internet-abc.de/recherche-ratgeber

#### **Recherche-Ratgeber**

- Informationen zur sicheren Online-Recherche
- Kindersuchmaschinen richtig nutzen
- Suchergebnisse auswerten und bewerten lernen
- hilfreiche Kinderlexika und Online-Nachschlagewerke für den Einsatz im Unterricht

e<br>1

ī

# **EXEMPLARISCHER ELTERNBRIEF: MOBIL IM INTERNET – TABLETS UND SMARTPHONES**

**Mobil im Internet – Tablets und Smartphones** internet-abc **Liebe Eltern und/oder Erziehungsberechtigte,** im Bus, in der Fußgängerzone, im Supermarkt – überall sieht man Jung und Alt tippen und wischen. Smartphones gehören zum Alltagsbild! Kein Wunder, dass schon junge Kinder den Wunsch nach einem eigenen Smartphone äußern. Mobile Geräte wie Tablets und Smartphones sind über den Bildschirm intuitiv zu bedienen. Deshalb können bereits sehr junge Kinder sie weitgehend selbstständig nutzen. Doch Vorsicht: Der Zugang zum Internet ist recht einfach. Und damit ist Ihr Kind oftmals auch nur einen Fingerdruck entfernt von ungeeigneten Inhalten, die ihm Angst machen können. Schützen Sie Ihr Kind davor – durch Jugendschutz-Apps oder Filter. Der beste Schutz für jüngere Kinder aber sind Sie selbst, Ihre Begleitung und Aufsicht. Wir haben uns im Unterricht das Lernmodul .. Mobil im **LINK ZUM LERNMODUL: Internet – Tablets und Smartphones" des Internet-ABC angeschaut.** Darin werden diese Themen besprochen: www.internet-abc.de/ Mit welchen Geräten kann man ins Internet gehen und lernmodul-mobil wie funktioniert das? Was ist eine Ann? Was bedeutet Handy-Stress? Wie kann man sein Handy sicher machen? **TIPP: UNSERE EMPFEHLUNGEN** Eine Auswahl guter und geeigneter Apps<br>für Kinder finden Sie Klare Absprachen zu Nutzungszeiten und -inhalten können Stress und Streitigkeiten vorbeugen. Helfen können hier ein "Mediennutzungsvertrag" unter www.internetabc.de/spieletipps oder "Mediengutscheine": – Mediennutzungsvertrag (www.mediennutzungsvertrag.de) – Gutscheine (https://www.klicksafe.de/eltern/kinder-von-3-bis-10-jahren/ nutzungszeiten-und-regeln/) • Lassen Sie sich von Ihrem Kind das Lernmodul "Mobil im Internet – Tablets und Smartphones" zeigen. Die "6 Tipps für Smartphones und ihre Besitzer" (Kapitel 7) sind für Kinder und Erwachsene hilfreich. Spielen Sie mit Ihrem Kind das "Smartphone-Spiel" des Internet-ABC am Ende des Lernmoduls oder unter www.internet-abc.de/spiele. Viele Grüße und viel Spaß bei der kreativen und stressfreien Nutzung mobiler Geräte Ihre/Ihr **COLLING UND WEITERE INFORMATIONEN-Internet gemeinsam entdecken (Broschüre): WhatsApp:** www.internet-abc.de/broschuere-internet-gemeinsam-entdecken www.internet-abc.de/whatsapp

Verein Internet-ABC e. V. – c/o Landesanstalt für Medien NRW – Zollhof 2 – 40221 Düsseldorf – © Internet-ABC e. V., 2019

**Kinder und Smartphones:** www.internet-abc.de/smartphones-kinder

**Mediennutzungsvertrag:** www.mediennutzungsvertrag.de

# **WEITERE ANGEBOTE DER MEDIENANSTALT RHEINLAND-PFALZ**

### **KLICKSAFE**

Die EU-Initiative klicksafe hat zum Ziel, die Online-Kompetenz der Menschen zu fördern und sie mit vielfältigen Angeboten beim kompetenten und kritischen Umgang mit dem Internet zu unterstützen. Auf der Website finden Nutzerinnen und Nutzer eine Vielzahl aktueller Informationen, praktische Tipps und Unterrichtsmaterial zu digitalen Diensten und Themen. Die Zielgruppen sind Lehrkräfte, Pädagoginnen und Pädagogen, Eltern, Kinder, Jugendliche und Multiplikatoren.

Als Awareness-Centre des deutschen Safer Internet Centres wird klicksafe im Rahmen des CEF Telecom Programme der Europäischen Union gefördert. klicksafe ist politisch und wirtschaftlich unabhängig und wird von der Medienanstalt Rheinland-Pfalz (Koordinator) und der Landesanstalt für Medien NRW umgesetzt.

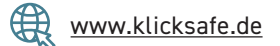

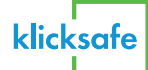

### **KLICK-TIPPS.NET**

klick-tipps.net ist ein Empfehlungsdienst zur Bekanntmachung guter Kinderangebote im Netz. Der Dienst identifiziert aus dem breiten Angebot an Websites und Apps informative und attraktive Inhalte, ermöglicht Kindern einen altersgerechten Zugang zu Medien und unterstützt Eltern und pädagogische Fachkräfte bei der Medienauswahl. Die spannenden und sicheren Angebote knüpfen an die Erfahrungsräume von Kindern an und ermöglichen ihnen so ein gutes Aufwachsen mit Medien. klick-tipps.net ist ein Angebot von jugendschutz.net – gefördert von der Stiftung MedienKompetenz Forum Südwest und vom Bundesministerium für Familie, Senioren, Frauen und Jugend.

www.klick-tipps.net

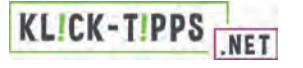

### **OHRENSPITZER**

Ohren auf! Aufmerksames Zuhören ist die Grundvoraussetzung für eine gelingende Kommunikation und unterstützt den Spracherwerb. Anregungen, Ideen und Konzepte rund um die aktive Mediengestaltung bietet das Projekt "Ohrenspitzer":

www.ohrenspitzer.de

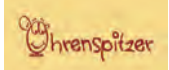

### **MEDIEN+BILDUNG.COM**

medien+bildung.com wurde von der LMK Medienanstalt RLP als gemeinnützige GmbH im Dezember 2006 gegründet. Ihr Auftrag ist es, Bildungsangebote zur praktischen Medienbildung in unterschiedlichen Bildungssektoren zu entwickeln. Praxisprojekte und Maker-Aktivitäten, bei denen digitale und analoge Medien zum Einsatz kommen (Video, Audio, Fotografie, Internet, Soziale Netzwerke, Lernplattformen, Smartphones und Tablets usw.) richten sich an diverse Ziel- und Altersgruppen. Neben der praktischen Medienarbeit befasst sich die Organisation mit dem Methoden- und Konzepttransfer insbesondere an Schnittstellen – beispielsweise zwischen Kindertagesstätte und Schule, Schule und Ausbildung, schulischer und außerschulischer Bildung, pädagogischer Fachausbildung und Praxiseinsatz. Arbeitsergebnisse von medien+bildung.com stehen als freie Lehr- und Lernmaterialien (OER) zur Verfügung und beziehen die Kompetenzfelder des Rahmenkonzepts im Medienkomp@ss.rlp mit ein. Methodenbeschreibungen und Projektbeispiele befinden sich zum Download unter: www.medienundbildung.com.

www.medienundbildung.com

medien C bildung.com

#### **ANHANG**

T.

i<br>L

# **ÜBER DEN MEDIENKOMP@SS RLP**

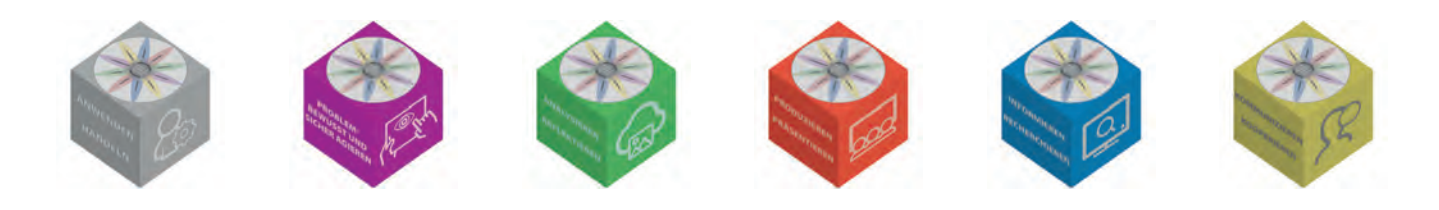

Die Kompetenzbereiche dienen der Orientierung und Systematisierung, um die Vielfalt der Anforderungen in der "digitalen Welt" sichtbar zu machen. Diese durchdringen einander, und die Kategorisierung ist keineswegs trennscharf zu sehen. Es zeigt sich im Unterrichtsalltag,

dass bei fast allen Lerneinheiten und Projekten eine eindeutige Kategorisierung kaum möglich ist, vielmehr bei den meisten vielfältige Kompetenzbereiche angesprochen werden – und das ist von Vorteil!

#### **ANWENDEN UND HANDELN**

**Neben dem Aufbau grundlegender und erweiterter Kompetenzen in der souveränen, situationsangemessenen Handhabung von Hard- und Software spielen insbesondere zielgerichtete, aufgaben- und themenbezogene Anwendungen sowie die Entwicklung von Problemlösestrategien eine Rolle. Algorithmisches Denken wird auf spielerische Weise angebahnt und später systematisch vertieft.**

#### **PROBLEMBEWUSST UND SICHER AGIEREN**

**Dieser Kompetenzbereich zielt auf die Sensibilisierung für urheberrechts- und datenschutzkonformes Handeln, weiterhin für Fragen des Persönlichkeitsrechts und des respektvollen Umgangs miteinander. Auch die Beschäftigung mit den ökologischen und gesundheitlichen Folgen der Technologieentwicklung und des persönlichen Umgangs mit digitalen Medien ist explizit vorgesehen.**

#### **PRODUZIEREN UND PRÄSENTIEREN**

**Das gestalterische Potenzial digitaler Medien eröffnet eine Vielfalt neuer Handlungsoptionen. Wie wichtig es ist, auch kleinere Produktionen gut zu planen und sich gezielt mit Gestaltungsmitteln und Wirkungsabsichten zu beschäftigen, kommt in diesem Kompetenzbereich ebenso zum Tragen wie die Beschäftigung mit z.B. urheberrechtlichen Fragestellungen und angemessenen Präsentationsformen.**

#### **INFORMIEREN UND RECHERCHIEREN**

**Die strategisch sinnvolle und zielgerichtete Informationsgewinnung aus vertrauenswürdigen Quellen gewinnt mehr und mehr an Bedeutung. Dabei ist es wichtig, geeignete Instrumente und Kriterien an die Hand zu bekommen, um Rechercheergebnisse richtig einordnen, be- und auswerten zu können. Auch die Weiterverarbeitung und das Speichern der Ergebnisse in einer geordneten Struktur, an einem sicheren Ort, spielen eine große Rolle.**

#### **ANALYSIEREN UND REFLEKTIEREN**

**Genau hinschauen, über Gestaltung und Wirkung von einfacheren bis zu komplexeren Medienangeboten nachdenken und über diese diskutieren, Mechanismen – auch der Manipulation – erkennen, dies sind einige der grundlegenden Ziele dieses Kompetenzbereichs. Auch das individuelle Medienhandeln und die Bedeutung der digitalen Welt für das eigene Leben werden betrachtet und reflektiert.**

#### **KOMMUNIZIEREN UND KOOPERIEREN**

**Geeignete und rechtssichere Kommunikationswege kennenzulernen sowie Kriterien für einen respektvollen, verantwortungsbewussten Umgang miteinander zugrunde zu legen, sind wichtige Zielsetzungen dieses Kompetenzbereichs. Des Weiteren ist das kollaborative Arbeiten, z.B. auf Lernplattformen und in anderen geschützten Räumen, ein Kompetenzbereich, der systematisch aufgebaut wird.**

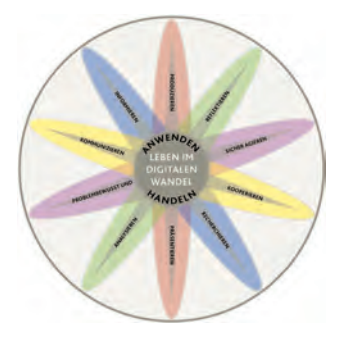

### **INFORMATIONEN UND UNTERSTÜTZUNGS-ANGEBOTE FÜR LEHRKRÄFTE**

#### **Der MedienkomP@ss für die Klassenstufen 1 bis 10**

**Bis zur Klassenstufe 6** werden die Kompetenzen, welche die Schülerinnen und Schüler nach und nach erwerben, in einem "Zertifikatsheft" festgehalten, und zwar mit Datum und Unterschrift der Lehrkraft: Wann hat das Kind die Anforderungen noch mit Unterstützung, wann selbstständig bewältigt? Hier können Sie sich den MedienkomP@ss anschauen:

www.medienkompass.bildung-rp.de/medienkompss-gs-os.html

Der MedienkomP@ss in Heftform wurde in einer großen Auflage gedruckt, und alle Schulen können ihn bei ihrem jeweils zuständigen kommunalen Medienzentrum vorbestellen und abholen.

#### https://kmz.bildung-rp.de/

**In den Klassenstufen 7 bis 10** wird der Kompetenzerwerb digital dokumentiert und zertifiziert.

Dieser "digitale MedienkomP@ss" befindet sich mit interessierten Pilotschulen in der Erprobung und Weiterentwicklung mit dem Ziel, ab 2021 sukzessive allen Schulen des Landes – auch der Primarstufe – den unkomplizierten Zugriff im Rahmen des Portals SchulcampusRLP zu ermöglichen. "Curriculum" ist ein wichtiges Instrument, das in dieser Arbeitsumgebung zur Verfügung gestellt und mit Bausteinen aus unserer Online-Mediathek verknüpft wird. Mehr Informationen finden Sie unter:

#### ₩ https://schulcampus.bildung-rp.de/

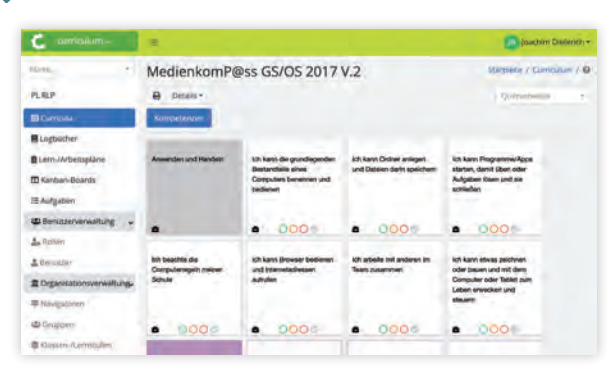

**Hilfestellung für die Unterrichtsvorbereitung** Der MedienkomP@ss ist bereits seit 2013 an vielen Schulen im Einsatz, und es hat sich gezeigt, dass sich

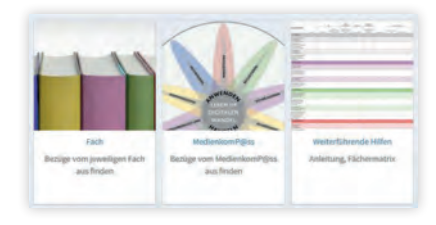

Lehrplan- und Unterrichtsinhalte sehr gut mit der Förderung digitaler Kompetenzen verknüpfen lassen. "Curriculum" wird auf dem Bildungsserver Rheinland-Pfalz schon verwendet, um Bezüge zwischen den Lehrund Rahmenplänen und dem Kompetenzrahmen (s. Seite 70/71) sichtbar zu machen (im Aufbau):

∰ https://curriculum.bildung-rp.de/

#### **Online-Lernangebot für Lehrkräfte**

Zum Digitaltag 2020 am 19. Juni wurde eine "Learning Community: Bildung in der digitalen Welt" gestartet, ein Online-Lernangebot rund um den MedienkomP@ss. Wie hat sich unser Leben und Lernen verändert? Was verbirgt sich hinter den sogenannten "digitalen Kompetenzen des MedienkomP@sses"? Wo finden Schulen Beratung, Begleitung und Unterstützung bei der Umsetzung? Sie finden in dieser "lernenden Gemeinschaft" viele Infos und Anregungen, Unterrichtsbeispiele und kommentierte Präsentationen. Die LC ist frei zugänglich unter:

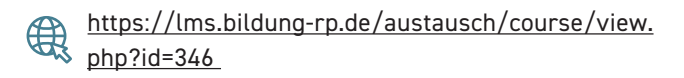

#### **Beratung und Fortbildung**

Schulische Teams (Schulleitung, Steuergruppen, Fachkonferenzen u.a.), Kollegien und einzelne Lehrkräfte können Beratung und Unterstützung bei der Implementierung systematischer Medienbildungskonzepte, z.B. der Arbeit mit dem MedienkomP@ss Rheinland-Pfalz, in verschiedenen Jahrgangsstufen und Fächern anfragen.

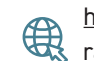

https://bildung-rp.de/beratung/paedagogische-beratung.html

Das Pädagogische Landesinstitut und seine Partner bieten eine Vielzahl von Fortbildungsangeboten, in Präsenz- und Onlineformaten, rund um die digitale Bildung an. Geben Sie einfach die Suchbegriffe Medienkompass, MedienkomP@ss oder digitale Medien/digitale Bildung in das Suchfeld ein – es ist bestimmt etwas für Sie dabei! Der digitale Veranstaltungskatalog findet sich unter:

#### ∰ https://evewa.bildung-rp.de

e<br>S ı

ī

ī

# **DER MEDIENKOMP@SS RHEINLAND-PFALZ**

**KOMPETENZEN IN DER DIGITALEN WELT – RAHMENKONZEPT ZUM MEDIENKOMP@SS AB 2017**

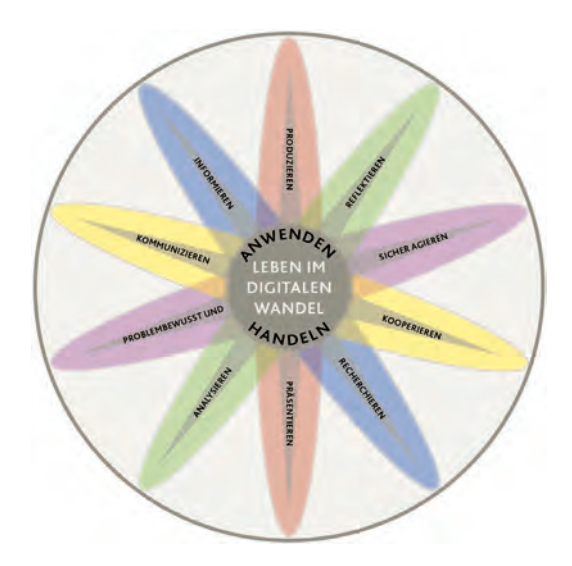

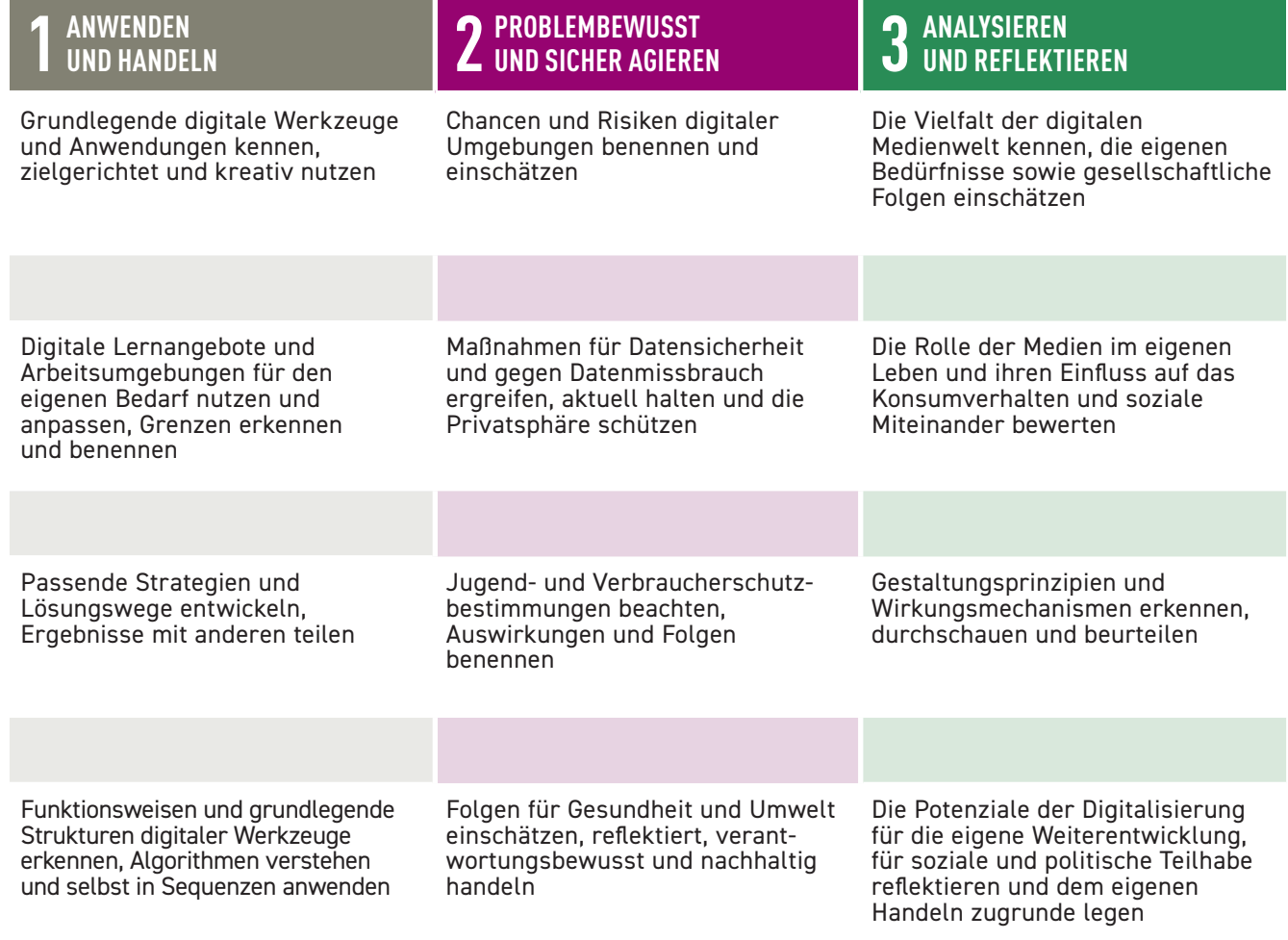

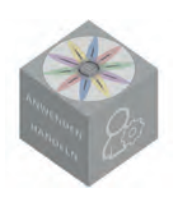

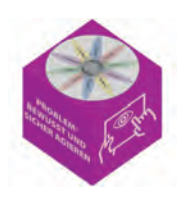

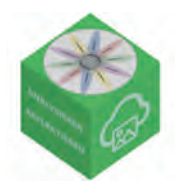

l<br>L

Ē É F

П

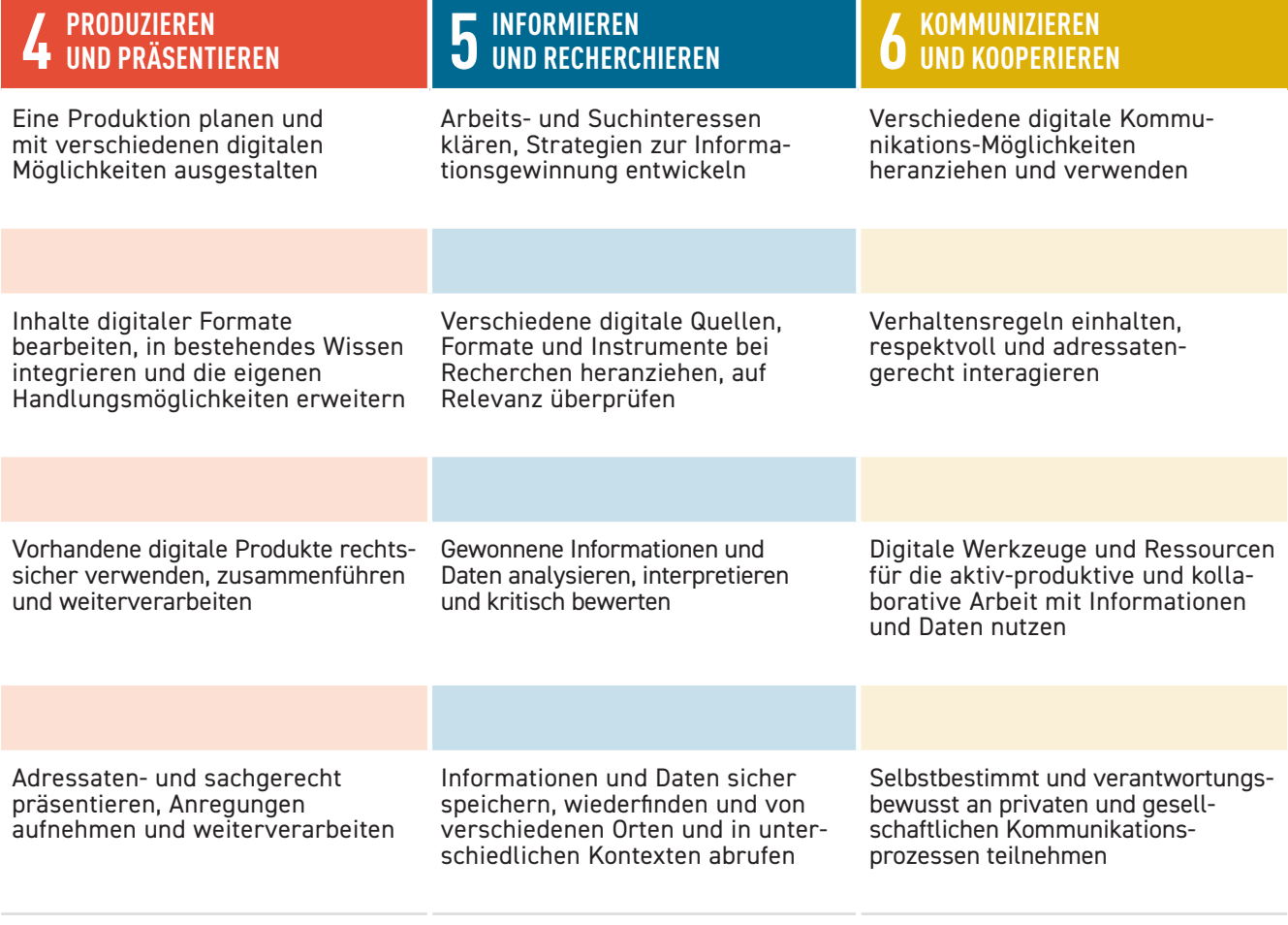

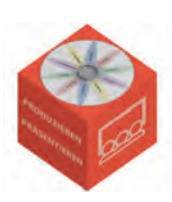

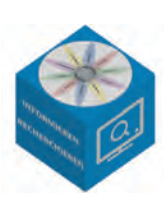

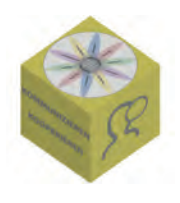

**NOTIZEN**

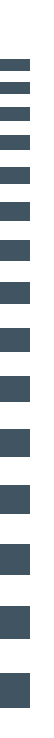

**72**
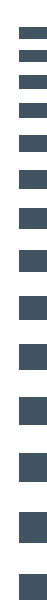

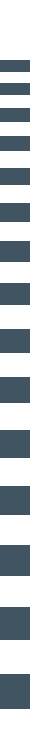

# $\overline{}$ П

L

# **IMPRESSUM**

### **Herausgeber:**

Medienanstalt Rheinland-Pfalz Turmstraße 10 D-67059 Ludwigshafen T +49 621 5202-0 F +49 621 5202-152 mail@medienanstalt-rlp.de www.medienanstalt-rlp.de

#### **Verantwortlich:**

Birgit Kimmel (Medienanstalt Rheinland-Pfalz) Andrea Zwerenz (Pädagogisches Landesinstitut Rheinland-Pfalz)

#### **Redaktion Ausgabe Rheinland-Pfalz:**

Birgit Kimmel (Medienanstalt Rheinland-Pfalz) Andrea Zwerenz (Pädagogisches Landesinstitut Rheinland-Pfalz)

#### **Gestaltung Ausgabe Rheinland-Pfalz:**

Christine Fischer (Medienanstalt Rheinland-Pfalz)

## **Druck:** www.sogehtdruck.de, Rauenberg

**Die Unterrichtseinheiten wurden von der Landesanstalt für Medien NRW zur Verfügung gestellt. Die Erstausgabe NRW, vom November 2019, wurde für Rheinland-Pfalz adaptiert und an das Rahmenkonzept des MedienkomP@ss RLP angepasst.**

**Verantwortlich Landesanstalt für Medien NRW:** Sabrina Nennstiel (Leitung Kommunikation) Mechthild Appelhoff (Leitung Förderung)

# **Autoren:** Sabine Weyer, Alexander Grote, unter Mitarbeit von Martin Müsgens

**Redaktion:** Martin Müsgens

**Gestaltung:** ressourcenmangel an der Panke GmbH, Berlin

**Titelbild:**  iStock.com/FatCamera

November 2020

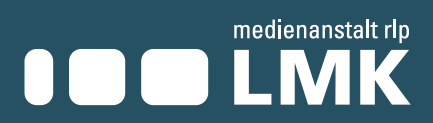

┍